# Novell Identity Manager Driver for JDBC\*

IMPLEMENTATION GUIDE

2.1 www.novell.com

April 4, 2007

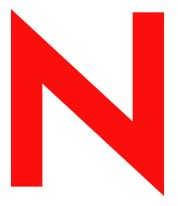

**Novell**®

#### **Legal Notices**

Novell, Inc. makes no representations or warranties with respect to the contents or use of this documentation, and specifically disclaims any express or implied warranties of merchantability or fitness for any particular purpose. Further, Novell, Inc. reserves the right to revise this publication and to make changes to its content, at any time, without obligation to notify any person or entity of such revisions or changes.

Further, Novell, Inc. makes no representations or warranties with respect to any software, and specifically disclaims any express or implied warranties of merchantability or fitness for any particular purpose. Further, Novell, Inc. reserves the right to make changes to any and all parts of Novell software, at any time, without any obligation to notify any person or entity of such changes.

Any products or technical information provided under this Agreement may be subject to U.S. export controls and the trade laws of other countries. You agree to comply with all export control regulations and to obtain any required licenses or classification to export, re-export, or import deliverables. You agree not to export or re-export to entities on the current U.S. export exclusion lists or to any embargoed or terrorist countries as specified in the U.S. export laws. You agree to not use deliverables for prohibited nuclear, missile, or chemical biological weaponry end uses. Please refer to www.novell.com/info/exports/ for more information on exporting Novell software. Novell assumes no responsibility for your failure to obtain any necessary export approvals.

Copyright © 2007 Novell, Inc. All rights reserved. No part of this publication may be reproduced, photocopied, stored on a retrieval system, or transmitted without the express written consent of the publisher.

Novell, Inc. has intellectual property rights relating to technology embodied in the product that is described in this document. In particular, and without limitation, these intellectual property rights may include one or more of the U.S. patents listed at http://www.novell.com/company/legal/patents/ and one or more additional patents or pending patent applications in the U.S. and in other countries.

Novell, Inc. 404 Wyman Street, Suite 500 Waltham, MA 02451 U.S.A. www.novell.com

Online Documentation: To access the online documentation for this and other Novell products, and to get updates, see www.novell.com/documentation.

#### **Novell Trademarks**

For a list of Novell trademarks, see Trademarks (http://www.novell.com/company/legal/trademarks/tmlist.html).

# **Third-Party Materials**

All third-party trademarks are the property of their respective owners.

# **Contents**

|   | Abo   | ut This Guide                                     | 11   |
|---|-------|---------------------------------------------------|------|
| 1 | Intro | oducing the Identity Manager Driver for JDBC      | 13   |
|   | 1.1   | New Driver Features                               | 13   |
|   | 1.2   | Changes in Terminology                            |      |
|   | 1.3   | Terms and Concepts                                |      |
|   |       | 1.3.1 JDBC                                        |      |
|   |       | 1.3.2 Identity Manager Driver for JDBC            |      |
|   |       | 1.3.3 Third-Party JDBC Driver                     |      |
|   |       | 1.3.4 Identity Vault                              |      |
|   |       | 1.3.5 Directory Schema                            |      |
|   |       | 1.3.6 Application Schema                          |      |
|   |       | 1.3.7 Database Schema                             | . 16 |
|   |       | 1.3.8 Synchronization Schema                      | 16   |
|   |       | 1.3.9 Logical Database Class                      | 16   |
|   |       | 1.3.10 XDS                                        | 16   |
|   | 1.4   | Database Concepts                                 | 16   |
|   |       | 1.4.1 Structured Query Language                   | . 17 |
|   |       | 1.4.2 Data Manipulation Language                  | . 17 |
|   |       | 1.4.3 Data Definition Language                    | . 17 |
|   |       | 1.4.4 View                                        |      |
|   |       | 1.4.5 Identity Columns/Sequences                  |      |
|   |       | 1.4.6 Transaction                                 |      |
|   |       | 1.4.7 Stored Procedures or Functions              |      |
|   |       | 1.4.8 Trigger                                     |      |
|   | 4 -   | 1.4.9 Instead-Of-Trigger                          |      |
|   | 1.5   | Data Synchronization Models                       |      |
|   |       | 1.5.1 Indirect Synchronization                    |      |
|   | 4.0   | 1.5.2 Direct Synchronization                      |      |
|   | 1.6   | Triggerless vs. Triggered Publication             | . 24 |
| 2 | Befo  | ore Installing the Driver                         | 27   |
|   | 2.1   | Driver Prerequisites                              | 27   |
|   | 2.2   | Supported Platforms, Databases, and Drivers       |      |
|   | 2.3   | Known Issues                                      |      |
|   | 2.4   | Limitations                                       |      |
| 3 | Insta | alling or Upgrading the Driver for JDBC           | 29   |
| • |       |                                                   |      |
|   | 3.1   | Upgrading to Identity Manager 3                   |      |
|   | 3.2   | Placing Jar Files                                 | 29   |
|   |       | 3.2.1 Identity Manager File Paths                 |      |
|   |       | 3.2.2 Remote Loader File Paths                    |      |
|   | 3.3   | Installing the Driver for JDBC                    |      |
|   |       | 3.3.1 Installing the Driver                       |      |
|   |       | 3.3.2 Importing the Example Configuration File    |      |
|   |       | 3.3.3 Setting Up a Remote Loader                  |      |
|   |       | 3.3.4 Installing and Configuring Database Objects |      |
|   |       | 3.3.5 Testing                                     | 44   |

|   | 3.4        | 3.3.6 Troubleshooting                                        | 44   |
|---|------------|--------------------------------------------------------------|------|
|   | 3.5        | 3.4.1 Backward Incompatibilities                             |      |
| 4 | Unin       | stalling the IDM Driver for JDBC                             | 47   |
|   | 4.1<br>4.2 | Deleting IDM Driver Objects                                  |      |
|   | 4.3        | Executing Database Uninstallation Scripts                    |      |
|   |            | 4.3.1 IBM DB2 Universal Database (UDB) Uninstallation        |      |
|   |            | 4.3.3 Microsoft SQL Server Uninstallation                    |      |
|   |            | 4.3.4 MySQL Uninstallation.                                  |      |
|   |            | 4.3.5 Oracle Uninstallation                                  |      |
|   |            | 4.3.7 Sybase Adaptive Server Enterprise (ASE) Uninstallation |      |
| 5 | Conf       | figuring the Identity Manager Driver for JDBC                | 51   |
|   | 5.1        | Smart Configuration                                          |      |
|   | 5.2        | Configuration Parameters                                     |      |
|   |            | 5.2.1 Viewing Driver Parameters                              |      |
|   |            | 5.2.2 Deprecated Parameters                                  |      |
|   | 5.3        | 5.2.3 Authentication Parameters                              |      |
|   | 5.5        | 5.3.1 Uncategorized Parameters                               |      |
|   |            | 5.3.2 Database Scoping Parameters                            |      |
|   |            | 5.3.3 Connectivity Parameters                                | 64   |
|   | <i>-</i> 1 | 5.3.4 Compatibility Parameters                               |      |
|   | 5.4        | Subscription Parameters                                      |      |
|   |            | 5.4.2 Primary Key Parameters                                 |      |
|   | 5.5        | Publication Parameters                                       | 85   |
|   |            | 5.5.1 Uncategorized Parameters                               | . 86 |
|   |            | 5.5.2 Triggered Publication Parameters                       |      |
|   |            | 5.5.3 Triggerless Publication Parameters                     |      |
|   | 5.6        | Trace Levels                                                 |      |
|   | 5.7        | Configuring Third-Party JDBC Drivers                         | 95   |
| 6 | Sche       | ema Mapping                                                  | 97   |
|   | 6.1        | High-Level View                                              | 97   |
|   | 6.2        | Logical Database Classes                                     | 97   |
|   | 6.3        | Indirect Synchronization                                     |      |
|   |            | 6.3.1 Mapping eDirectory Classes to Logical Database Classes |      |
|   |            | 6.3.2 Parent Tables                                          |      |
|   |            | 6.3.4 Child Tables                                           |      |
|   |            | 6.3.5 Referential Attributes                                 | 102  |
|   |            | 6.3.6 Single-Value Referential Attributes                    |      |
|   | 6.4        | 6.3.7 Multivalue Referential Attributes                      |      |
|   | 6.4        | Direct Synchronization                                       |      |
|   |            | 6.4.2 Primary Key Columns                                    |      |

|    | 6.5        | 6.4.3 Schema Mapping                                          |     |
|----|------------|---------------------------------------------------------------|-----|
|    | 6.6        | Synchronizing Multiple Classes                                | 108 |
|    | 6.7        | Mapping Multivalue Attributes to Single-Value Database Fields | 109 |
| 7  | Мар        | ping XDS Events to SQL Statements                             | 111 |
|    | 7.1        | Mapping XDS Events for Indirect Synchronization               | 111 |
| 8  | The        | Event Log Table                                               | 113 |
|    | 8.1<br>8.2 | Event Log Columns                                             |     |
| 9  | Emb        | edded SQL Statements in XDS Events                            | 123 |
|    | 9.1        | Common Uses of Embedded SQL                                   | 124 |
|    | 9.2        | Embedded SQL Basics                                           | 124 |
|    |            | 9.2.1 Elements                                                | 124 |
|    |            | 9.2.2 Namespaces                                              |     |
|    | 0.0        | 9.2.3 Embedded SQL Example                                    |     |
|    | 9.3        | Token Substitution                                            |     |
|    | 9.4        | Virtual Triggers                                              |     |
|    | 9.5        | Manual vs. Automatic Transactions                             |     |
|    | 9.6<br>9.7 | Transaction Isolation Level                                   |     |
|    |            | SQL Queries                                                   |     |
|    | 9.8<br>9.9 | Data Definition Language (DDL) Statements                     |     |
|    | 9.10       | Logical Operations                                            |     |
|    | 9.11       | Implementing Password Set with Embedded SQL                   |     |
|    | 9.12       | Implementing Modify Password with Embedded SQL                |     |
|    | 9.13       | Implementing Check Object Password                            |     |
|    | 9.14       | Best Practices                                                |     |
| 10 | ) Suni     | ported Databases                                              | 137 |
|    |            | Database Interoperability                                     |     |
|    | 10.2       | Supported Databases                                           |     |
|    | 10.3       | Database Characteristics.                                     |     |
|    |            | 10.3.1 Database Features                                      |     |
|    |            | 10.3.2 Current Time Stamp Statements                          |     |
|    |            | 10.3.3 Stored Procedure and Function JDBC Call Syntaxes       | 139 |
|    |            | 10.3.4 Left Outer Join Operators                              | 140 |
|    |            | 10.3.5 Undelimited Identifier Case Sensitivity                |     |
|    |            | 10.3.6 Supported Transaction Isolation Levels                 |     |
|    |            | 10.3.7 Commit Keywords                                        |     |
|    |            | 10.3.9 Informix Dynamic Server (IDS)                          |     |
|    |            | 10.3.10 Microsoft SQL Server                                  |     |
|    |            | 10.3.11 MySQL                                                 | 144 |
|    |            | 10.3.12 Oracle                                                |     |
|    |            | 10.3.13 PostgreSQL                                            |     |
|    |            | 10.3.14 Sybase Adaptive Server Enterprise (ASE)               | 146 |

| 11 | Third | d-Party JDBC Drivers                                            | 149 |
|----|-------|-----------------------------------------------------------------|-----|
|    | 11.1  | Third-Party JDBC Driver Interoperability                        | 149 |
|    | 11.2  | JDBC Driver Types                                               | 149 |
|    |       | 11.2.1 Which Type To Use?                                       | 150 |
|    | 11.3  | Third-Party Jar File Placement                                  |     |
|    |       | 11.3.1 Identity Manager File Paths                              |     |
|    |       | 11.3.2 Remote Loader File Paths                                 |     |
|    | 11.4  | Supported Third-Party JDBC Drivers                              |     |
|    |       | 11.4.1 Third-Party JDBC Driver Features                         |     |
|    |       | 11.4.2 JDBC URL Syntaxes                                        |     |
|    |       | 11.4.3 JDBC Driver Class Names                                  |     |
|    |       | 11.4.4 BEA Weblogic jDriver for Microsoft SQL Server            |     |
|    |       | 11.4.6 Informix JDBC Driver                                     |     |
|    |       | 11.4.7 Microsoft SQL Server 2000 Driver for JDBC                |     |
|    |       | 11.4.8 MySQL Connector/J JDBC Driver                            |     |
|    |       | 11.4.9 Oracle Thin Client JDBC Driver                           |     |
|    |       | 11.4.10 Oracle OCI JDBC Driver                                  |     |
|    |       | 11.4.11 PostgreSQL JDBC Driver                                  |     |
|    |       | 11.4.12 Sybase Adaptive Server Enterprise JConnect JDBC Driver  | 164 |
|    | 11.5  | Unsupported Third-Party JDBC Drivers                            | 165 |
|    |       | 11.5.1 IBM Toolbox for Java/JTOpen                              |     |
|    |       | 11.5.2 Minimum Third-Party JDBC Driver Requirements             |     |
|    |       | 11.5.3 Considerations When Using Other Third-Party JDBC Drivers |     |
|    | 11.6  | Security Issues                                                 | 166 |
| 12 | The A | Association Utility                                             | 167 |
|    | 12.1  | Independent Operations                                          | 167 |
|    | 12.2  | Before You Begin                                                |     |
|    | 12.3  | Using the Association Utility                                   |     |
|    | 12.4  | Editing Associations                                            |     |
| A  | Best  | Practices                                                       | 171 |
| R  | FAQ   |                                                                 | 173 |
| _  |       | Can't See Tables or Views                                       |     |
|    | B.2   | Synchronizing with Tables                                       |     |
|    | B.3   | Processing Rows in the Event Log Table.                         |     |
|    |       | · · · · · · · · · · · · · · · · · · ·                           |     |
|    | B.4   | Managing Database User Accounts                                 |     |
|    | B.5   | Synchronizing Large Data Types                                  |     |
|    | B.6   | Slow Publication                                                |     |
|    | B.7   | Synchronizing Multiple Classes                                  |     |
|    | B.8   | Encrypted Transport                                             |     |
|    | B.9   | Mapping Multivalue Attributes                                   |     |
|    | B.10  | Synchronizing Garbage Strings                                   |     |
|    | B.11  | Running Multiple Driver for JDBC Instances                      | 175 |

| С | Supp       | ported Data Types                                        | 177 |
|---|------------|----------------------------------------------------------|-----|
| D | java.      | sql.DatabaseMetaData Methods                             | 179 |
| Ε | JDB        | C Interface Methods                                      | 181 |
| F | Third      | d-Party JDBC Driver Descriptor DTD                       | 187 |
| G | Third      | d-Party JDBC Driver Descriptor Import DTD                | 189 |
| Н | Data       | base Descriptor DTD                                      | 191 |
| I | Data       | base Descriptor Import DTD                               | 193 |
| J | Polic      | cy Example: Triggerless Future Event Processing          | 195 |
| K | Setti      | ing Up an OCI Client on Linux                            | 197 |
|   | K.1        | Downloading the Instant Client                           | 197 |
|   | K.2        | Setting Up the OCI Client                                |     |
|   | K.3        | Configuring the OCI Driver                               | 198 |
| L | Syba       | ase Chain Modes and the Identity Manager Driver for JDBC | 199 |
|   | L.1        | Error Codes                                              | 199 |
|   | L.2        | Procedures and Modes                                     |     |
|   |            | L.2.1 Using Stored Procedure sp_proxmode                 |     |
|   |            | L.2.2 Chained and Unchained Modes                        |     |
|   |            | L.2.3 Managing Transactions in a Policy                  |     |
|   |            | L.2.4 USGIGI LITINS                                      |     |
| M | Docu       | umentation Updates                                       | 203 |
|   | M.1        | December 14, 2005                                        | 203 |
|   | M.2        | April 24, 2006                                           |     |
|   | M.3        | May 1, 2006                                              |     |
|   | M.4        | May 12, 2006                                             |     |
|   | M.5<br>M.6 | May 30, 2006                                             |     |
|   | M.7        | July 27, 2006                                            |     |
|   | M.8        | August 10, 2006                                          |     |
|   | M.9        | August 23, 2006                                          |     |
|   | M.10       |                                                          |     |
|   | M.11       | October 5, 2006                                          |     |
|   | M.12       | October 20, 2006                                         | 206 |
|   | M.13       | November 1, 2006                                         | 206 |
|   |            | December 1, 2006                                         |     |
|   |            | January 9, 2007                                          |     |
|   |            | February 21, 2007                                        |     |
|   | M.17       | April 4, 2007                                            | 207 |

# **About This Guide**

The Identity Manager Driver for Java\* Database Connectivity (JDBC\*) provides a generic solution for synchronizing data between an Identity Vault and relational databases.

This guide provides an overview of the driver's technology as well as configuration instructions.

#### **Audience**

This guide is for Novell<sup>®</sup> eDirectory and Identity Manager administrators who are using the Identity Manager Driver for JDBC.

#### **Feedback**

We want to hear your comments and suggestions about this manual and the other documentation included with Novell Identity Manager. Please use the User Comment feature at the bottom of each page of the online documentation, or go to www.novell.com/documentation/feedback.html and enter your comments there.

#### **Documentation Updates**

For the most recent version of this document, see the Identity Manager Documentation Web site (http://www.novell.com/documentation/lg/dirxmldrivers/index.html).

#### **Additional Documentation**

For documentation on using Identity Manager and the other drivers, see the Identity Manager Documentation Web site (http://www.novell.com/documentation/lg/dirxmldrivers).

#### **Documentation Conventions**

In this documentation, a greater-than symbol (>) is used to separate actions within a step and items within a cross-reference path.

A trademark symbol (<sup>®</sup>, <sup>™</sup>, etc.) denotes a Novell<sup>®</sup> trademark. An asterisk (\*) denotes a third-party trademark.

# Introducing the Identity Manager Driver for JDBC

1

The Identity Manager Driver for Java DataBase Connectivity (JDBC) provides a generic solution for synchronizing data between Identity Manager and JDBC-accessible relational databases.

The principal value of this driver resides in its generic nature. Unlike most drivers that interface with a single application, this driver can interface with most relational databases and database-hosted applications.

- Section 1.1, "New Driver Features," on page 13
- Section 1.2, "Changes in Terminology," on page 14
- Section 1.3, "Terms and Concepts," on page 14
- Section 1.4, "Database Concepts," on page 16
- Section 1.5, "Data Synchronization Models," on page 21
- Section 1.6, "Triggerless vs. Triggered Publication," on page 24

# 1.1 New Driver Features

The following driver features are new for Identity Manager 3:

- Publication without triggers. See Section 1.6, "Triggerless vs. Triggered Publication," on page 24.
- Batch processing. See "Batch Size" on page 93.
- Future event processing. See "Enable Future Event Processing?" on page 87.
- Daily publication. See "Publication Time of Day" on page 92.
- Expanded database support. See Section 10.2, "Supported Databases," on page 137.
- Enhanced support for database time types. See "Time Syntax" on page 57
- Enhanced ease of use. See Section 5.1, "Smart Configuration," on page 51.
- Schema filtering. See "Include Filter Expression" on page 63 and "Exclude Filter Expression" on page 63.
- Extended view support. See Section 6.4, "Direct Synchronization," on page 105.
- Enhanced support for third-party driver encryption mechanisms. See "Connection Initialization Statements" on page 65.
- Password modify and check support.
- Improved driver configuration/database SQL\* scripts.

For information on what's new in Identity Manager, see "What's New in Identity Manager?" in the *Identity Manager 3.0.1 Installation Guide*.

# 1.2 Changes in Terminology

The following terms have changed from earlier releases:

Table 1-1 Changes in Terminology

| Earlier Terms       | New Terms                                                                  |
|---------------------|----------------------------------------------------------------------------|
| DirXML <sup>®</sup> | Identity Manager                                                           |
| DirXML Server       | Metadirectory server                                                       |
| DirXML engine       | Metadirectory engine                                                       |
| $eDirectory^{TM}$   | Identity Vault (except when referring to eDirectory attributes or classes) |

# 1.3 Terms and Concepts

- Section 1.3.1, "JDBC," on page 14
- Section 1.3.2, "Identity Manager Driver for JDBC," on page 14
- Section 1.3.3, "Third-Party JDBC Driver," on page 15
- Section 1.3.4, "Identity Vault," on page 15
- Section 1.3.5, "Directory Schema," on page 15
- Section 1.3.6, "Application Schema," on page 16
- Section 1.3.7, "Database Schema," on page 16
- Section 1.3.8, "Synchronization Schema," on page 16
- Section 1.3.9, "Logical Database Class," on page 16
- Section 1.3.10, "XDS," on page 16

#### 1.3.1 JDBC

Java DataBase Connectivity (JDBC) is a cross-platform database interface standard that Sun\* Microsystems\* developed.

Most enterprise database vendors provide a unique implementation of the JDBC interface. Three versions of the JDBC interface are available:

- JDBC 1 (Java 1.0)
- JDBC 2 (Java 1.2 or 1.3)
- JDBC 3 (Java 1.4 or 1.5)

The Identity Manager Driver for JDBC primarily uses the JDBC 1 interface. It uses a small subset of JDBC 2 or JDBC 3 methods when supported by third-party JDBC drivers.

# 1.3.2 Identity Manager Driver for JDBC

The Identity Manager Driver for JDBC uses the JDBC interface to synchronize data and identities between an Identity Vault and relational databases.

The driver consists of four jar files:

- ◆ JDBCShim.jar
- ◆ JDBCUtil.jar
- ◆ JDBCConfig.jar
- ◆ CommonDriverShim.jar

In addition to these files, you need a third-party JDBC driver to communicate with each individual database.

# 1.3.3 Third-Party JDBC Driver

A third-party JDBC driver is one of the numerous JDBC interface implementations that the Identity Manager Driver for JDBC uses to communicate with a particular database.

For example, classes12.zip is one of the Oracle\* JDBC drivers. Different third-party JDBC drivers implement different portions of the JDBC interface specification and implement the interface in a relatively consistent manner.

The following illustration indicates the relationship between the Driver for JDBC and third-party JDBC drivers.

Figure 1-1 IDM JDBC Driver vs. Third-Party JDBC Drivers

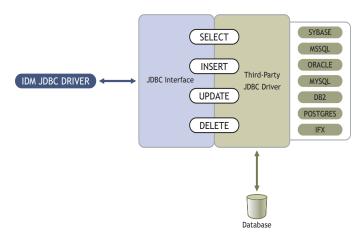

# 1.3.4 Identity Vault

An Identity Vault is the data store that Identity Manager uses.

# 1.3.5 Directory Schema

The directory schema is the set of object classes and attributes in the directory.

For example, the eDirectory™ User class and Given Name attribute are part of the eDirectory schema.

### 1.3.6 Application Schema

The application schema is the set of classes and attributes in an application.

Because databases have no concept of classes or attributes, the Driver for JDBC maps eDirectory classes to tables or views, and maps eDirectory attributes to columns.

#### 1.3.7 Database Schema

Database schema is essentially synonymous with ownership. A database schema consists of database objects (for example, tables, views, triggers, stored procedures, and functions) that a database user owns.

With the Driver for JDBC, schema is useful to scope the database (reduce the number of database objects visible to the driver at runtime).

Ownership is often expressed by using a qualified dot notation (for example, indirect.usr, where indirect is the name of the database user that owns the table usr). All of the database objects owned by indirect constitute the indirect database schema.

# 1.3.8 Synchronization Schema

The synchronization schema is the database schema visible to the driver at runtime.

### 1.3.9 Logical Database Class

The logical database class is the set of tables or view used to represent an eDirectory class in a database.

#### 1.3.10 XDS

XDS format is the defined Novell® subset of possible XML formats that Identity Manager can use.

XDS is the initial format for data coming from the Identity Vault. By modifying default rules and changing the style sheets, you can configure the Driver for JDBC to work with any XML format.

# 1.4 Database Concepts

- Section 1.4.1, "Structured Query Language," on page 17
- Section 1.4.2, "Data Manipulation Language," on page 17
- Section 1.4.3, "Data Definition Language," on page 17
- Section 1.4.4, "View," on page 17
- Section 1.4.5, "Identity Columns/Sequences," on page 18
- Section 1.4.6, "Transaction," on page 18
- Section 1.4.7, "Stored Procedures or Functions," on page 19
- Section 1.4.8, "Trigger," on page 19
- Section 1.4.9, "Instead-Of-Trigger," on page 20

# 1.4.1 Structured Query Language

Structured Query Language (SQL) is the language used to query and manipulate data in relational databases.

# 1.4.2 Data Manipulation Language

Data Manipulation Language (DML) statements are highly standardized SQL statements that manipulate database data.

DML statements are essentially the same, regardless of the database that you use. The Driver for JDBC is DML-based. It maps Identity Manager events expressed as XDS XML to standardized DML statements.

The following example shows several DML statements:

```
SELECT * FROM usr;
INSERT INTO usr(lname) VALUES('Doe');
UPDATE usr SET fname = 'John' WHERE idu = 1;
```

# 1.4.3 Data Definition Language

Data Definition Language (DDL) statements manipulate database objects such as tables, indexes, and user accounts.

DDL statements are proprietary and differ substantially between databases. Even though the Driver for JDBC is DML-based, you can embed DDL statements in XDS events. For additional information, refer to Chapter 9, "Embedded SQL Statements in XDS Events," on page 123,

The following examples show several DDL statements:

```
CREATE TABLE usr
(
    idu    INTEGER,
    fname VARCHAR2(64),
    lname VARCHAR2(64)
);

CREATE USER idm IDENTIFIED BY novell;
```

**NOTE:** Examples used throughout this guide are for the Oracle database.

#### 1.4.4 View

A view is a logical table.

When queried by using a SELECT statement, the view is constituted by executing the SQL query supplied when the view was defined. Views are a useful abstraction mechanism for representing multiple tables of arbitrary structure as a single table or logical database class.

```
CREATE VIEW view_usr
(
    pk_idu,
    fname,
    lname
```

```
)
AS
SELECT idu, fname, lname from usr;
```

# 1.4.5 Identity Columns/Sequences

Identity columns and sequences are used to generate unique primary key values. Identity Manager can associate with these values, among other things.

An identity column is a self-incrementing column used to uniquely identify a row in a table. Identity column values are automatically filled in when a row is inserted into a table.

A sequence object is a counter that can be used to uniquely identify a row in a table. Unlike an identity column, a sequence object is not bound to a single table. However, if it is used by a single table, a sequence object can be used to achieve an equivalent result.

The following is an example of a sequence object:

```
CREATE SEQUENCE seq_idu
START WITH 1
INCREMENT BY 1
NOMINVALUE
NOMAXVALUE
ORDER;
```

#### 1.4.6 Transaction

A transaction is an atomic database operation that consists of one or more statements.

When a transaction is complete, all statements in the transaction are committed. When a transaction is interrupted or one of the statements in the transaction has an error, the transaction is said to roll back. When a transaction is rolled back, the database is left in the same state it was before the transaction began.

Transactions are either manual (user-defined) or automatic. Manual transactions can consist of one or more statements and must be explicitly committed. Automatic transactions consist of a single statement and are implicitly committed after each statement is executed.

#### Manual (User-Defined) Transactions

Manual transactions usually contain more than one statement. DDL statements typically cannot be grouped with DML statements in a manual transaction.

The following example illustrates a manual transaction:

```
SET AUTOCOMMIT OFF
INSERT INTO usr(lname) VALUES('Doe');
UPDATE usr SET fname = 'John' WHERE idu = 1;
COMMIT; -- explicit commit
```

#### **Automatic Transactions**

Automatic transactions consist of only one statement. They are often referred to as auto-committed statements because changes are implicitly committed after each statement. An auto-committed statements is autonomous of any other statement.

The following example illustrates an automatic transaction:

```
SET AUTOCOMMIT ON
INSERT INTO emp(lname) VALUES('Doe');
-- implicit commit
```

#### 1.4.7 Stored Procedures or Functions

A stored procedure or function is programmatic logic stored in a database. Stored procedures or functions can be invoked from almost any context.

The Subscriber channel can use stored procedures or functions to retrieve primary key values from rows inserted into tables, to create associations. Stored procedures or functions can also be invoked from within embedded SQL statements or triggers.

The distinction between stored procedures and functions varies by database. Typically, both can return output, but they differ in how they do it. Stored procedures usually return values through parameters. Functions usually return values through a scalar return value or result set.

The following example illustrates a stored procedure definition that returns the next value of a sequence object:

```
CREATE SEQUENCE seq_idu

START WITH 1

INCREMENT BY 1

NOMINVALUE

NOMAXVALUE

ORDER;

CREATE

PROCEDURE sp_idu(io_idu IN OUT INTEGER)

IS

BEGIN

IF (io_idu IS NULL) THEN

SELECT seq_idu.nextval INTO io_idu FROM DUAL;

END IF;

END sp_idu;
```

# 1.4.8 Trigger

A database trigger is programmatic logic associated with a table, which executes under certain conditions. A trigger is said to fire when its execution criteria are met.

Triggers are often useful for creating side effects in a database. In the context of the Driver for JDBC, triggers are useful to capture event publications. The following is an example of a database trigger on the usr table.

```
CREATE TABLE usr
(
    idu INTEGER,
    fname VARCHAR2(64),
    lname VARCHAR2(64)
);
-- t = trigger; i = insert
CREATE TRIGGER t_usr_i
    AFTER INSERT ON usr
```

```
FOR EACH ROW

BEGIN

UPDATE usr SET fname = 'John';
END;
```

When a statement is executed against a table with triggers, a trigger fires if the statement satisfies the conditions specified in the trigger. For example, using the above table, suppose the following insert statement is executed:

```
INSERT INTO usr(lname) VALUES('Doe')
```

Trigger t\_emp\_i fires after the insert statement is executed, and the following update statement is also executed:

```
UPDATE usr SET fname = 'John'
```

A trigger can typically be fired before or after the statement that triggered it. Statements that are executed as part of a database trigger are typically included in the same transaction as the triggering statement. In the above example, both the INSERT and UPDATE statements are committed or rolled back together.

# 1.4.9 Instead-Of-Trigger

An instead-of-trigger is programmatic logic associated with a view, which executes under certain conditions.

Instead-of-triggers are useful for making views writable or subscribeable. They are often used to define what it means to INSERT, UPDATE, and DELETE from a view. The following is an example of an instead-of-trigger on the usr table.

```
CREATE TABLE usr
(
    idu INTEGER,
    fname VARCHAR2(64),
    lname VARCHAR2(64)
);
CREATE VIEW view usr
    pk idu,
    fname,
    lname
)
AS
SELECT idu, fname, lname from usr;
-- t = trigger; i = insert
CREATE TRIGGER t view usr i
    INSTEAD OF INSERT ON usr
BEGIN
    INSERT INTO usr(idu, fname, lname)
      VALUES(:NEW.pk idu, :NEW.fname, :NEW.lname);
END;
```

When a statement is executed against a view with instead-of-triggers, an instead-of-trigger executes if the statement satisfies the conditions specified in the trigger. Unlike triggers, instead-of-triggers

always execute before the triggering statement. Also, unlike regular triggers, instead-of-triggers are executed instead of, not in addition to, the triggering statement.

For example, using the above view, suppose the following insert statement is executed instead of the original insert statement:

```
INSERT INTO view_usr(pk_idu, fname, lname)
    VALUES(1, 'John', 'Doe')
```

Rather than executing the original statement, instead-of-trigger t\_view\_usr\_i fires and executes the following statement:

```
INSERT INTO usr(idu, fname, lname)
    VALUES(:NEW.pk idu, :NEW.fname, :NEW.lname);
```

In this example, the statements happen to be equivalent.

# 1.5 Data Synchronization Models

The driver supports two data synchronization models: direct and indirect. Both terms are best understood with respect to the final destination of the data being synchronized.

| Model    | Association                    | Description                                                                                                    |
|----------|--------------------------------|----------------------------------------------------------------------------------------------------|
| Direct   | Usually associated with views  | Views provide the abstraction mechanism that best facilitates integration with existing customer tables.                                                                                                    |
| Indirect | Usually associated with tables | Customer tables probably don't match the structure required by the driver. Therefore, it's usually necessary to create intermediate staging tables that do match the structure that the driver requires. Although the structures might match, it is highly unlikely. |

The following sections describe how direct and indirect synchronization work on both the Subscriber and Publisher channels.

# 1.5.1 Indirect Synchronization

Indirect synchronization uses intermediate staging tables to synchronize data between the Identity Vault and a database.

The following diagrams illustrate how indirect synchronization works on the Subscriber and Publisher channels. In the following scenarios, you can have one or more customer tables and intermediate staging tables.

#### **Subscriber Channel**

Figure 1-2 Indirect Synchronization on the Subscriber Channel

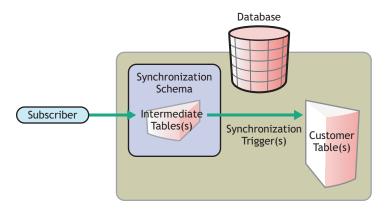

The Subscriber channel updates the intermediate staging tables in the synchronization schema. The synchronization triggers then update customer tables elsewhere in the database.

#### **Publisher Channel**

Figure 1-3 Indirect Synchronization on the Publisher Channel

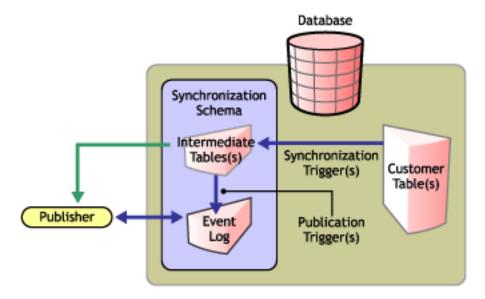

When customer tables are updated, synchronization triggers update the intermediate staging tables. Publication triggers then insert one or more rows into the event log table. The Publisher channel then reads the inserted rows and updates the Identity Vault.

Depending on the contents of the rows read from the event log table, the Publisher channel might need to retrieve additional information from the intermediate tables before updating the Identity Vault. After updating the Identity Vault, the Publisher channel then deletes or marks the rows as processed.

# 1.5.2 Direct Synchronization

Direct synchronization typically uses views to synchronize data between Identity Manager and a database. You can use tables if they conform to the structure that the Driver for JDBC requires.

The following diagrams illustrate how direct synchronization works on the Subscriber and Publisher channels. In the following scenarios, you can have one or more customer views or tables.

#### **Subscriber Channel**

Figure 1-4 Direct Synchronization on the Subscriber Channel

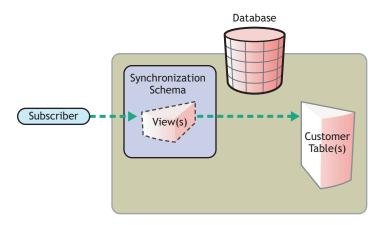

The Subscriber channel updates existing customer tables through a view in the synchronization schema.

**NOTE:** Direct synchronization without a view is possible only if customer tables match the structure that the Driver for JDBC requires. For additional information, see Section 6.3, "Indirect Synchronization," on page 97.

#### **Publisher Channel**

Figure 1-5 Direct Synchronization on the Publisher Channel

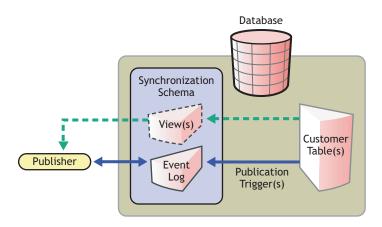

When a customer table is updated, publication triggers insert rows into the event log table. The Publisher channel then reads the inserted rows and updates the Identity Vault.

Depending on the contents of the rows read from the event log table, the Publisher channel might need to retrieve additional information from the view before updating the Identity Vault. After updating the Identity Vault, the Publisher channel then deletes or marks the rows as processed.

# 1.6 Triggerless vs. Triggered Publication

Triggers are no longer required to log publication events. In situations where triggers cannot be used to capture granular events, the Publisher channel can derive database changes by inspecting database data.

Triggerless publication is particularly useful when support contracts forbid the use of triggers on database application tables or for rapid prototyping.

Triggerless publication is less efficient than triggered publication. With triggered publication, what changed is already known. With triggerless publication, change calculation must occur before events can be processed.

Triggerless publication, unlike triggered publication, does not preserve event order. It only guarantees that by the end of a polling cycle, objects in the database and the Identity Vault are in sync.

Triggerless publication, unlike triggered publication, does not provide historical data such as old values. It provides information on the current state of an object, not the previous state.

Triggerless publication does have the advantage of being much simpler because it reduces databaseside dependencies. Writing database triggers can be complicated and requires extensive knowledge of database-specific SQL syntaxes.

The following figure illustrates direct triggerless publication:

Figure 1-6 Direct Triggerless Synchronization

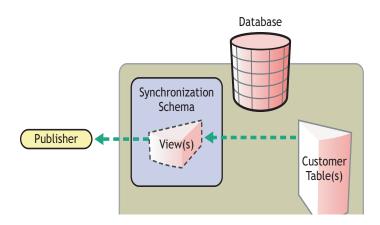

The following figure illustrates indirect triggerless publication:

Figure 1-7 Indirect Triggerless Synchronization

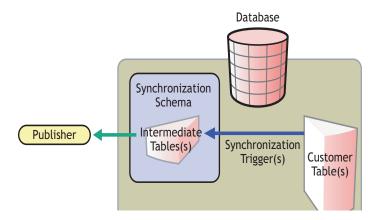

If you move the driver without moving the state files, the driver must build-up new state files by resynchronizing. For information on this situation, see "State Directory" on page 59.

# **Before Installing the Driver**

2

- Section 2.1, "Driver Prerequisites," on page 27
- Section 2.2, "Supported Platforms, Databases, and Drivers," on page 27
- Section 2.3, "Known Issues," on page 27
- Section 2.4, "Limitations," on page 28

# 2.1 Driver Prerequisites

The Identity Manager Driver for JDBC requires the following:

- □ Novell<sup>®</sup> iManager 2.5 or later installed on the server
- □ Novell Identity Manager 3 installed on the server
- ☐ Java Virtual Machine (JVM\*) 1.4 or later
- ☐ A supported third-party JDBC driver

# 2.2 Supported Platforms, Databases, and Drivers

The driver runs on all Identity Manager-enabled platforms, including Windows\* NT\*/2000, NetWare<sup>®</sup>, Solaris\*, Linux\*, and AIX\*.

For information on supported databases, see "Database Interoperability" on page 137.

For information on supported third-party JDBC drivers, see "Third-Party JDBC Driver Interoperability" on page 149.

# 2.3 Known Issues

• Identity Vault Time and Timestamp syntaxes are inadequate for expressing the range and granularity of their database counterparts.

This is a publication problem because database time-related types typically have a wider range and greater degree of granularity (typically nanoseconds). The converse is not true. For more information, see "Time Syntax" on page 57.

• The Driver for JDBC is unable to parse proprietary database time stamp formats.

Some databases, such as Sybase\* and DB2\*, have proprietary time stamp formats that the java.sql.Timestamp (http://java.sun.com/j2se/1.5.0/docs/api/java/sql/Timestamp.html) class can't parse.

When synchronizing time stamp columns from these databases, the Driver for JDBC, by default, assumes time stamp values placed in the event log table are in ODBC canonical format (that is, yyyy-mm-dd hh:mm:ss.ffffffff).

The recommended method for enabling the Driver for JDBC to handle proprietary database time stamp formats is to implement a custom DBTimestampTranslator class. This

interface is documented in the Javadoc Tool that ships with the Driver for JDBC. Using this approach avoids the problem of reformatting time stamps in the database before they are inserted into the event log table or reformatted them in style sheets. The Driver for JDBC ships with default implementations for the native DB2 time stamp format and the Sybase style 109 time stamp format.

Statements executed against the database server might block indefinitely.

Typically, blocking is caused by a database resource being exclusively locked. Because the locking mechanisms and locking SQL vary by database, the general solution to this problem is to implement a custom DBLockStatementGenerator class. For additional information, see "Lock Statement Generator Class" on page 71. The driver for JDBC ships with a default implementation for Oracle.

Many factors can cause blocking. To mitigate the likelihood of blocking, we recommend that you do not set the Transaction Isolation Level parameter to a level greater than read committed.

The JDBC interface defines a method java.sql.Statement.setQueryTimeout(int):void (http://java.sun.com/j2se/1.5.0/docs/api/java/sql/Statement.html) that allows a statement to time out after a specified number of seconds. Unfortunately, implementations of this method between third-party JDBC drivers range from not being implemented to having bugs. For this reason, this method was deemed unsuitable as a general-purpose solution.

# 2.4 Limitations

- The Driver for JDBC does not support the use of delimited (quoted) database identifiers (for example, "names with spaces").
- JDBC 2 data types are not supported, with the exception of Large Object data types (LOBs) such as CLOB and BLOB.
- JDBC 3 data types are not supported.
- PostgreSQL does not support <check-object-password> events. Authentication is controlled by manually inserting entries into the pg hba.conf file.

# Installing or Upgrading the Driver for JDBC

3

- Section 3.1, "Upgrading to Identity Manager 3," on page 29
- Section 3.2, "Placing Jar Files," on page 29
- Section 3.3, "Installing the Driver for JDBC," on page 30
- Section 3.4, "Upgrading the Driver for JDBC," on page 44
- Section 3.5, "Activating the Driver," on page 45

For information on uninstalling the driver, see Chapter 4, "Uninstalling the IDM Driver for JDBC," on page 47

**IMPORTANT:** We recommend installing or uninstalling driver configurations and database scripts as a unit. To prevent unintentional mismatching, database scripts and driver configurations contain headers with a version number, the target database name, and the database version.

# 3.1 Upgrading to Identity Manager 3

The Identity Manager Driver for JDBC 2.1 won't run on Identity Manager earlier than Identity Manager 3.0. To use the Driver for JDBC 2.1, you must upgrade to Identity Manager 3.

The Identity Manager Driver for JDBC 2.0 runs on Identity Manager 2.

During an Identity Manager installation, you can install the Driver for JDBC (along with other Identity Manager drivers) at the same time that the Metadirectory engine is installed. See the *Identity Manager 3.0.1 Installation Guide*. You can upgrade from DirXML 1.1a or Identity Manager 2 to Identity Manager 3.

# 3.2 Placing Jar Files

The following tables identify the paths to place JDBC driver jar files on an Identity Manager or Remote Loader server assuming default installation paths.

# 3.2.1 Identity Manager File Paths

The following table identifies where to place JDBC driver jar files on an Identity Management server, by platform.

**Table 3-1** Locations for jar Files: Identity Manager Server

| Platform               | Directory Path                                                                                          |
|------------------------|----------------------------------------------------------------------------------------------------|
| NetWare <sup>®</sup>   | sys:\system\lib                                                                                         |
| Solaris, Linux, or AIX | /usr/lib/dirxml/classes (pre-eDirectory 8.8) /opt/novell/eDirectory/lib/dirxml/classes (eDirectory 8.8) |

| Platform        | Directory Path |
|-----------------|----------------|
| Windows NT/2000 | novell\NDS\lib |

#### 3.2.2 Remote Loader File Paths

The following table identifies where to place JDBC driver jar files on a Remote Loader server, by platform.

Table 3-2 Locations for jar Files: Remote Loader

| Platform               | Directory Path                                                                                          |
|------------------------|----------------------------------------------------------------------------------------------------|
| Solaris, Linux, or AIX | /usr/lib/dirxml/classes (pre-eDirectory 8.8) /opt/novell/eDirectory/lib/dirxml/classes (eDirectory 8.8) |
| Windows NT/2000        | novell\RemoteLoader\lib                                                                                 |

# 3.3 Installing the Driver for JDBC

- Section 3.3.1, "Installing the Driver," on page 30
- Section 3.3.2, "Importing the Example Configuration File," on page 37
- Section 3.3.3, "Setting Up a Remote Loader," on page 38
- Section 3.3.4, "Installing and Configuring Database Objects," on page 39
- Section 3.3.5, "Testing," on page 44
- Section 3.3.6, "Troubleshooting," on page 44

# 3.3.1 Installing the Driver

You can install the Driver for JDBC (along with other Identity Manager drivers) at the same time that the Metadirectory engine is installed. See the *Identity Manager 3.0.1 Installation Guide*.

You can also install the driver separately, after the Metadirectory engine is installed.

- "Installing to Windows" on page 30
- "Installing to NetWare" on page 32
- "Installing to Linux or Solaris" on page 34

#### **Installing to Windows**

1 Run the installation program (\nt\install.exe) from the Identity Manager 3 download image or CD.

Downloads are available from Novell Downloads (http://download.novell.com/index.jsp).

- **2** In the Welcome dialog box, click *Next*, then accept the license agreement.
- 3 In the first Identity Manager Overview dialog box, review the information, then click Next.

The dialog box provides information on the following:

- A Metadirectory server
- A connected server system
- **4** In the second Identity Manager Overview dialog box, review the information, then click *Next*. The dialog box provides information on the following:
  - A Web-based administration server
  - Identity Manager utilities
- **5** If you are installing locally, select only *Metadirectory Server*, then click *Next*.

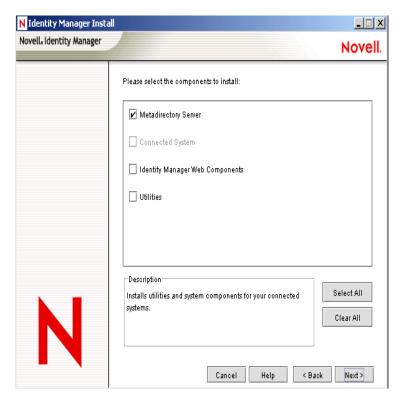

If you are installing remotely (a Remote Loader), select Connected System and refer to "Setting Up Remote Loaders" and "Setting Up a Connected System" in the *Novell Identity Manager* 3.0.1 Administration Guide.

If you install a Remote Loader, the policies (and binaries that the policies reference) run locally, but the driver shim binaries run remotely. If you install the Metadirectory Server, all binaries and policies run locally.

**6** In the Select Drivers for Engine Install dialog box, select only *JDBC*, then click *Next*.

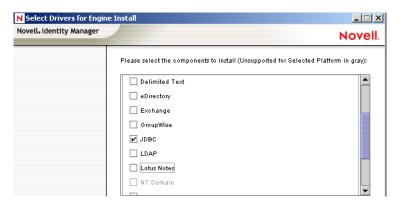

- 7 In the Identity Manager Upgrade Warning dialog box, click *OK*.
- **8** In the Summary dialog box, review the selected options, then click *Finish*.
- **9** In the Installation Complete dialog box, click *Close*.

After installation, configure the driver as explained in "Importing the Example Configuration File" on page 37.

#### Installing to NetWare

**1** At the NetWare<sup>®</sup> server, insert the Identity Manager CD and mount the CD as a volume.

If you don't have a CD, download Identity\_Manager\_3\_NW\_Win.iso and create one. Downloads are available from Novell Downloads (http://download.novell.com/index.jsp).

To mount the CD, enter m cdrom.

- **2** (Conditional) If the graphical utility isn't loaded, load it by entering startx.
- **3** In the graphical utility, click the Novell icon, then click *Install*.
- **4** In the Installed Products dialog box, click *Add*.

In the Source Path dialog box, browse to and select the product.ni file.

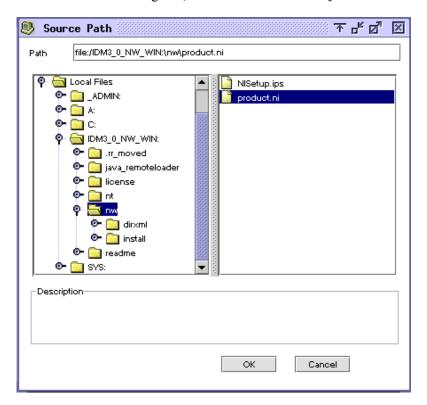

- **5a** Browse to and expand the CD volume (IDM 3 0 NW WIN) that you mounted earlier.
- **5b** Expand the nw directory, select product.ni, then click *OK* twice.
- In the Welcome to the Novell Identity Manager 3.0 Installation dialog box, click *Next*, then accept the license agreement.
- View the two Overview dialog boxes, then click *Next*.
- In the Identity Manager Install dialog box, select only *Metadirectory Server*.

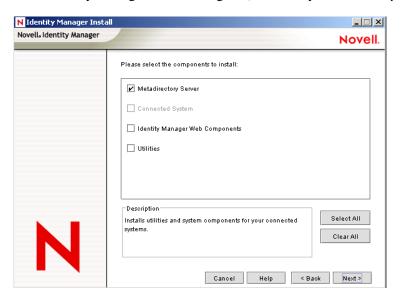

Deselect the following:

- Identity Manager Web Components
- Utilities
- 9 Click Next.
- **10** In the Select Drivers for Engine Install dialog box, select only *JDBC*.

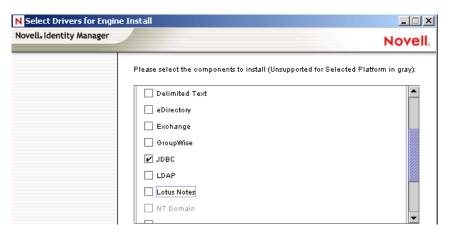

Deselect the following:

- Metadirectory engine
- All drivers except Delimited Text
- 11 Click Next.
- **12** In the Identity Manager Upgrade Warning dialog box, click *OK*. The dialog box advises you to activate a license for the driver within 90 days.
- **13** In the Summary page, review the selected options, then click *Finish*.
- 14 Click Close.

After installation, do the following:

- Import the example .xml configuration file. See "Importing the Example Configuration File" on page 37.
- Set up a Remote Loader (optional). See "Setting Up a Remote Loader" on page 38.
- Configure database objects. See "Installing and Configuring Database Objects" on page 39.

#### Installing to Linux or Solaris

By default, the Identity Manager Driver for JDBC is installed when you install the Metadirectory engine. If the driver wasn't installed at that time, this section can help you install it.

As you move through the installation program, you can return to a previous section (screen) by entering previous.

- **1** In a terminal session, log in as root.
- **2** Insert the Identity Manager CD and mount it.

If you don't have a CD, download Identity\_Manager\_3\_Linux.iso and create one. Downloads are available from Novell Downloads (http://download.novell.com/index.jsp).

Typically, the CD is automatically mounted. The following table lists examples for manually mounting the CD:

| Platform | What to Type                         |
|----------|--------------------------------------|
| AIX      | mount /mnt/cdrom, then press Enter   |
| Red Hat* | mount /mnt/cdrom, then press Enter   |
| Solaris  | mount /cdrom, then press Enter       |
| SUSE®    | mount /media/cdrom, then press Enter |

**3** Change to the setup directory.

| Platform | Path                 |
|----------|----------------------|
| AIX      | /mnt/cdrom/setup/    |
| Red Hat  | /mnt/cdrom//setup/   |
| Solaris  | /cdrom//idm_3/setup/ |
| SUSE     | /media/cdrom//setup/ |

- **4** Run the installation program by entering ./dirxml linux.bin.
- **5** In the Introduction section, press Enter.
- **6** Accept the license agreement.

Press Enter until you reach *DO YOU ACCEPT THE TERMS OF THIS LICENSE AGREEMENT*, type y, then press Enter.

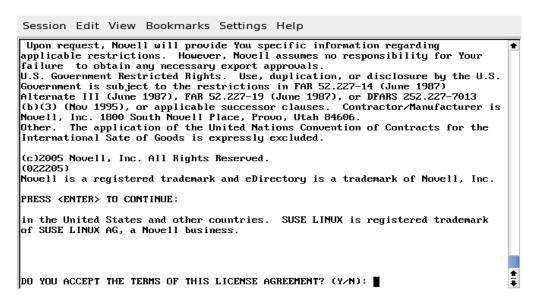

7 In the Choose Install Set section, select the *Customize* option.

Type 4, then press Enter.

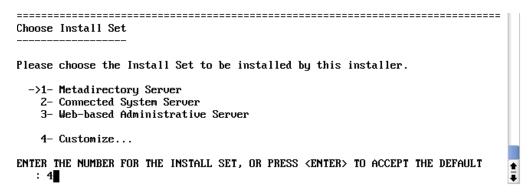

**8** In the Choose Product Features section, deselect all features except JDBC, then press Enter. To deselect a feature, type its number. Type a comma between additional features that you deselect.

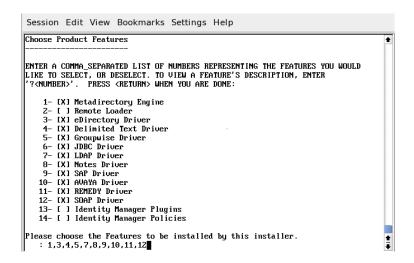

**9** In the Pre-Installation Summary section, review options.

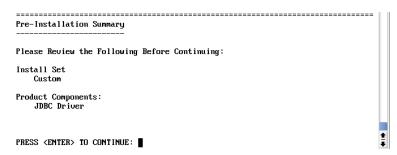

To return to a previous section, type previous, then press Enter.

To continue, press Enter.

**10** After the installation is complete, exit the installation by pressing Enter.

After installation, configure the driver. See Chapter 5, "Configuring the Identity Manager Driver for JDBC," on page 51.

## 3.3.2 Importing the Example Configuration File

To set up the Identity Manager Driver for JDBC, import a driver configuration file and configure a database. Database configuration consists of executing SQL scripts. We recommend that you execute database SQL scripts and test them before starting the driver.

The shipping .xml configuration file is an example only. We recommend that you install the shipping configuration into a test environment before attempting to customize the configuration.

## Importing the Sample Driver Configuration File: iManager

The current example .xml configuration file creates and configures the Identity Manager objects needed for the sample driver to work properly. The configuration file also includes sample policies that you can customize.

- **1** In iManager, select *Identity Manager Utilities > New Driver*.
- **2** Select a driver set, then click *Next*.
  - If you place this driver in a new driver set, specify a driver set name, context, and associated server.
- **3** Select *Import a driver configuration from the server (.XML file)*. Driver configuration files are installed on the Web server when you set up iManager.
- **4** From the drop-down list, select the current example XML option, then click *Next*.
- **5** When prompted to enter a name for the driver, specify the driver's name (for example, JDBC 2), then click *Next*.
- **6** Select the target database, select whether the driver is local or remote, then click *Next*.
- 7 Select a synchronization model, select a third-party JDBC implementation, then click Next.
- **8** Select a data flow (for example, bidirectional), specify a database host IP address, enter a port number, then click *Next*.
- **9** Specify the User container DN, the Group container DN, and the publication mode, then click *Next*.
- **10** (Optional) Click Define Security Equivalences.
  - **10a** Click Add, then select an object with Admin rights (or any other rights that you want the driver to have).
  - **10b** Click *Apply*, then click *OK*.
- **11** (Optional) To exclude objects from replication, click *Exclude Administrative Roles*.
  - **11a** Click *Add*, then select any users you want to exclude (such as the admin user).
  - **11b** Click *Apply*, then click *OK*.
- **12** To view the import summary, click *Next*.
- **13** Verify that the configuration is correct, then click *Finish with Overview*.

The installation created the necessary Identity Manager driver objects. If you didn't define security equivalences or exclude administrative users at import time, you can complete these tasks by modifying the driver object's properties.

## **Configuration File Conventions**

- Database usernames are the surname of a user concatenated with the corresponding numeric primary key value. For example, John Doe's username could be Doe1.
- Initial passwords are the surname of a user. For example, John Doe's password would be Doe.

Sybase passwords must be at least 6 characters long. When shorter than 6 characters, last names are padded with the character "p." For example, John Doe's password would be <code>Doeppp</code>. The padding character can be adjusted in the Subscriber Command Transformation policies.

## Importing the Driver Configuration File: Designer

You can import the basic driver .xml configuration file for JDBC by using Designer for Identity Manager. This basic file creates and configures the objects and policies needed to make the driver work properly.

The following procedure explains one of several ways to import the example configuration file:

- 1 Open a project in Designer.
- **2** In the modeler, right-click the Driver Set object, then select *Add Connected Application*.
- **3** From the drop-down list, select *JBDC.xml*, then click *Run*.
- **4** Click *Yes*, in the Perform Prompt Validation window.
- **5** Configure the driver by filling in the fields.

  Specify information specific to your environment. For information on the settings, see "Configuration Parameters" on page 53.
- **6** After specifying parameters, click *OK* to import the driver.
- **7** Customize and test the driver.
- 8 Deploy the driver into the Identity Vault.

See "Deploying a Driver to an Identity Vault" in the *Designer for Identity Manager 3: Administration Guide*.

## 3.3.3 Setting Up a Remote Loader

Using a Remote Loader is optional. It isn't required unless you want the JDBC driver to run in a connected system.

- **1** If a Remote Loader isn't already installed, install one.
  - See "Setting Up a Connected System" in the *Novell Identity Manager 3.0.1 Administration Guide*.
- **2** Copy the appropriate third-party JDBC driver jar files onto the Remote Loader server.
  - **2a** For information on third-party JDBC driver filenames and where to get them, refer to "Supported Third-Party JDBC Drivers" on page 151.
  - **2b** For information on file installation paths, refer to "Placing Jar Files" on page 29.
- **3** Configure the remote driver.
  - In the Remote Driver Configuration parameters, set the Driver parameter to

com.novell.nds.dirxml.driver.jdbc.JDBCDriverShim.

**4** Configure other remote loader parameters. See "Setting Up a Connected System" in the *Novell Identity Manager 3.0.1 Administration Guide*.

## 3.3.4 Installing and Configuring Database Objects

Install and configure database objects (for example, tables, triggers, and indexes) for synchronization with the example driver configuration. If you don't configure database objects, the example .xml configuration file won't work.

## **SQL Script Conventions**

The following table lists default locations for SQL scripts:

 Table 3-3
 Default Locations for SQL Scripts

| Platform       | Default Location                                 |
|----------------|--------------------------------------------------|
| Windows        | c:\novell\NDS\jdbc\sql\database-abbreviation     |
| iUNIX or Linux | /usr/lib/dirxml/rules/jdbc/database-abbreviation |

For example, when installed on a SuSE Linux Enterprise Server with eDirectory, the DB2 scripts are found in /usr/lib/dirxml/rules/jdbc/db2/\*.

All SQL scripts use the same conventions, regardless of the database.

The maximum size of a DB2 identifier is 18 characters. This least common denominator length defines the upper bound of database identifier length across all SQL scripts. Because of this restricted length, abbreviations are used. The following table summarizes identifier abbreviations and their meaning:

**Table 3-4** Identifier Abbreviations and Meanings

| Abbreviation | Interpretation              |
|--------------|-----------------------------|
| proc_1       | stored procedure/function   |
| idx_         | index                       |
| trg_         | trigger                     |
| _i           | on insert trigger           |
| _u           | on update trigger           |
| _d           | on delete trigger           |
| chk_         | check constraint            |
| pk_          | view primary key constraint |
| fk_          | view foreign key constraint |
| mv_          | view multi-valued column    |

| Abbreviation | Interpretation                               |
|--------------|----------------------------------------------|
| sv_          | view single-valued column (implicit default) |

1 The more common abbreviation is sp\_. This prefix is reserved for system-stored procedures on Microsoft\* SQL Server. Also, this prefix forces lookup of a procedure first in the master database before evaluating any qualifiers (for example, database or owner). To maximize procedure lookup efficiency, this prefix has been deliberately avoided.

The following table indicates identifier naming conventions for indexes, triggers, stored procedures, functions, and constraints:

 Table 3-5
 Identifier Naming Conventions

| Database Object               | Naming Convention                                                        | Examples              |  |
|-------------------------------|--------------------------------------------------------------------------|-----------------------|--|
| stored procedure/<br>function | proc_procedure-or-function-name                                          | proc_idu              |  |
| index                         | idx_unqualified-table-name_sequence-number                               | idx_indirectlog<br>_1 |  |
| trigger                       | tgr_unqualified-table-name_triggering-statement-<br>type_sequence-number | tgr_usr_i_1           |  |
| primary key constraint        | pk_unqualified-table-name_column-name                                    | pk_usr_idu            |  |
| foreign key constraint        | fk_unqualified-table-name_column-name                                    | fk_usr_idu            |  |
| check constraint              | chk_unqualified-table-name_column-name                                   | chk_usr_idu           |  |

#### Other conventions:

All database identifiers are lowercase.

This is the most commonly used case convention between databases.

- String field lengths are 64 characters.
  - Fields of this length can hold most eDirectory™ attribute values. You might want to refine field lengths to enhance storage efficiency.
- For performance reasons, primary key columns use native, scalar numeric types whenever possible (such as BIGINT as opposed to NUMERIC).
- The record\_id column in event log tables has the maximum numeric precision permitted by each database to avoid overflow.
- Identity columns and sequence objects do not cache values. Some databases throw away
  cached values when a rollback occurs. This action can cause large gaps in identity column or
  sequence values.

## Installing IBM DB2 Universal Database (UDB)

**IMPORTANT:** For IBM\* DB2, you must manually create operating system user accounts before running the provided SQL scripts.

Because the process to create user accounts differs between operating systems, Step 1 below is OS-specific. These instructions are for a Windows NT operating environment. If you rerun the SQL scripts, repeat only Steps 2 through 5.

The directory context for DB2 is <code>install-dir</code>\jdbc\sql\db2 udb\install

1 Create user accounts for users idm, indirect and direct.

Use novell as the password in *User Manager for Domains*.

Remember to deselect *User Must Change Password at Next Login* for this account.

You might want to also select Password Never Expires.

**NOTE:** The remaining instructions are OS-independent.

- 2 Adjust the file path to idm\_db2.jar in the 1\_install.sql installation script. The file path to idm\_db2.jar should reflect the location of this file on your client machine.
- **3** Execute the 1\_install.sql script from the Command Line Processor (CLP.) For example:

```
db2 -f 2 install 8.sql
```

**IMPORTANT:** The scripts won't execute in the Command Center interface beyond version 7. The scripts use the '\' line continuation character. Later versions of the Command Center don't recognize this character.

**4** For versions 8 or later, execute the 2 install 8.sql script.

```
For example: db2 -f 2 install 8.sql
```

## **Installing Informix Dynamic Server (IDS)**

**IMPORTANT:** For Informix\* Dynamic Server, you must manually create an operating system user account before running the provided SQL scripts.

Because the process of creating user accounts differs between operating systems, Step 1 below is OS-specific. These instructions are for a Windows NT operating environment. If you rerun the SQL scripts, you should repeat only Steps 2 through 4.

The directory context for Informix SQL scripts is <code>install-dir\jdbc\sql\informix\_ids\install</code>.

1 In Windows NT, create a user account for user idm.

Use novell as the password in *User Manager for Domains*.

Remember to deselect User Must Change Password at Next Login for this account.

You might want to also select *Password Never Expires*.

**NOTE:** The remaining instructions are OS-independent.

**2** Start a client such as SOL Editor.

**3** Log in to your server as the informix user or another user with DBA (database administrator) privileges.

By default, the password for the informix user is informix.

**NOTE:** If you execute scripts as a user other than informix, change all references to informix in the scripts prior to execution.

**4** Open and execute 1\_install.sql from either the ansi (transactional, ANSI-compliant), log (transactional, non-ANSI-compliant), or no\_log (non-transactional, non-ANSI-compliant) subdirectory, depending upon which type of database you want to create.

## **Installing Microsoft SQL Server**

The directory context for Microsoft SQL Server scripts is <code>install-dir\jdbc\sql\mssql\install</code>.

- **1** Start a client such as Query Analyzer.
- **2** Log in to your database server as the sa user.

By default, the sa user has no password.

**3** Execute the installation script.

```
For version 7, execute 1_install_7.sql.
For version 8 (2000), execute 1 install 2k.sql.
```

**NOTE:** The execute hotkey in Query Analyzer is F5.

\_\_\_\_\_

## Installing MySQL

The directory context for MySQL\* SQL scripts is install-dir\jdbc\sql\mysql\install.

**1** From a MySQL client, such as mysql, log in as root user or another user with administrative privileges.

For example, from the command line, execute

```
mysql -u root -p
```

By default, the root user has no password.

**2** Execute the installation script 1\_install\_innodb.sql or 1\_install\_myisam.sql, depending upon which table type you wish to use.

```
For example:
```

```
mysql> \. c:\1 install innodb.sql
```

**TIP:** Don't use a semicolon to terminate this statement.

## Installing Oracle

The directory context for Oracle SQL scripts is install-dir\jdbc\sql\oracle\install.

1 From an Oracle client, such as SQL Plus, log in as the SYSTEM user.

By default, the password for SYSTEM is MANAGER.

**NOTE:** If you execute scripts as a user other than SYSTEM with password MANAGER, change all references to SYSTEM in the scripts prior to execution.

**2** Execute the installation script 1 install.sql.

```
For example: SQL> @c:\1_install.sql
```

## Installing PostgreSQL

The directory context for PostgreSQL scripts is <code>install-dir\jdbc\sql\postgres\install</code>. The directory context for executing Postgres commands is postgres-install-dir/pgsgl/bin.

1 Create the database idm.

For example, from the UNIX\* command line, execute the command createdb: ./createdb idm

2 Install the plpqsql procedural language to database idm.

For example, from the UNIX command line, execute the command createlang:

```
./createlang plpgsql idm
```

**3** From a Postgres client such as psql, log on as user postgres to the idm database.

For example, from the UNIX command line, execute the command psql:

```
./psql -d idm postgres
```

By default, the Postgres user has no password.

**4** From inside psql, execute the script 1 install.sql.

```
For example:
idm=# \i 1 install.sql
```

5 Update the pg hba.conf file.

For example, add entries for the idm database user. Adjust the IP-ADDRESS and IP-MASK as necessary:

```
# TYPE DATABASE USER IP-ADDRESS IP-MASK
METHOD# allow driver user idm to connect to database idm
host idm idm 255.255.255.255 255.255.0
password
```

**6** Restart the Postgres server to effect changes made to the pg hba.conf file.

#### Installing Sybase Adaptive Server Enterprise (ASE)

**IMPORTANT:** Ensure that you have JDBC metadata support installed on the database server. This is usually an issue for versions earlier than 12.5 only.

```
The directory context for Sybase SQL scripts is install-dir\jdbc\sql\sybase ase\install.
```

1 From a Sybase client, such as isql, log in as the sa user and execute the 1\_install.sql installation script.

```
For example, from the command line, execute: isql -U sa -P -i 1_install.sql
```

By default, the sa account has no password.

## **3.3.5 Testing**

Test scripts for each database are located in the following directories:

 Table 3-6
 Location of Database Scripts

| Database                          | Test SQL Scripts Location                                                                           |  |
|-----------------------------------|----------------------------------------------------------------------------------------------------|--|
| IBM DB2 Universal Database        | <pre>install-dir\jdbc\sql\db2_udb\test</pre>                                                        |  |
| Informix Dynamic Server           | <pre>install-dir\jdbc\sql\informix_ids\log\test install-dir\jdbc\sql\informix_ids\no_log\test</pre> |  |
|                                   | Informix ANSI test scripts are located in the <code>log\test</code> subdirectory.                   |  |
| Microsoft SQL Server              | <pre>install-dir\jdbc\sql\mssql\test</pre>                                                          |  |
| MySQL                             | <pre>install-dir\jdbc\sql\mysql\test</pre>                                                          |  |
| Oracle                            | <pre>install-dir\jdbc\sql\oracle\test</pre>                                                         |  |
| PostgreSQL                        | <pre>install-dir\jdbc\sql\postgres\test</pre>                                                       |  |
| Sybase Adaptive Server Enterprise | <pre>install-dir\jdbc\sql\sybase_ase\test</pre>                                                     |  |

We recommend that you try the test scripts before starting the sample driver.

## 3.3.6 Troubleshooting

- Publication events might not be recognized by the Publisher channel unless you explicitly commit changes. For the commit keywords of supported databases, see Section 10.3.7, "Commit Keywords," on page 141.
- The test scripts should be executed by a user other than the driver's idm database user account. If you execute them as the idm user, events are ignored by the driver's Publisher channel, unless publication loopback is allowed. For additional information on allowing or disallowing publication loopback, refer to "Allow Loopback?" on page 90.

# 3.4 Upgrading the Driver for JDBC

Section 3.4.1, "Backward Incompatibilities," on page 45

The Identity Manager Driver for JDBC 2.1 won't run on Identity Manager earlier than Identity Manager 3.0. The Identity Manager Driver for JDBC 2.0 runs on Identity Manager 2.0.

To upgrade from the Identity Manager Driver for JDBC 1.5 or later to 2.1, install the Driver for JDBC. This task replaces only binaries.

**Table 3-7** Upgrading to the Identity Manager Driver for JDBC 2.0

| If You Are Running This Version  | Upgrade to This Version Before Upgrading to This Ver |                     |
|----------------------------------|------------------------------------------------------|---------------------|
| Driver for JDBC earlier than 1.5 | Driver for JDBC 1.51                                 | Driver for JDBC 2.0 |
| Driver for JDBC 1.5 or later     | None                                                 | Driver for JDBC 2.0 |

 Table 3-8
 Upgrading to the Identity Manager Driver for JDBC 2.1

| If You Are Running This Version  | Upgrade to This Version Before Upgrading to This Version |                     |
|----------------------------------|----------------------------------------------------------|---------------------|
| Driver for JDBC earlier than 1.5 | Driver for JDBC 1.51                                     | Driver for JDBC 2.1 |
| Driver for JDBC 1.5 or later     | None                                                     | Driver for JDBC 2.1 |

1For Identity Manager Driver for JDBC versions earlier than 1.5, you must first upgrade to version 1.5. Refer to the *DirXML Driver 1.5 for JDBC Implementation Guide* (http://www.novell.com/documentation/lg/dirxmldrivers/index.html). Be sure to use the 2.1 Association Utility. It supersedes all previous versions.

## 3.4.1 Backward Incompatibilities

- The driver now requires a minimum of two database connections for bidirectional synchronization. For additional information, refer to "Use Minimal Number of Connections?" on page 65.
- The driver now returns schema qualifiers (when available) for logical database class names (parent table or view names). This change doesn't affect existing configurations unless class names are remapped in Schema Mapping policies. If class names are remapped, all references to class names in existing policy need to be schema-qualified.
- Slightly alter existing configurations that use views. Set the parameter Enable Meta-Identifier Support to Boolean False. See "Enable Meta-Identifier Support?" on page 72.
- Slightly alter existing configurations that reference the com.novell.nds.dirxml.driver.jdbc.util.MappingPolicy class. Methods in this class no longer edit the source document. Instead, they return node sets that must be copied into the destination document. The example .xml configuration file includes examples of how to do this.
- Slightly alter existing configurations deployed against DB2/AS400 or other legacy databases that do not implement or support column position. Add and set the *Sort Column Names By* parameter. To sort column names by string collation order, see "Sort Column Names By" on page 76. The default behavior has been changed to sort column names by hexadecimal value.

## 3.5 Activating the Driver

Activate the driver within 90 days of installation. Otherwise, the driver will not run.

For activation information, see "Activating Novell Identity Manager Products" in the *Identity Manager 3.0.1 Installation Guide*.

# Uninstalling the IDM Driver for JDBC

4

- Section 4.1, "Deleting IDM Driver Objects," on page 47
- Section 4.2, "Running the Product Uninstaller," on page 47
- Section 4.3, "Executing Database Uninstallation Scripts," on page 47

**IMPORTANT:** We recommend that you install and uninstall preconfigured drivers and database scripts as a unit. To prevent unintentional mismatching, database scripts and preconfigured drivers contain headers with a version number, the target database name, and the database version.

# 4.1 Deleting IDM Driver Objects

When deleting Novell<sup>®</sup> Identity Vault objects, you must delete all child objects before you can delete a parent object. For example, you must delete all rules and style sheets on the Publisher channel before you can delete the Publisher object. Similarly, you must delete both the Publisher and Subscriber objects before you can delete the Driver object.

To remove a driver object from an Identity Vault:

- **1** In Novell iManager, click *Identity Manager > Identity Manager Overview*.
- **2** Select a driver set.
- **3** From the Identity Manager Overview page, click *Delete Driver*.
- **4** Select the driver that you want to delete, then click *OK*.

# 4.2 Running the Product Uninstaller

Uninstallation procedures vary by platform.

To uninstall the Identity Manager Driver for JDBC on Windows, use *Add or Remove Programs* in the *Control Panel*.

# 4.3 Executing Database Uninstallation Scripts

This section provides helps you execute database uninstallation SQL scripts.

- Section 4.3.1, "IBM DB2 Universal Database (UDB) Uninstallation," on page 48
- Section 4.3.2, "Informix Dynamic Server (IDS) Uninstallation," on page 48
- Section 4.3.3, "Microsoft SQL Server Uninstallation," on page 48
- Section 4.3.4, "MySQL Uninstallation," on page 49
- Section 4.3.5, "Oracle Uninstallation," on page 49
- Section 4.3.6, "PostgreSQL Uninstallation," on page 49
- Section 4.3.7, "Sybase Adaptive Server Enterprise (ASE) Uninstallation," on page 50

## 4.3.1 IBM DB2 Universal Database (UDB) Uninstallation

The directory context for DB2 is  $install-dir \neq 0$  udbl\install.

- 1 Drop the idm, indirect and direct operating system user accounts.
- **2** If you haven't already done so, change the name of the administrator account name and password in the installation scripts.
- **3** Using the Command Line Processor (CLP), execute script uninstall.sql.

For example:

db2 -f uninstall.sql

**IMPORTANT:** This script won't execute in the Command Center interface beyond version 7. It uses the '\' line continuation character. Later versions of the Command Center don't recognize this character.

4 Delete the idm db2.jar file.

## 4.3.2 Informix Dynamic Server (IDS) Uninstallation

The directory context for Informix SQL scripts is <code>install-dir</code>\jdbc\sql\informix ids\install.

- **1** Drop the idm operating system user account.
- 2 Start a client such as SQL Editor.
- **3** Log on to your server as user informix or another user with DBA (database administrator) privileges.

By default, the password for informix is informix.

If you execute scripts as a user other than informix, change all references to informix in the install scripts prior to execution.

- **4** If you aren't using the informix account with the default password, change the name of the DBA account name and password in the installation scripts if you haven't already done so.
- **5** Open and execute uninstall.sql from the ansi (transactional, ANSI-compliant), log (transactional, non-ANSI-compliant), or no\_log (non-transactional, non-ANSI-compliant) subdirectory, depending upon which type of database you installed.

## 4.3.3 Microsoft SQL Server Uninstallation

The directory context for Microsoft SQL Server scripts is <code>install-dir\jdbc\sql\mssql\install</code>.

- 1 Start a client such as Query Analyzer.
- **2** Log on to your database server as user sa.
  - By default, the sa user has no password.
- **3** Open and execute the first installation script uninstall.sql.

The execute hotkey in Query Analyzer is F5.

## 4.3.4 MySQL Uninstallation

The directory context for MySQL SQL scripts is install-dir\jdbc\sql\mysql\install.

1 From a MySQL client, such as mysql, log on as user root or another user with administrative privileges.

```
For example, from the command line execute mysql -u root -p
```

By default, the root user has no password.

**2** Execute the uninstallation script uninstall.sql.

```
For example:
```

```
mysql> \. c:\uninstall.sql
```

Don't use a semicolon to terminate this statement.

## 4.3.5 Oracle Uninstallation

The directory context for Oracle SQL scripts is install-dir\jdbc\sql\oracle\install.

1 From an Oracle client, such as SQL Plus, log on as user SYSTEM.

By default, the password for SYSTEM is MANAGER.

If you execute scripts as a user other than SYSTEM with password MANAGER, change all references to SYSTEM in the scripts prior to execution.

**2** Execute the uninstallation script uninstall.sql.

```
For example:
```

```
SQL> @c:\uninstall.sql
```

## 4.3.6 PostgreSQL Uninstallation

The directory context for PostgreSQL scripts is <code>install-dir/jdbc\sql\postgres\install</code>. The directory context for executing Postgres commands is <code>postgres-install-dir/pgsql/bin</code>.

1 From a Postgres client such as psql, log on as user postgres to the idm database.

```
For example, from the UNIXC command line, execute ./psql -d idm postgres
```

By default, the Postgres user has no password.

**2** From inside psql, execute the script uninstall.sql.

#### For example:

```
idm=# \i uninstall.sql
```

**3** Drop the database idm.

```
For example, from the UNIX command line, execute ./dropdb idm
```

4 Remove or comment out entries for the idm user from the pg hba.conf file.

For example:

#host idm idm 255.255.255.255 255.255.255.0

**5** Restart the Postgres server to effect changes made to the pg hba.conf file.

## 4.3.7 Sybase Adaptive Server Enterprise (ASE) Uninstallation

The directory context for Sybase SQL scripts is install-dir\jdbc\sql\sybase\_ase\install.

- **1** From a Sybase client, such as isql, log on as user sa.
- **2** Execute the installation script uninstall.sql.

For example, from the command line, execute isql -U sa -P -i uninstall.sql

By default, the sa account has no password.

# Configuring the Identity Manager Driver for JDBC

- Section 5.1, "Smart Configuration," on page 51
- Section 5.2, "Configuration Parameters," on page 53
- Section 5.3, "Driver Parameters," on page 54
- Section 5.4, "Subscription Parameters," on page 76
- Section 5.5, "Publication Parameters," on page 85
- Section 5.6, "Trace Levels," on page 94
- Section 5.7, "Configuring Third-Party JDBC Drivers," on page 95

# **5.1 Smart Configuration**

The Identity Manager Driver for JDBC can recognize the supported set of third-party JDBC drivers and databases. Also, the driver can dynamically and automatically configure the majority of driver compatibility parameters. These features alleviate the need for the end user to understand and explicitly set such parameters.

These features are implemented via the following four types of XML descriptor files, which describe a third-party JDBC driver or database to the Driver for JDBC.

- Third-party JDBC driver
- Third-party JDBC driver import
- Database
- Database import

## **Reserved Filenames for Descriptor Files**

Descriptor filenames that ship with the driver begin with the underscore character ( \_ ). Such filenames are reserved to ensure that descriptor files that ship with the driver do not conflict with custom descriptor files. Obviously, custom descriptor filenames must not begin with the underscore character.

## **Import Descriptor Files**

Import descriptor files allow multiple, nonimport descriptor files to share content. This functionality reduces the size of nonimport descriptor files, minimizes the need for repetition of content, and increases maintainability. Import files cannot be imported across major types. That is, JDBC driver descriptors cannot import database imports, and database descriptors cannot import JDBC driver imports.

Furthermore, custom nonimport descriptors cannot import reserved descriptor imports. For example, if a custom third-party JDBC driver descriptor file named custom.xml tries to import a reserved

third-party JDBC driver descriptor named \_reserved.xml, an error is issued. These limitations accomplish the following:

- Ensure that no dependencies exist between reserved and custom import files
- Allow extension of existing reserved descriptor files in later versions of the driver

## **Descriptor File Locations**

Descriptor files must be located in a jar file whose name begins with the prefix "jdbc" (case-insensitive) and resides in the runtime classpath.

The following table identifies where to place descriptors within a descriptor jar file:

 Table 5-1
 Where to Place Descriptors

| Descriptor Type                | Directory Path                                                            |
|--------------------------------|---------------------------------------------------------------------------|
| Third-party JDBC driver        | <pre>com/novell/nds/dirxml/driver/jdbc/db/ descriptor/driver</pre>        |
| Third-party JDBC driver import | <pre>com/novell/nds/dirxml/driver/jdbc/db/ descriptor/driver/import</pre> |
| Database                       | <pre>com/novell/nds/dirxml/driver/jdbc/db/ descriptor/db</pre>            |
| Database import                | <pre>com/novell/nds/dirxml/driver/jdbc/db/ descriptor/db/import</pre>     |

Reserved descriptor files are located in the JDBCConfig.jar file. To ensure that these reserved files are not overwritten when the Driver for JDBC is updated, place custom descriptors in a different jar file.

## Precedence

Parameters explicitly specified through a management console, such as iManager, always have precedence over parameters specified through descriptor files. Descriptor file parameters only take effect when a parameter is not set through the management console.

Parameters and other information specified in a nonimportable descriptor file always have precedence over that specified in descriptor import files. If a parameter or other information is duplicated within a descriptor file, the first instance of the parameter or information takes precedence over subsequent instances.

Between import files, precedence is determined by import order. Import files declared earlier in the import list take precedence over those that follow.

### **Custom Descriptor Best Practices**

- □ Do not begin custom descriptor files name with the underscore ( ) character.
- ☐ Place custom descriptor files in a jar file other than JDBCConfig.jar, and begin the filename with the prefix "jdbc" (case-insensitive).

☐ Do not use custom descriptors to import reserved import files (filenames that begin with the underscore character).

## **Descriptor File DTDs**

The following appendixes contain DTDs for all descriptor file types. These DTDs can help you construct custom descriptor files.

**Table 5-2** Where to Find Descriptor DTDs

| Descriptor Type                | Appendix                                                                 |
|--------------------------------|--------------------------------------------------------------------------|
| Third-party JDBC driver        | Appendix F, "Third-Party JDBC Driver Descriptor DTD," on page 187        |
| Third-party JDBC driver import | Appendix G, "Third-Party JDBC Driver Descriptor Import DTD," on page 189 |
| Database                       | Appendix H, "Database Descriptor DTD," on page 191                       |
| Database import                | Appendix I, "Database Descriptor Import DTD," on page 193                |

# **5.2 Configuration Parameters**

- Section 5.2.1, "Viewing Driver Parameters," on page 53
- Section 5.2.2, "Deprecated Parameters," on page 53
- Section 5.2.3, "Authentication Parameters," on page 54

## 5.2.1 Viewing Driver Parameters

- 1 In iManager, click *Identity Manager > Identity Manager Overview*.
- **2** Locate the driver set containing the driver, then click the driver's icon.
- **3** From the Identity Manager Driver Overview, click the driver object. iManager displays the driver's configuration parameters.

## **5.2.2 Deprecated Parameters**

The following parameters have been deprecated since version 1.6:

 Table 5-3
 Deprecated Parameters

| Tag Name                | Justification                                                                                                    |
|-------------------------|----------------------------------------------------------------------------------------------------|
| connection-tester-class | The driver now dynamically creates a connection tester class at runtime, based upon information in XML descriptor files. This parameter is still operable, to ensure backwards compatibility. Its continued use, however, is discouraged. |

| Tag Name             | Justification                                                                                                    |
|----------------------|----------------------------------------------------------------------------------------------------|
| connection-test-stmt | The driver now dynamically creates a connection tester class at runtime, based upon information in XML descriptor files. This parameter is still operable, to ensure backwards compatibility. Its continued use, however, is discouraged. |
| reconnect-interval   | The reconnect interval is now fixed at 30 seconds on both channels.                                                                                                    |

## **5.2.3 Authentication Parameters**

After you import the driver, provide authentication information for the target database.

#### **Authentication ID**

An Authentication ID is the name of the driver's database user/login account. The installation SQL script for each database provides information on the database privileges required for this account to authenticate to a supported database. The scripts are located in the <code>install-dir</code>\tools\sql\abbreviated-database-name\install dir\tools\sql\abbreviated-database-name\install directory.

This value can be referenced in the *Connection Properties* parameter value via the token {\$username}. See "Connection Properties" on page 66.

The default value for the sample configuration is idm.

#### **Authentication Context**

The authentication context is the JDBC URL of the target database.

URL format and content are proprietary. They differ between third-party JDBC drivers. However, they have some similarities in content. Each URL, whatever the format, usually includes an IP address or DNS name, port number, and a database identifier. For the exact syntax and the content requirements of your driver, consult your third-party driver documentation.

For a list of JDBC URL syntaxes for supported third-party drivers, see "JDBC URL Syntaxes" on page 152.

**IMPORTANT:** Changing anything in this value other than URL properties forces a resynchronization of all objects when triggerless publication is used.

#### **Application Password**

An application password is the password for the driver's database user/login account. The default value for the sample driver configuration is novel1.

This value can be referenced in the *Connection Properties* parameter value via the token {\$password}. See "Connection Properties" on page 66.

## 5.3 Driver Parameters

The following table summarizes all driver-level parameters and their properties:

 Table 5-4
 Driver Parameters and Properties

| Display Name                          | Tag Name                        | Sample Value                                                       | Default Value           | Required         |
|---------------------------------------|---------------------------------|--------------------------------------------------------------------|-------------------------|------------------|
| Third-Party JDBC<br>Driver Class Name | jdbc-class                      | oracle.jdbc.driver.OracleDri<br>ver                                | (none)                  | yes              |
| Time Syntax                           | time-syntax                     | 1 (integer)                                                        | 1 (integer)             | no               |
| Synchronization Filter                | sync-filter                     | schema (include by schema membership)                              | (none)                  | no               |
| Schema Name                           | sync-schema                     | indirect                                                           | (none)                  | yes <sup>1</sup> |
| Include Filter<br>Expression          | include-table-filter            | IDM*                                                               | (none)                  | no               |
| Exclude Filter Expression             | exclude-table-filter            | BIN\\$.{22}==\\$0                                                  | (none)                  | no               |
| Table/View Names                      | sync-tables                     | usr                                                                | (none)                  | yes <sup>1</sup> |
| Connection Initialization Statements  | connection-init                 | USE idm                                                            | (none)                  | no               |
| Use Minimal Number of Connections?    | use-single-connection           | 0 (no)                                                             | (dynamic <sup>3</sup> ) | no               |
| Connection Properties                 | connection-properties           | USER={\$username}; PASSWORD={\$password}                           | (dynamic <sup>3</sup> ) | no               |
| State directory                       | state-dir                       | . (current directory)                                              | . (current directory)   | no               |
| JDBC Driver Descriptor Filename       | jdbc-driver-descriptor          | ora_client_thin.xml                                                | (none)                  | no               |
| Database Descriptor Filename          | database-descriptor             | ora_10g.xml                                                        | (none)                  | no               |
| Use Manual<br>Transactions?           | use-manual-<br>transactions     | 1 (yes)                                                            | (dynamic <sup>2</sup> ) | no               |
| Transaction Isolation<br>Level        | transaction-isolation-<br>level | read committed                                                     | (dynamic <sup>3</sup> ) | no               |
| Reuse Statements?                     | reuse-statements                | 1 (reuse)                                                          | (dynamic <sup>3</sup> ) | no               |
| Number of Returned Result Sets        | handle-stmt-results             | one                                                                | (dynamic <sup>3</sup> ) | no               |
| Enable Statement-<br>Level Locking?   | enable-locking                  | 1 (yes)                                                            | 0 (no)                  | no               |
| Lock Statement<br>Generator Class     | lock-generator-class            | com.novell.nds.dirxml.drive<br>r.jdbc.db.lock.OraLockGen<br>erator | (dynamic <sup>3</sup> ) | no               |
| Enable Referential Attribute Support? | enable-refs                     | 1 (yes)                                                            | 1 (yes)                 | no               |
| Enable Meta-Identifier Support?       | enable-meta-identifiers         | 1 (yes)                                                            | 1 (yes)                 | no               |

| Display Name                            | Tag Name                                   | Sample Value                                                                                           | Default Value           | Required |
|-----------------------------------------|--------------------------------------------|----------------------------------------------------------------------------------------------------|-------------------------|----------|
| Force Username Case                     | force-username-case                        | upper (to uppercase)                                                                                   | (none)                  | no       |
| Left Outer Join<br>Operator             | left-outer-join-operator                   | (+)                                                                                                    | (dynamic <sup>3</sup> ) | no       |
| Retrieve Minimal<br>Metadata            | minimal-metadata                           | 0 (no)                                                                                                 | (dynamic <sup>3</sup> ) | no       |
| Function Return<br>Method               | function-return-method                     | result set                                                                                             | (dynamic <sup>3</sup> ) | no       |
| Supports Schemas in Metadata Retrieval? | supports-schemas-in-<br>metadata-retrieval | 1 (yes)                                                                                                | (dynamic <sup>3</sup> ) | no       |
| Sort Column Names By                    | column-position-<br>comparator             | com.novell.nds.dirxml.drive<br>r.jdbc.util.config.comp.Strin<br>gByteComparator<br>(hexadecimal value) | (dynamic <sup>3</sup> ) | no       |

<sup>&</sup>lt;sup>1</sup> One of these mutually-exclusive parameters must be present if the Synchronization Filter parameter is not present. See "Synchronization Filter" on page 60.

This default is derived dynamically at runtime from descriptor files and database metadata.

Driver parameters fall into the following subcategories:

- Section 5.3.1, "Uncategorized Parameters," on page 56
- Section 5.3.2, "Database Scoping Parameters," on page 60
- Section 5.3.3, "Connectivity Parameters," on page 64
- Section 5.3.4, "Compatibility Parameters," on page 67

## **5.3.1 Uncategorized Parameters**

- "Third-Party JDBC Driver Class Name" on page 56
- "Time Syntax" on page 57
- "State Directory" on page 59

## **Third-Party JDBC Driver Class Name**

This parameter is the fully-qualified Java class name of your third-party JDBC driver.

 Table 5-5
 Third-Party JDBC Driver Class Name: Properties

| Property        | Value      |
|-----------------|------------|
| Tag Name        | jdbc-class |
| Required?       | yes        |
| Case-Sensitive? | yes        |

<sup>&</sup>lt;sup>3</sup> This default is derived dynamically from descriptor files at runtime.

| Property      | Value                           |
|---------------|---------------------------------|
| Sample Value  | oracle.jdbc.driver.OracleDriver |
| Default Value | (none)                          |

For a list of supported third-party JDBC driver classnames, see "JDBC Driver Class Names" on page 152.

## **Time Syntax**

The Time Syntax parameter specifies the format of time-related data types that the driver returns. The format can be any of the following options:

- "Return Database Time, Date, and Timestamp Values as 32-Bit Integers" on page 57
- "Return Database Time, Date, and Timestamp Values as Canonical Strings" on page 57
- "Return database Time, Date, and Timestamp Values in their Java String Representation as Returned by the Method toString():java.lang.String" on page 58

## Return Database Time, Date, and Timestamp Values as 32-Bit Integers

This is the default.

eDirectory Time and Timestamp syntaxes are composed of unsigned, 32-bit integers that express the number of whole seconds that have elapsed since 12:00 a.m., January 1st, 1970 UTC. The maximum range of this data type is approximately 136 years. When interpreted as unsigned integers (as originally intended), these syntaxes are capable of expressing dates and times to the second in the range of 1970 to 2106. When interpreted as a signed integer, these syntaxes are capable of expressing dates and times to the second in the range of 1901 to 2038.

This option has two problems:

- Identity Vault Time and Timestamp syntaxes cannot express as large a date range as database Date or Timestamp syntaxes.
- Identity Vault Time and Timestamp syntaxes are granular to the second. Database Timestamp syntaxes are often granular to the nanosecond.

The second and third options overcome these two limitations.

**NOTE:** Map the database Time, Date, and Timestamp values to eDirectory attributes of type Time or Timestamp.

## Return Database Time, Date, and Timestamp Values as Canonical Strings

The following table shows abstract database data types and their corresponding canonical string representations:

**Table 5-6** Database Types and Canonical String Representations

| JDBC Data Type | Canonical String Format1 |
|----------------|--------------------------|
| java.sql.Time  | HHMMSS                   |

| JDBC Data Type    | Canonical String Format1 |  |
|-------------------|--------------------------|--|
| java.sql.Date     | CCYYMMDD                 |  |
| ava.sql.Timestamp | CCYYMMDDHHMMSSNNNNNNNNN  |  |

<sup>&</sup>lt;sup>1</sup> C = century, Y = year, M = month D = day, H = hour, M= minute, S = second, N = nano

These fixed-length formats collate in chronological order on any platform in any locale. Even though the precision of nanoseconds varies by database, the length of Timestamps does not.

**NOTE:** Map the database Time, Date, and Timestamp values to attributes of type Numeric String.

# Return database Time, Date, and Timestamp Values in their Java String Representation as Returned by the Method toString():java.lang.String

The following table shows abstract database data types and their corresponding Java String representations:

 Table 5-7
 Database Types and Java String Formats

| JDBC Data Type     | Java String Format1          |  |
|--------------------|------------------------------|--|
| java.sql.Time      | hh:mm:ss                     |  |
| java.sql.Date      | yyyy-mm-dd                   |  |
| java.sql.Timestamp | yyyy-mm-dd hh:mm:ss.ffffffff |  |

<sup>1</sup> y= year, m= month, d= day, h= hour, m= minute, s= second, f= nano

These fixed-length formats collate in chronological order on any platform in any locale. The precision of nanoseconds, and hence the length of Timestamps, varies by database.

**NOTE:** Map the database Time, Date, and Timestamp values to attributes of type Case Ignore/Case Exact String.

The following table lists the properties of the Time Syntax parameter:

 Table 5-8
 Time Syntax: Properties

| Property          | Value                                                  |
|-------------------|--------------------------------------------------------|
| Tag Name          | time-syntax                                            |
| Required?         | no                                                     |
| Default Value     | 1 (integer)                                            |
| Legal Values      | 1 (integer)<br>2 (canonical string)<br>3 (java string) |
| Schema-Dependent? | True                                                   |

## **State Directory**

The State Directory parameter specifies where a driver instance should store state data. State data is currently used for triggerless publication. See "Triggerless Publication Parameters" on page 90. State data might be used to store additional state information in the future.

Each driver instance has two state files. State filenames follow the formats jdbc\_driver-instance-guid.db and jdbc\_driver-instance-guid.lg. For example, jdbc\_bd2a3dd5-d571-4171-a195-28869577b87e.lg are state filenames.

State files are named to be unique. These names are not intuitive. The names begin with jdbc\_ and end in .lg or .db. The rest of the filename is a GUID value that must be looked up by using a directory browser that can display it.

Defunct state files (those belonging to deleted drivers) in the state directory are deleted each time a driver instance with the same state directory is started.

### Changes That Can Force Triggerless Publisher Resynchronization

If you delete state files, the triggerless publisher will build new state files by resynchronizing. If you move the JDBC driver without moving the state files, the triggerless publisher builds new state files by resynchronizing. Changing to and from the Remote Loader is a move. Therefore, if you move the JDBC driver using triggerless publication and want to avoid a full resync, also move all jdbc\_\*.lg and jdbc\_\*.db files in the state directory.

If more than two files exist in the specified state directory, you must look up the GUID to know which files belong to the driver instance being moved. To identify a driver instance's state files, you can use DSTrace or DSBrowse. For convenience, the IDM engine traces each driver's GUID in DSTrace on startup. You can use Dsbrowse to find the GUID.

If no value is provided for the state directory parameter, or the value is '.', the state directory is the current directory. The current directory depends upon the following:

- The platform that the driver is running on
- Whether the driver is running locally or remotely

When a process is started, a default directory in the file system is assigned to it. The default directory is the current directory "." If you don't supply a value, the default State Directory is the current directory (the one that the process is running in).

Table 5-9 Default Directories

| Platform or Environment                                         | Default Directory      |
|-----------------------------------------------------------------|------------------------|
| Windows, for the Remote Loader                                  | novell\remoteloader    |
| Windows, for Identity Manager (local; not on the Remote Loader) | c:\novell\nds\dibfiles |
| NetWare (local)                                                 | _netware               |

The current directory might be different for a custom installation.

No data is lost when resynchronization occurs, although additional data might remain. For example, because deletes are not captured, users that were deleted in the database during the move will not be disabled/deleted (depending upon policy).

Moving the driver is not to be undertaken whimsically. As a rule of thumb, don't move the driver unless you must do so.

#### **Properties**

The following table lists the properties of the State Directory parameter:

**Table 5-10** State Directory: Properties

| Property        | Value                  |
|-----------------|------------------------|
| Tag Name        | state-dir              |
| Required?       | no                     |
| Case-Sensitive? | platform-dependent     |
| Sample Value    | c:\novell\nds\DIBFiles |
| Default Value   | . (current directory)  |

## 5.3.2 Database Scoping Parameters

- "Synchronization Filter" on page 60
- "Schema Name" on page 62
- "Include Filter Expression" on page 63
- "Exclude Filter Expression" on page 63
- "Table/View Names" on page 64

## Synchronization Filter

The Synchronization Filter parameter determines which database objects, such as tables and views, are members of the synchronization schema (the set of tables/views visible to the driver at runtime). With the addition of this parameter, the driver can now run in two modes: schema-aware or schema-unaware.

**Schema-Unaware Mode.** When the Synchronization Filter parameter is present and set to empty (exclude all tables/views), the driver is schema-unaware. It does not retrieve table/view metadata on startup. Therefore, no metadata methods are required. See Appendix D, "java.sql.DatabaseMetaData Methods," on page 179.

When schema-unaware, the synchronization schema can be empty. Both the Schema Name and Sync Tables/Views parameters are completely ignored. Neither is required. Both can be absent, present, valued or valueless. See "Schema Name" on page 62 and "Table/View Names" on page 64.

In schema-unaware mode, the driver acts as a pass-through agent for embedded SQL. In this state, standard XDS events (for example, Add, Modify, and Delete) are ignored. See Chapter 9, "Embedded SQL Statements in XDS Events," on page 123. Also, triggered or triggerless publication no longer work.

Schema-Aware Mode. When the Synchronization Filter parameter is not present or set to a value other than empty (exclude all tables/views), the driver is schema-aware. It retrieves table/view metadata on a limited number of tables/view to facilitate data synchronization. You can cache metadata on all tables/views owned by a single database user (include by schema membership), or cache metadata on an explicit list of table/view names (include by table/view name). When schema-aware, the driver retrieves database table/view metadata on startup. For a list of required metadata methods, see Appendix D, "java.sql.DatabaseMetaData Methods," on page 179.

When schema-aware, parameter Schema Name or Table/View Names must be present and have a value. Because these two parameters are mutually exclusive, only one parameter can have a value. See "Schema Name" on page 62 and "Table/View Names" on page 64.

The following table lists parameters that require the driver to be schema-aware. When the driver is schema-unaware, these parameters do not have any effect on driver behavior.

 Table 5-11
 Schema-Dependent Parameters

| Pa | ra | m | 6 | t۵ | r |
|----|----|---|---|----|---|
|    |    |   |   |    |   |

Lock Statement Generator Class

**Enable Referential Attribute Support?** 

**Enable Meta-Identifier Support?** 

Left Outer Join Operator

Retrieve Minimal Metadata

Supports Schemas in Metadata Retrieval?

Sort Column Names By

Disable Statement-Level Locking

Check Update Counts?

Add Default Values on Insert?

Generation/Retrieval Method (Table-Global)

Retrieval Timing (Table-Global)

Retrieval Timing

Disable Publisher?

Disable Statement-Level Locking?

**Publication Mode** 

**Enable Future Event Processing?** 

**Event Log Table Name** 

Delete Processed Rows?

Allow Loopback?

Startup Option

Polling Interval (In Seconds)

| Parameter               |  |
|-------------------------|--|
| Publication Time of Day |  |
| Post Polling Statements |  |
| Batch Size              |  |

The following table lists the properties of this parameter:

 Table 5-12
 Synchronization Filter: Properties

| Property        | Value                                                                                                    |
|-----------------|----------------------------------------------------------------------------------------------------|
| Tag Name        | sync-filter                                                                                                    |
| Required?       | no                                                                                                    |
| Case-Sensitive? | no                                                                                                    |
| Sample Value    | indirect                                                                                                    |
| Legal Values    | empty (exclude all tables/views)<br>schema (include by schema membership)<br>list (include by table/view name) |
| Default Value:  | (none)                                                                                                    |

#### **Schema Name**

The Schema Name parameter identifies the database schema being synchronized. A database schema is analogous to the name of the owner of the tables or views being synchronized. For example, to synchronize two tables, usr and grp, each belonging to database user idm, you enter idm as this parameter's value.

When using this parameter instead of Table/View Names, names of database objects are implicitly schema-qualified by the driver. As such, parameters referencing stored procedure, function, or table names do not need to be schema-qualified unless they reside in a schema other than the one specified here. In particular, Method and Timing (Table-Local) and Event Log Table Name are affected. See "Table/View Names" on page 64, "Method and Timing (Table-Local)" on page 81, and "Event Log Table Name" on page 89.

 Table 5-13
 Schema Name: Properties

| Property        | Value                                                      |
|-----------------|------------------------------------------------------------|
| Tag Name        | sync-schema                                                |
| Required?       | yes <sup>1</sup>                                           |
| Case-Sensitive? | See "Undelimited Identifier Case Sensitivity" on page 140. |
| Sample Value    | indirect                                                   |

| Property       | Value  |
|----------------|--------|
| Default Value: | (none) |

<sup>&</sup>lt;sup>1</sup> When the Schema Name parameter is used without the Synchronization Filter parameter, the Table/View Names parameter must be left empty or omitted from a configuration. See "Synchronization Filter" on page 60 and "Table/View Names" on page 64.

**IMPORTANT:** Changing the value of the Schema Name parameter forces a resync of all objects when triggerless publication is used.

## **Include Filter Expression**

The Include Filter Expression parameter is only operative when the Schema Name parameter is used. See "Schema Name" on page 62.

The following table lists the properties of this parameter:

 Table 5-14
 Include Filter Expression: Properties

| Property        | Value                                              |
|-----------------|----------------------------------------------------|
| Tag Name        | include-table-filter                               |
| Required?       | no                                                 |
| Case-Sensitive? | yes                                                |
| Sample Value    | idm_*. (all table/view names starting with "idm_") |
| Default Value   | (none)                                             |
| Legal Values    | (any legal Java regular expression)                |

## **Exclude Filter Expression**

This parameter is only operative when the Schema Name parameter is used. See "Schema Name" on page 62.

 Table 5-15
 Exclude Filter Expression: Properties

| Property        | Value                                            |
|-----------------|--------------------------------------------------|
| Tag Name        | exclude-table-filter                             |
| Required?       | no                                               |
| Case-Sensitive? | yes                                              |
| Sample Value    | bin*. (all table/view names starting with "bin") |
| Default Value   | (none)                                           |

| Property     | Value                               |
|--------------|-------------------------------------|
| Legal Values | (any legal Java regular expression) |

#### **Table/View Names**

The Table/View Names parameter allows you to create a logical database schema by listing the names of the logical database classes to synchronize. Logical database class names are the names of parent tables and views. It is an error to list child table names.

This parameter is particularly useful for synchronizing with databases that do not support the concept of schema, such as MySQL, or when a database schema contains a large number of tables or views of which only a few are of interest. Reducing the number of table/view definitions cached by the driver can shorten startup time as well as reduce runtime memory utilization.

When using this parameter instead of Schema Name, you likely need to schema-qualify other parameters that reference stored procedure, function, or table names. In particular, the Method and Timing (Table-Local) and Event Log Table Name parameters are affected. See "Schema Name" on page 62, "Method and Timing (Table-Local)" on page 81 and "Event Log Table Name" on page 89.

The following table lists the properties of this parameter:

Table 5-16 Table/View Names: Properties

| Property        | Value                                                      |
|-----------------|------------------------------------------------------------|
| Tag Name        | sync-tables                                                |
| Required?       | yes <sup>1</sup>                                           |
| Case-Sensitive? | See "Undelimited Identifier Case Sensitivity" on page 140. |
| Delimiters      | semicolon, white space, comma                              |
| Sample Value    | indirect.usr; indirect.grp                                 |
| Default Value   | (none)                                                     |

<sup>&</sup>lt;sup>1</sup>When this parameter is used without the Synchronization Filter parameter, the Schema Name parameter must be left empty or omitted from a configuration. See "Synchronization Filter" on page 60 and "Schema Name" on page 62.

**IMPORTANT:** Changing anything in the Table/View Name parameter other than URL properties forces a resynchronization of all objects when triggerless publication is used.

## 5.3.3 Connectivity Parameters

- "Use Minimal Number of Connections?" on page 65
- "Connection Initialization Statements" on page 65
- "Connection Properties" on page 66

#### **Use Minimal Number of Connections?**

The Use Minimal Number of Connections? parameter specifies whether the driver should use two instead of three database connections.

By default, the driver uses three connections: one for subscription, and two for publication. The Publisher channel uses one of its two connections to query for events and the other to facilitate query-back operations.

When this parameter is set to Boolean True, the number of required database connections is reduced to two. One connection is shared between the Subscriber and Publisher channels. It is used to process subscription and publication query-back events. The other is used to query for publication events.

In previous versions, the driver was able to support bidirectional synchronization by using a single connection. The publication algorithm was redesigned to increase performance, enable support for future event processing, and to overcome limitations of the previous algorithm at the expense of requiring an additional connection.

 Table 5-17
 Use Minimal Number of Connections?: Properties

| Property         | Value                                   |
|------------------|-----------------------------------------|
| Tag Name         | use-single-connection                   |
| Required?        | no                                      |
| Default Value    | (dynamic <sup>1</sup> )                 |
| Legal Values     | 1, yes, true (yes)<br>0, no, false (no) |
| Schema-Dependent | False                                   |

<sup>&</sup>lt;sup>1</sup>This default is derived dynamically from descriptor files at runtime. Otherwise, the default value is Boolean False.

**NOTE:** Setting this parameter to Boolean True reduces performance.

#### **Connection Initialization Statements**

The Connection Initialization Statements parameter specifies what SQL statements, if any, should be executed immediately after connecting to the target database. Connection initialization statements are useful for changing database contexts and setting session properties. These statements are executed each time the driver, irrespective of channel, connects or reconnects to the target database.

 Table 5-18 Connection Initialization Statements: Properties

| Property | Value           |
|----------|-----------------|
| Tag Name | connection-init |

| Property         | Value                                                      |
|------------------|------------------------------------------------------------|
| Required?        | no                                                         |
| Case-Sensitive?  | See "Undelimited Identifier Case Sensitivity" on page 140. |
| Delimiters       | semicolon                                                  |
| Sample Value     | USE idm; SET CHAINED OFF                                   |
| Default Value    | (none)                                                     |
| Schema-Dependent | False                                                      |

## **Connection Properties**

The Connection Properties parameter specifies authentication properties. This parameter is useful for specifying properties that cannot be set via the JDBC URL specified in the Authentication Context parameter. See "Authentication Context" on page 54.

The primary purpose of this parameter is to enable encrypted transport for third-party JDBC drivers. For a list of relevant connection properties, see "Sybase Adaptive Server Enterprise JConnect JDBC Driver" on page 164 and "Oracle Thin Client JDBC Driver" on page 160.

Connection properties are specified as key-value pairs. The key is specified as the value to the left of the "=" character. The value is the value to the right of the "=" character. You can specify multiple key-value pairs, but each pair must be delimited by the ";" character.

When you use the Connection Properties parameter, authentication information can be passed via the JDBC URL specified in the Authentication Context parameter or here. See "Authentication Context" on page 54.

If specified as connection properties, value tokens can be used as placeholders for the database username specified in the Authentication ID parameter and the password specified in the Application Password parameter. See "Authentication ID" on page 54 and "Application Password" on page 54. For username, the token is {\$username}. For password, the token is {\$password}.

 Table 5-19 Connection Properties: Properties

| Property         | Value                                                               |
|------------------|---------------------------------------------------------------------|
| Tag Name         | connection-properties                                               |
| Required?        | no                                                                  |
| Case-Sensitive?  | third-party JDBC driver-dependent                                   |
| Delimiters       | semicolon                                                           |
| Sample Value     | USER={\$username}; PASSWORD={\$password}; SYBSOCKET_FACTORY=DEFAULT |
| Default Value    | (none)                                                              |
| Schema-Dependent | False                                                               |

## **5.3.4 Compatibility Parameters**

- "JDBC Driver Descriptor Filename" on page 67
- "Database Descriptor Filename" on page 68
- "Use Manual Transactions?" on page 68
- "Transaction Isolation Level" on page 69
- "Reuse Statements?" on page 70
- "Number of Returned Result Sets" on page 70
- "Enable Statement-Level Locking?" on page 71
- "Lock Statement Generator Class" on page 71
- "Enable Referential Attribute Support?" on page 72
- "Enable Meta-Identifier Support?" on page 72
- "Force Username Case" on page 73
- "Left Outer Join Operator" on page 74
- "Retrieve Minimal Metadata" on page 74
- "Function Return Method" on page 75
- "Supports Schemas in Metadata Retrieval?" on page 75
- "Sort Column Names By" on page 76

## **JDBC Driver Descriptor Filename**

The JDBCDriver Descriptor Filename parameter specifies the third-party JDBC descriptor file to use. Descriptor file names must not be prefixed with the underscore character (for example, \_mysql\_jdriver.xml) because such filenames are reserved. Place descriptor files in a jar file beginning with the case-insensitive prefix "jdbc" (for example, JDBCCustomConfig.jar) and in the jar file's com/novell/nds/dirxml/driver/jdbc/db/descriptor/driver directory.

 Table 5-20
 JDBC Driver Descriptor Filename: Properties

| Property         | Value                                |
|------------------|--------------------------------------|
| Tag Name         | jdbc-driver-descriptor               |
| Required?        | no                                   |
| Case-Sensitive?  | platform-dependent                   |
| Sample Value     | my_custom_jdbc_driver_descriptor.xml |
| Default Value    | (none)                               |
| Schema-Dependent | False                                |

## **Database Descriptor Filename**

The Database Descriptor Filename parameter specifies the database descriptor file to use. Do not use the underscore character in prefixes to Descriptor filenames (for example, \_mysql.xml). Such names are reserved. Place Descriptor files in a jar file beginning with the case-insensitive prefix "jdbc" (for example, JDBCCustomConfig.jar). Also, place Descriptor files in the jar file's com/novell/nds/dirxml/driver/jdbc/db/descriptor/db directory.

The following table lists the properties of this parameter:

 Table 5-21
 Database Descriptor Filename: Properties

| Property         | Value                             |
|------------------|-----------------------------------|
| Tag Name         | jdbc-driver-descriptor            |
| Required?        | no                                |
| Case-Sensitive?  | platform-dependent                |
| Sample Value     | my_custom_database_descriptor.xml |
| Default Value    | (none)                            |
| Schema-Dependent | False                             |

#### **Use Manual Transactions?**

The Use Manual Transactions? parameter specifies whether to use manual or user-defined transactions.

This parameter is primarily used to enable interoperability with MySQL MyISAM table types, which do not support transactions.

When set to Boolean True, the driver uses manual transactions. When set to Boolean False, each statement executed by the driver is executed autonomously (automatically).

 Table 5-22
 Use Manual Transactions?: Properties

| Property         | Value                                   |
|------------------|-----------------------------------------|
| Tag Name         | use-manual-transactions                 |
| Required?        | no                                      |
| Case-Sensitive?  | no                                      |
| Default Value    | (dynamic <sup>1</sup> )                 |
| Legal Values     | 1, yes, true (yes)<br>0, no, false (no) |
| Schema-Dependent | False                                   |

<sup>&</sup>lt;sup>1</sup>This default is derived dynamically from descriptor files and database metadata at runtime.

**NOTE:** To ensure data integrity, set this parameter to Boolean True whenever possible.

#### **Transaction Isolation Level**

The Transaction Isolation Level parameter sets the transaction isolation level for connections that the driver uses. Six values exist:

- unsupported
- none
- read uncommitted
- read committed
- repeatable read
- ◆ serializable

Five of the values correspond to the public constants defined in the java.sql Interface Connection (http://java.sun.com/j2se/1.5.0/docs/api/java/sql/Connection.html).

Because some third-party drivers do not support setting a connection's transaction isolation level to none, the driver also supports the additional non-standardized value of unsupported.

PostgreSQL online documentation (http://www.postgresql.org/docs/current/static/transaction-iso.html) has one of the better, concise primers on what each isolation level actually means.

**IMPORTANT:** The list of supported isolation levels varies by database. For a list of supported transaction isolation levels for supported databases, see "Supported Transaction Isolation Levels" on page 141.

We recommend using a transaction isolation level of read committed because it is the minimum isolation level that prevents the driver from seeing uncommitted changes (dirty reads).

 Table 5-23
 Transaction Isolation Level: Properties

| Property         | Value                                                                         |
|------------------|-------------------------------------------------------------------------------|
| Tag Name         | transaction-isolation-level                                                   |
| Required?        | no                                                                            |
| Case-Sensitive?  | no                                                                            |
| Default Value    | (dynamic <sup>1</sup> )                                                       |
| Legal Values     | unsupported none read uncommitted read committed repeatable read serializable |
| Schema-Dependent | False                                                                         |

#### **Reuse Statements?**

The Reuse Statements? parameter specifies whether one or more java.sql.Statement items are active at a time on a given connection. See java.sql.Statement (http://java.sun.com/j2se/1.5.0/docs/api/java/sql/Statement.html).

This parameter is primarily used to enable interoperability with Microsoft SQL Server 2000 Driver for JDBC.

When set to Boolean True, the driver allocates a Java SQL Statement once and then reuses it. When set to Boolean False, the driver allocates/deallocates statement objects each time they are used, ensuring that no more than one statement is active at a time on a given connection.

The following table lists the properties of this parameter:

 Table 5-24
 Reuse Statements?: Properties

| Property         | Value                                   |
|------------------|-----------------------------------------|
| Tag Name         | reuse-statements                        |
| Required?        | no                                      |
| Case-Sensitive?  | no                                      |
| Default Value    | (dynamic <sup>1</sup> )                 |
| Legal Values     | 1, yes, true (yes)<br>0, no, false (no) |
| Schema-Dependent | False                                   |

<sup>&</sup>lt;sup>1</sup> This default is derived dynamically from descriptor files at runtime. Otherwise, the default value is Boolean True.

**NOTE:** Setting this parameter to Boolean False degrades performance.

#### **Number of Returned Result Sets**

The Number of Returned Result Sets parameter specifies how many java.sql.Result objects can be returned from an arbitrary SQL statement. See java.sql.ResultSet (http://java.sun.com/j2se/1.5.0/docs/api/java/sql/ResultSet.html).

This parameter is primarily used to avoid infinite loop conditions in "Oracle Thin Client JDBC Driver" on page 160 when evaluating the results of arbitrary SQL statements.

<sup>&</sup>lt;sup>1</sup> This default is derived dynamically from descriptor files at runtime. Otherwise, the default value is read committed.

 Table 5-25
 Number of Returned Result Sets: Properties

| Property         | Value                                                                  |
|------------------|------------------------------------------------------------------------|
| Tag Name         | handle-stmt-results                                                    |
| Required?        | no                                                                     |
| Sample Value     | one                                                                    |
| Default Value    | (dynamic <sup>1</sup> )                                                |
| Legal Values     | none, no (none)<br>single, one (one)<br>multiple, many, yes (multiple) |
| Schema-Dependent | False                                                                  |

<sup>&</sup>lt;sup>1</sup> This default is derived dynamically from descriptor files at runtime. Otherwise, the default value is multiple, many, or yes.

## **Enable Statement-Level Locking?**

The Enable Statement-Level Locking? parameter specifies whether the driver explicitly locks database resources before executing SQL statements.

The following table lists the properties of this parameter:

 Table 5-26
 Enable Statement-Level Locking?: Properties

| Property         | Value                                   |
|------------------|-----------------------------------------|
| Tag Name         | enable-locking                          |
| Required?        | no                                      |
| Default Value    | 0 (no)                                  |
| Legal Values     | 1, yes, true (yes)<br>0, no, false (no) |
| Schema-Dependent | True                                    |

#### **Lock Statement Generator Class**

The Lock Statement Generator Class parameter specifies which DBLockStatementGenerator implementation to use to generate the SQL statements necessary to explicitly lock database resources for a pending SQL statement. Information on the DBLockStatementGenerator interface is in the Java documents that ship with the driver.

 Table 5-27
 Lock Statement Generator Class: Properties

| Property         | Value                                                      |
|------------------|------------------------------------------------------------|
| Tag Name         | lock-generator-class                                       |
| Required?        | no                                                         |
| Sample Value     | com.novell.nds.dirxml.driver.jdbc.db.lock.OraLockGenerator |
| Default Value    | (dynamic <sup>1</sup> )                                    |
| Legal Values     | 1, yes, true (yes)<br>0, no, false (no)                    |
| Schema-Dependent | True                                                       |

<sup>&</sup>lt;sup>1</sup> This default is derived dynamically from descriptor files at runtime. Otherwise, the default value is com.novell.nds.dirxml.driver.jdbc.db.lock.DBLockGenerator.

## **Enable Referential Attribute Support?**

The Enable Referential Attribute Support? parameter toggles whether the driver recognizes foreign key constraints between logical database classes. These are used to denote containment. Foreign key constraints between parent and child tables within a logical database class are unaffected.

When set to Boolean True, foreign key columns are interpreted as referential. When set to Boolean False, foreign key columns are interpreted as non-referential.

The primary purpose of this parameter is to ensure backward compatibility with the 1.0 version of the driver. For 1.0 compatibility, set this parameter to Boolean False.

The following table lists the properties of this parameter:

 Table 5-28
 Enable Referential Attribute Support?: Properties

| Property         | Value                                   |
|------------------|-----------------------------------------|
| Tag Name         | enable-refs                             |
| Required?        | no                                      |
| Default Value    | 1 (yes)                                 |
| Legal Values     | 1, yes, true (yes)<br>0, no, false (no) |
| Schema-Dependent | True                                    |

#### **Enable Meta-Identifier Support?**

The Enable Meta-Identifier Support? parameter toggles whether the driver interprets view column name prefixes such as "pk\_" and "fk\_" strictly as metadata. When interpreted as metadata, such prefixes are not considered part of the view column name.

For example, when meta-identifier support is enabled, column "pk\_idu" has an effective column name of "idu," prohibiting the existence of another column with the same effective name in the same

view. When meta-identifier support is disabled, column "pk\_idu" has the effective column name of "pk\_idu," allowing the existence of another column named "idu." Furthermore, when meta-identifier support is enable, a view with a primary key named "pk\_idu" would conflict with a table having a primary key column named "idu." When meta-identifier support is disabled, they would not conflict.

When set to Boolean True, view column prefixes are interpreted as metadata. When set to Boolean False, view column name prefixes are interpreted as part of the column name proper.

The primary purpose of this parameter is to ensure backward compatibility with the 1.5 version of the driver. For 1.5 compatibility, set this parameter to Boolean False.

The following table lists the properties of this parameter:

 Table 5-29
 Enable Meta-Identifier Support?: Properties

| Property         | Value                                   |
|------------------|-----------------------------------------|
| Tag Name         | enable-meta-identifiers                 |
| Required?        | no                                      |
| Default Value    | 1 (yes)                                 |
| Legal Values     | 1, yes, true (yes)<br>0, no, false (no) |
| Schema-Dependent | True                                    |

## **Force Username Case**

The Force Username Case parameter changes the case of the driver's username used to authenticate to the target database.

The primary purpose of this parameter is to enable interoperability with the Informix JDBC Driver when used against ANSI-compliant databases. See "Informix JDBC Driver" on page 156.

The following table lists the properties of this parameter:

 Table 5-30
 Force Username Case: Properties

| Property         | Value                                                                 |
|------------------|-----------------------------------------------------------------------|
| Tag Name         | force-username-case                                                   |
| Required?        | no                                                                    |
| Default Value    | (don't force)                                                         |
| Legal Values     | lower (to lowercase)<br>mixed (to mixed case)<br>upper (to uppercase) |
| Schema-Dependent | False                                                                 |

### **Left Outer Join Operator**

The Left Outer Join Operator parameter specifies the left outer join operator used in the triggerless publication query. It might be used for other purposes in the future.

The following table lists the properties of this parameter:

 Table 5-31
 Left Outer Join Operator: Properties

| Property         | Value                        |
|------------------|------------------------------|
| Tag Name         | left-outer-join-operator     |
| Required?        | no                           |
| Default Value    | (dynamic <sup>1</sup> )      |
| Legal Values     | *=<br>(+)<br>LEFT OUTER JOIN |
| Schema-Dependent | True                         |

<sup>&</sup>lt;sup>1</sup>This default is derived dynamically from descriptor files at runtime. Otherwise, the default value is LEFT OUTER JOIN.

### **Retrieve Minimal Metadata**

When set to Boolean True, the driver calls only required metadata methods. When set to Boolean False, the driver calls required and optional metadata methods. For a list of required and optional metadata methods, refer to Appendix D, "java.sql.DatabaseMetaData Methods," on page 179. Optional metadata methods are required for multivalue and referential attribute synchronization.

 Table 5-32
 Retrieve Minimal Metadata: Properties

| Property         | Value                                   |
|------------------|-----------------------------------------|
| Tag Name         | minimal-metadata                        |
| Required?        | no                                      |
| Default Value    | (dynamic <sup>1</sup> )                 |
| Legal Values     | 1, yes, true (yes)<br>0, no, false (no) |
| Schema-Dependent | True                                    |

<sup>&</sup>lt;sup>1</sup> This default is derived dynamically from descriptor files at runtime. Otherwise, the default value is Boolean False.

**NOTE:** Setting this value to Boolean True improves startup time and third-party JDBC driver compatibility at the expense of functionality.

### **Function Return Method**

The Function Return Method parameter specifies how data is retrieved from database functions.

The primary purpose of this parameter is to enable interoperability with the Informix JDBC driver. See "Informix JDBC Driver" on page 156.

When set to result set, function results are retrieved through a result set. When set to return value, the function result is retrieved as a single, scalar return value.

 Table 5-33
 Function Return Method: Properties

| Property         | Value                    |
|------------------|--------------------------|
| Tag Name         | function-return-method   |
| Required?        | no                       |
| Default Value    | (dynamic <sup>1</sup> )  |
| Legal Values     | result set return value) |
| Schema-Dependent | False                    |

<sup>&</sup>lt;sup>1</sup> This default is derived dynamically from descriptor files at runtime.

## Supports Schemas in Metadata Retrieval?

The Supports Schemas in Metadata Retrieval? parameter specifies whether schema names should be used when retrieving database metadata.

The primary purpose of this parameter is to enable interoperability with the Informix JDBC Driver when used against ANSI-compliant databases. See "Informix JDBC Driver" on page 156.

When set to Boolean True, schema names are used. When set to Boolean False, they are not.

 Table 5-34
 Supports Schemas in Metadata Retrieval?: Properties

| Property         | Value                                  |
|------------------|----------------------------------------|
| Tag Name         | supports-schemas-in-metadata-retrieval |
| Required?        | no                                     |
| Default Value    | (dynamic <sup>1</sup> )                |
| Legal Values     | 1, yes, true (yes) 0, no, false (no)   |
| Schema-Dependent | False                                  |

<sup>&</sup>lt;sup>1</sup> This default is derived dynamically from descriptor files at runtime. Otherwise, the default value is Boolean True.

## **Sort Column Names By**

The Sort Column Names By parameter specifies how column position is to be determined for legacy databases that do not support sorting by column names.

The primary purpose of this parameter is to enable interoperability with legacy databases, such as DB2/AS400.

Sorting columns names by hexadecimal value ensures that if a driver instance is relocated to a different server, it continues to function without modification. Sorting column names by platform or locale string collation order is more intuitive, but might require configuration changes if a driver instance is relocated to a different server. In particular, log table column order and compound column name order might change. In the case of the latter, Schema-Mapping policies and object association values might need to be updated. In the case of the former, log table columns might have to be renamed.

It is also possible to specify any fully-qualified Java class name as long as the following occur:

- The Java class name implements the java.util.Comparator (http://java.sun.com/j2se/1.5.0/docs/api/java/util/Comparator.html) interface.
- The Java class name accepts java.lang.String (http://java.sun.com/j2se/1.5.0/docs/api/java/lang/String.html) arguments.
- The class is in the runtime classpath.

Table 5-35 Sort Column Names By: Properties

| Property             | Value                                                                                                    |
|----------------------|----------------------------------------------------------------------------------------------------|
| Tag Name             | column-position-comparator                                                                                                    |
| Required?            | no                                                                                                    |
| Default Value        | (dynamic <sup>1</sup> )                                                                                                    |
| Legal Values         | com.novell.nds.dirxml.driver.jdbc.util.config.comp.StringByteComparator (hexadecimal value) com.novell.nds.dirxml.driver.jdbc.util.config.comp.StringComparator (string collation order) (any java.util.Comparator that accepts java.lang.String arguments) |
| Schema-<br>Dependent | True                                                                                                    |

<sup>&</sup>lt;sup>1</sup> This default is derived dynamically from descriptor files at runtime. Otherwise, the default value is com.novell.nds.dirxml.driver.jdbc.util.config.comp.StringByteComparator.

**IMPORTANT:** After you set this parameter for a given configuration, don't change the parameter.

# 5.4 Subscription Parameters

The following table summarizes Subscriber-level parameters and their properties:

 Table 5-36
 Subscriber-Level Parameters and Properties

| Display Name                                  | Tag Name                                  | Sample Value                         | Default Value                   | Required |
|-----------------------------------------------|-------------------------------------------|--------------------------------------|---------------------------------|----------|
| Disable Subscriber?                           | disable                                   | 1 (yes)                              | 0 (no)                          | no       |
| Generation/Retrieval<br>Method (Table-Global) | key-gen-method                            | auto                                 | none<br>(subscription<br>event) |          |
| Retrieval Timing (Table-Global)               | key-gen-timing                            | after (after row insertion)          | before (before row insertion)   | no       |
| Method and Timing (Table-Local)               | key-gen                                   | usr("?=indirect.proc_idu()", before) | (none)                          | no       |
| Disable Statement-Level Locking?              | disable-locking                           | 1 (yes)                              | 0 (no)                          | no       |
| Check Update Counts?                          | check-update-<br>count                    | 0 (no)                               | 1 (yes)                         | no       |
| Add Default Values on Insert?                 | add-default-<br>values-on-view-<br>insert | 0 (no)                               | (dynamic <sup>1</sup> )         | no       |

<sup>&</sup>lt;sup>1</sup> This default is derived dynamically from descriptor files at runtime.

Subscription parameters are in two subcategories:

- Section 5.4.1, "Uncategorized Parameters," on page 77
- Section 5.4.2, "Primary Key Parameters," on page 79

# **5.4.1 Uncategorized Parameters**

- "Disable Subscriber?" on page 77
- "Disable Statement-Level Locking?" on page 78
- "Check Update Counts?" on page 78
- "Add Default Values on Insert?" on page 79

### **Disable Subscriber?**

The Disable Subscriber? parameter specifies whether the Subscriber channel is disabled.

When this parameter is set to Boolean True, the Subscriber channel is disabled. When the parameter is set to Boolean False, the Subscriber channel is active.

 Table 5-37
 Disable Subscriber?: Properties

| Property  | Value   |
|-----------|---------|
| Tag Name  | disable |
| Required? | no      |

| Property         | Value                                   |
|------------------|-----------------------------------------|
| Default Value    | 0 (no)                                  |
| Legal Values     | 1, yes, true (yes)<br>0, no, false (no) |
| Schema-Dependent | False                                   |

## **Disable Statement-Level Locking?**

The Disable Statement-Level Locking? parameter specifies whether database resources are explicitly locked on this channel before each SQL statement is executed. This parameter is active only if Enable Statement-Level Locking? is set to Boolean True.

When this parameter is set to Boolean True, database resources are explicitly locked. When this parameter is set to Boolean False, database resources are not explicitly locked.

 Table 5-38
 Disable Statement-Level Locking?: Properties

| Property         | Value                                   |
|------------------|-----------------------------------------|
| Tag Name         | disable-locking                         |
| Required?        | no                                      |
| Default Value    | 0 (no)                                  |
| Legal Values     | 1, yes, true (yes)<br>0, no, false (no) |
| Schema-Dependent | True                                    |

### **Check Update Counts?**

The Check Update Counts? parameter specifies whether the Subscriber channel checks to see if a table was actually updated when INSERT, UPDATE, and DELETE statements executed against a table.

When set to Boolean True, update counts are checked. If nothing is updated, an exception is thrown. When set to Boolean False, update counts are ignored.

When statements are redefined in before-trigger logic, set his parameter to Boolean False

When using Microsoft SQL Server, use the default value, because errors in trigger logic (that might roll back a transaction) are not propagated back to the Subscriber channel.

 Table 5-39 Check Update Counts?: Properties

| Property      | Value              |
|---------------|--------------------|
| Tag Name      | check-update-count |
| Required?     | no                 |
| Default Value | 1 (yes)            |

| Property         | Value                                   |
|------------------|-----------------------------------------|
| Legal Values     | 1, yes, true (yes)<br>0, no, false (no) |
| Schema-Dependent | True                                    |

#### Add Default Values on Insert?

The Add Default Values on Insert? parameter specifies whether the Subscriber channel provides default values when executing an INSERT statement against a view.

The primary purpose of this parameter is to enable interoperability with Microsoft SQL Server 2000. This database requires that view columns constrained NOT NULL have a non-NULL value in an INSERT statement.

When this parameter is set to Boolean True, default values are provided for INSERT statements executed against views, and explicit values are not already available. When this parameter is set to Boolean False, default values are not provided.

**Table 5-40** Add Default Values on Insert?: Properties

| Property         | Value                                   |
|------------------|-----------------------------------------|
| Tag Name         | add-default-values-on-view-insert       |
| Required?        | no                                      |
| Default Value    | (dynamic <sup>1</sup> )                 |
| Legal Values     | 1, yes, true (yes)<br>0, no, false (no) |
| Schema-Dependent | True                                    |

<sup>&</sup>lt;sup>1</sup> This default is derived dynamically from descriptor files at runtime.

# **5.4.2 Primary Key Parameters**

- "Generation/Retrieval Method (Table-Global)" on page 80
- "Retrieval Timing (Table-Global)" on page 81
- "Method and Timing (Table-Local)" on page 81

When processing <add> events, which map to INSERT statements, the Subscriber channel uses primary key values to create Identity Manager associations. These parameters specify how and when the Subscriber channel obtains the primary key values necessary to construct association values. How primary key values are obtained is the primary key generation/retrieval method. The retrieval timing indicates when primary key values are retrieved.

The following table identifies the supported methods and timings:

**Table 5-41** Supported Methods and Timings

| Method                                | Timing: before (row insertion) | Timing: after (row insertion) |
|---------------------------------------|--------------------------------|-------------------------------|
| None (subscription event)             | Х                              | 01                            |
| Driver (Subscriber-generated)         | X                              | X                             |
| Auto (auto-generated/identity column) | $0^2$                          | X                             |
| (stored procedure/function)           | X                              | X                             |

<sup>&</sup>lt;sup>1</sup> The Subscriber channel automatically overrides this timing to before.

## **Generation/Retrieval Method (Table-Global)**

The Generation/Retrieval Method (Table-Global) parameter specifies how primary key values are generated or retrieved for all parent tables and views. The Method and Timing parameter overrides this parameter on a per-table/view basis. See "Method and Timing (Table-Local)" on page 81.

When this parameter is set to none, primary key values are assumed to already exist in the subscription event. When this parameter is set to driver, primary key values are generated by one of the following:

- Using a SELECT (MAX()+1) statement if retrieval timing is set to before
- Using a SELECT MAX() statement if retrieval timing is set to after

For string column types, the Subscriber channel generates a value by using the return value of System.CurrentTimeMillis(). Other data types are not supported.

When this parameter is set to auto, primary key values are retrieved via the <code>java.sql.Statement.getGeneratedKeys():java.sql.ResultSet</code> method. The MySQL Connector/J JDBC driver is the only supported third-party JDBC driver that currently implements this method. See "MySQL Connector/J JDBC Driver" on page 160.

 Table 5-42
 Generation/Retrieval Method (Table-Global): Properties

| Property         | Value                                                                                               |
|------------------|----------------------------------------------------------------------------------------------------|
| Tag Name         | key-gen-method                                                                                      |
| Required?        | no                                                                                                  |
| Default Value    | none (subscription event)                                                                           |
| Legal Values     | none (subscription event)<br>driver (Subscriber-generated)<br>auto (auto-generated/identity column) |
| Schema-Dependent | True                                                                                                |

<sup>&</sup>lt;sup>2</sup> The Subscriber channel automatically overrides this timing to after.

### **Retrieval Timing (Table-Global)**

The Retrieval Timing (Table-Global) parameter specifies when the Subscriber channel retrieves primary key values for all parent tables and views. The parameter Method and Timing (Table-Local) overrides this parameter. See "Method and Timing (Table-Local)" on page 81.

When this parameter is set to before, primary key values are retrieved before insertion. When this parameter is set to after, primary key values are retrieved after insertion.

 Table 5-43
 Retrieval Timing (Table-Global): Properties

| Property         | Value                                                     |
|------------------|-----------------------------------------------------------|
| Tag Name         | key-gen-timing                                            |
| Required?        | no                                                        |
| Default Value    | before (before row insertion)                             |
| Legal Values     | before (before row insertion) after (after row insertion) |
| Schema-Dependent | True                                                      |

## **Method and Timing (Table-Local)**

The Method and Timing (Table-Local) parameter specifies the primary key generation/retrieval method and retrieval timing on a per parent table/view basis. It essentially maps a generation/retrieval method and retrieval timing to a table or view name. The syntax for this parameter mirrors a procedural programming language method call with multiple arguments (such as, *method-name(argument1, argument2)*).

When using the Table/View Names parameter, you probably need to explicitly schema-qualify any tables, views, stored procedures or functions referenced in this parameter's value. When you use the Schema Name parameter, tables, views, stored procedures, or functions referenced in this parameter's value are implicitly schema-qualified with that schema name. If tables, views, stored procedures, or functions referenced in this parameter's value are located in a different schema other than the implicit schema, they must be schema-qualified.

#### **BNF**

The BNF (Backus Naur Form (http://cui.unige.ch/db-research/Enseignement/analyseinfo/AboutBNF.html)) notation for this parameter's value is the following:

### Generation or Retrieval Method

The generation or retrieval method specifies how primary key values are to be generated, if necessary, and retrieved. The possible methods are None, Driver, Auto, and Stored Procedure/Function:

#### None

By default, the Subscriber channel assumes that the Identity Vault is the authoritative source of primary key values and that the requisite values are already present in a given <add> event. If this is the case, no primary values need to be generated because they already exist. They only need to be retrieved from the current <add> event. This method is desirable when an eDirectory attribute, such as GUID, is explicitly schema-mapped to a parent table or view's primary key column.

Assuming the existence of a table named usr and a view named view\_usr where the Identity Vault is the authoritative source of primary key values, this parameter's value would look something like the following:

```
usr(none); view usr(none)
```

When you use this method, we recommend mapping GUID rather than CN to a parent table or view's primary key column.

#### Driver

This method assumes that the database is the authoritative source of primary key values for the specified parent table or view.

When prototyping or in the initial stages of deployment, it is often desirable to have the Subscriber channel generate primary key values before a stored procedure or function is written. You can also use this method against databases that do not support stored procedures or functions. When you use this method in a production environment, however, all SQL statements generated by an <add>eadd>event should be contained in a serializable transaction. For additional information, refer to "Transaction Isolation Level" on page 69.

Instead of making all transactions serializable, you can also set individual transaction isolation levels by using embedded SQL attributes. For additional information, refer to Section 9.6, "Transaction Isolation Level," on page 130.

For any numeric column types, the Subscriber channel uses the following to generate primary key values:

- A simple SELECT (MAX+1) statement for before timing
- A SELECT MAX () statement for after timing

For string column types, the Subscriber channel generates a value by using the return value of System.CurrentTimeMillis(). Other data types are not supported.

Assuming the existence of a table named usr and a view named view\_usr, where the database is the authoritative source of primary key values, this parameter's value would look something like the following:

```
usr(driver); view usr(driver)
```

When you use this method, we recommend that you omit primary key columns from Schema Mapping policies and channel filters.

#### Auto

This method assumes that the database is the authoritative source of primary key values for the specified parent table or view.

Some databases support identity columns that automatically generate primary key values for inserted rows. This method retrieves auto-generated primary key values through the JDBC 3 interface method

java.sql.Statement.getGeneratedKeys():java.sql.ResultSet. The MySQL Connector/J JDBC driver is the only supported third-party JDBC driver that currently implements this method. See "MySQL Connector/J JDBC Driver" on page 160.

Assuming the existence of a table named usr and a view named view\_usr, where the database is the authoritative source of primary key values, this parameter's value would look something like the following:

```
usr(auto); view usr(auto)
```

When you use this method, we recommend that you omit primary key columns from Schema Mapping policies and channel filters.

### **Stored-Procedure/Function:**

This method assumes that the database is the authoritative source of primary key values for the specified parent table or view.

#### Assuming

- The existence of a table named usr with a primary key column named idu
- A view named view\_usr with a primary key values named pk\_idu
- The existence of a database function func\_last\_usr\_idu and stored procedure sp\_last\_view\_usr\_pk\_idu that both return the last generated primary key value for their respective table/view

this parameter's value would look something like the following:

```
usr("?=func_last_usr_idu()");
view_usr("sp_last_view_usr_pk_idu(pk_idu)")
```

In the previous examples, a parameter is passed to the stored procedure. Parameters can also be passed to functions, but this is not usually necessary. Unlike functions, stored procedures usually return values through parameters. For stored procedures, primary key columns must be passed as IN outparameters. Non-key columns must be passed as IN parameters.

For both stored procedures and functions, parameter order, number and data type must correspond to the order, number and data type of the parameters expected by the procedure or function.

When you use this method, we recommend that you omit primary key columns from Schema Mapping policies and channel filters.

## **Retrieval Timing**

The Retrieval Timing parameter specifies when primary key values are retrieved.

An <add> event always results in at least one INSERT statement against a parent table or view. This portion of this parameter specifies when primary key values are to be retrieved relative to the initial INSERT statement.

#### **Before**

This is the default setting. When this setting is specified, primary key values are retrieved before the initial INSERT statement.

**IMPORTANT:** This retrieval timing is supported for all generation/retrieval methods except auto. Retrieval timing is required for the none method.

#### After

When this setting is specified, primary key values are retrieved after the initial INSERT statement.

**IMPORTANT:** This retrieval timing is supported for all generation/retrieval methods except none. Retrieval timing is required for the auto method.

The following examples augment the previous ones by adding retrieval timing information:

```
usr(none, before); view_usr(none, before)
usr(driver, before); view_usr(driver, after)
usr(auto, after); view_usr(auto, after)
usr("?=func_last_usr_idu()", before);
view usr("sp last view usr pk idu(pk idu)", after)
```

The following table lists the properties of this parameter:

 Table 5-44
 Retrieval Timing: Properties

| Property        | Value                                                      |
|-----------------|------------------------------------------------------------|
| Tag Name        | key-gen                                                    |
| Required?       | no                                                         |
| Case-Sensitive? | See "Undelimited Identifier Case Sensitivity" on page 140. |

| Property         | Value                            |
|------------------|----------------------------------|
| Sample Value     | usr("?=proc_idu()", before)      |
| Default Value    | (none)                           |
| Legal Values     | (any string adhering to the BNF) |
| Schema-Dependent | True                             |

# 5.5 Publication Parameters

The following table summarizes publisher-level parameters and their properties:

 Table 5-45
 Publisher-Level Parameters and Properties

| Display Name                     | Tag Name               | Sample Value                      | Default Value | Required         |
|----------------------------------|------------------------|-----------------------------------|---------------|------------------|
| Disable Publisher?               | disable                | 1 (yes)                           | 0 (no)        | no               |
| Disable Statement-Level Locking? | disable-locking        | 1 (yes)                           | 0 (no)        | no               |
| Publication Mode                 | publication-mode       | 2 (triggerless)                   | 1 (triggered) | no               |
| Event Log Table Name             | log-table              | indirect_process                  | (none)        | yes <sup>1</sup> |
| Delete Processed Rows?           | delete-from-log        | 0 (no)                            | 1 (yes)       | no               |
| Allow Loopback?                  | allow-loopback         | 1 (yes)                           | 0 (no)        | no               |
| Enable Future Event Processing?  | handle-future-events   | 1 (yes)                           | 0 (no)        | no               |
| Startup Option                   | startup-option         |                                   |               | no               |
| Polling Interval (In Seconds)    | polling-interval       | 60                                | 10            | no <sup>2</sup>  |
| Publication Time of Day          | time-of-day            | 15:30:00                          | (none)        | $no^2$           |
| Post Polling Statements          | post-poll-stmt         | DELETE FROM direct.direct_process | (none)        | no               |
| Batch Size                       | batch-size             | 16                                | 1             | no               |
| Heartbeat Interval (In Minutes)  | pub-heartbeat-interval | 10                                | 0             | no               |

Publication parameters fall into four major subcategories:

- Section 5.5.1, "Uncategorized Parameters," on page 86
- Section 5.5.2, "Triggered Publication Parameters," on page 88
- Section 5.5.3, "Triggerless Publication Parameters," on page 90

Required for triggered publication mode.
 These parameters are mutually exclusive.

• Section 5.5.4, "Polling Parameters," on page 91

# 5.5.1 Uncategorized Parameters

- "Disable Publisher?" on page 86
- "Disable Statement-Level Locking?" on page 86
- "Publication Mode" on page 87
- "Enable Future Event Processing?" on page 87

### **Disable Publisher?**

The Disable Publisher? parameter specifies whether the Publisher channel is disabled. When disabled, the Publisher channel does not query for database events. Unlike with the Disable Subscriber? parameter, you can still issue database queries on the Publisher channel to facilitate alternative publication algorithms.

When this parameter is set to Boolean True, the Publisher channel is disabled. When this parameter is set to Boolean False, the Publisher channel is active.

 Table 5-46
 Disable Publisher?: Properties

| Property         | Value                                   |
|------------------|-----------------------------------------|
| Tag Name         | disable                                 |
| Required?        | no                                      |
| Default Value    | 0 (no)                                  |
| Legal Values     | 1, yes, true (yes)<br>0, no, false (no) |
| Schema-Dependent | True                                    |

## **Disable Statement-Level Locking?**

The Disable Statement-Level Locking? parameter specifies whether database resources should be explicitly locked on this channel before each SQL statement is executed. This parameter is only active if the Enable Statement-Level Locking? parameter is set to Boolean True.

When this parameter is set to Boolean True, database resources are explicitly locked. When this parameter is set to Boolean False, database resources are not explicitly locked.

**Table 5-47** Disable Statement-Level Locking?: Properties

| Property      | Value           |
|---------------|-----------------|
| Tag Name      | disable-locking |
| Required?     | no              |
| Default Value | 0 (no)          |

| Property         | Value                                   |
|------------------|-----------------------------------------|
| Legal Values     | 1, yes, true (yes)<br>0, no, false (no) |
| Schema-Dependent | True                                    |

### **Publication Mode**

The Publication Mode parameter specifies which publication algorithm is used.

When set to 1 (triggered), the Publisher channel polls the event log table for events. When set to 2 (triggerless), the Publisher channel dredges all tables/views in the synchronization schema for changes, and synthesizes events.

The following table lists the properties of this parameter:

 Table 5-48
 Publication Mode: Properties

| Property         | Value                         |
|------------------|-------------------------------|
| Tag Name         | publication-mode              |
| Required?        | no                            |
| Default Value    | 1 (triggered)                 |
| Legal Values     | 1 (triggered) 2 (triggerless) |
| Schema-Dependent | True                          |

### **Enable Future Event Processing?**

For triggered publication, Enable Future Event Processing? specifies whether rows in the event log table are ordered and processed by insertion order (the record\_id column) or chronologically (the event time column).

When this parameter is set to Boolean False, rows in the event log table are published by order of insertion. When this parameter is set to Boolean True, rows in the event log table are published chronologically.

For triggerless publication, Enable Future Event Processing specifies whether database local time is published with each event. This additional information can be used to force a retry of future-dated events. In order for this to work, a column specifying when an event should be processed must be part of each logical database class utilizing this feature and placed in the Publisher filter as a notification-only attribute.

Database local time is published as an attribute on each XDS event (for example, add, modify, delete). The attribute name is jdbc:database-local-time, where the jdbc namespace prefix is bound to urn:dirxml:jdbc. The format is the Java string representation of a java.sql.Timestamp: yyyy-mm-dd hh:mm:ss.fffffffff. Depending upon the value of the Time Syntax parameter, the value indicating when an event should be processed can be published as an integer, as a canonical string, or as a Java string. See "Time Syntax" on page 57.

Regardless of the publication syntax, this value can be parsed and compared to the database local time value. The following table maps the time syntax to the appropriate parse method.

Table 5-49 Mapping Time Syntax to Parse Methods

| Time Syntax      | Parse Method                                                                                                    |
|------------------|----------------------------------------------------------------------------------------------------|
| integer          | java.sql.Timestamp(long) (http://java.sun.com/j2se/1.5.0/docs/api/java/sql/<br>Timestamp.html)                                    |
| canonical string | com.novell.nds.dirxml.driver.jdbc.db.DSTime(java.lang.String, java.lang.String, java.lang.String)                                 |
| java string      | java.sql.Timestamp.valueOf(java.lang.String):java.sql.Timestamp (http://java.sun.com/j2se/1.5.0/docs/api/java/sql/Timestamp.html) |

After both time values are in a common Timstamp object representation, they can be compared by using the following methods:

- com.novell.nds.dirxml.driver.jdbc.db.TimestampUtil.before(java.sql.Timestamp, java.sql.Timestamp):boolean
- com.novell.nds.dirxml.driver.jdbc.db.TimestampUtil.after(java.sql.Timestamp, java.sql.Timestamp):boolean

An example policy is provided in Appendix J, "Policy Example: Triggerless Future Event Processing," on page 195.

When this parameter is set to Boolean True, local database time is published with each event. When this parameter is set to Boolean False, this information is omitted.

The following table lists the properties of this parameter:

 Table 5-50
 Enable Future Event Processing?: Properties

| Property         | Value                                   |
|------------------|-----------------------------------------|
| Tag Name         | handle-future-events                    |
| Required?        | no                                      |
| Default Value    | 0 (no)                                  |
| Legal Values     | 1, yes, true (yes)<br>0, no, false (no) |
| Schema-Dependent | True                                    |

# **5.5.2 Triggered Publication Parameters**

The Driver for JDBC can use any of four triggered publication parameters.

- "Event Log Table Name" on page 89
- "Delete Processed Rows?" on page 89
- "Allow Loopback?" on page 90

### **Event Log Table Name**

The Event Log Table Name parameter specifies the name of the event log table where publication events are stored.

The table specified here must conform to the definition of Chapter 8, "The Event Log Table," on page 113.

When using "Table/View Names" on page 64, you'll probably need to explicitly schema-qualify this table name. When you use "Schema Name" on page 62, this table name is implicitly schema-qualified with that schema name. If this table is located in a schema other than the implicit schema, it must be schema-qualified.

The following table lists the properties of this parameter:

 Table 5-51
 Event Log Table Name: Properties

| Property         | Value                                                      |
|------------------|------------------------------------------------------------|
| Tag Name         | log-table                                                  |
| Required?        | no <sup>1</sup>                                            |
| Case-Sensitive?  | See "Undelimited Identifier Case Sensitivity" on page 140. |
| Sample Value     | eventlog                                                   |
| Default Value    | (none)                                                     |
| Schema-Dependent | True                                                       |

<sup>&</sup>lt;sup>1</sup> This parameter is required if "Publication Mode" on page 87 is set to 1 (triggered publication).

### **Delete Processed Rows?**

The Delete Processed Rows? parameter specifies whether processed rows are deleted from the event log table.

When this parameter is set to a Boolean True, processed rows are deleted. When this parameter is set to Boolean False, processed row's status field values are updated.

To mitigate the performance hit caused when processed rows remain in the event log table, we recommend periodically moving the rows into a history table. Do one of the following:

- Call a clean-up stored procedure via the parameter "Post Polling Statements" on page 92.
- Place a before-delete trigger on the event log table to intercept delete events executed against
  the event log table and to move deleted rows to a history table before they are deleted from the
  event log table.

The following table lists the properties of this parameter:

 Table 5-52
 Delete Processed Rows?: Properties

| Property         | Value                                   |
|------------------|-----------------------------------------|
| Tag Name         | delete-from-log                         |
| Required?        | no                                      |
| Default Value    | 0 (no)                                  |
| Legal Values     | 1, yes, true (yes)<br>0, no, false (no) |
| Schema-Dependent | True                                    |

**NOTE:** Setting this parameter to Boolean False degrades publication performance unless processed rows are periodically removed from the event log table.

## Allow Loopback?

The Allow Loopback? parameter specifies whether events caused by the driver's database user account should be published.

When this parameter is set to Boolean True, loopback events are published. When this parameter is set to Boolean False, loopback events are ignored.

The following table lists the properties of this parameter:

 Table 5-53
 Allow Loopback?: Properties

| Property         | Value                                   |
|------------------|-----------------------------------------|
| Tag Name         | allow-loopback                          |
| Required?        | no                                      |
| Default Value    | 0 (no)                                  |
| Legal Values     | 1, yes, true (yes)<br>0, no, false (no) |
| Schema-Dependent | True                                    |

**NOTE:** Setting this parameter to Boolean True might degrade performance because extraneous events might be published.

# 5.5.3 Triggerless Publication Parameters

The Startup Option parameter specifies what happens when a triggerless publisher starts.

## **Startup Option**

 Table 5-54
 Startup Option: Settings and Results

| Setting | Result                                                       |
|---------|--------------------------------------------------------------|
| 1       | All objects are assumed to have changed and are republished. |
| 2       | Past and present changes are ignored.                        |
| 3       | All past and present changes are published.                  |

The following table lists the properties of this parameter:

 Table 5-55
 Startup Option: Properties

| Property         | Value                                                                          |
|------------------|--------------------------------------------------------------------------------|
| Tag Name         | startup-option                                                                 |
| Required?        | no                                                                             |
| Default Value    | 1 (process all changes)                                                        |
| Legal Values     | 1 (resync all objects) 2 (process future changes only) 3 (process all changes) |
| Schema-Dependent | True                                                                           |

**IMPORTANT:** The following configuration changes can force a full resynchronization:

- Changing anything in the Authentication Context parameter other than URL properties forces a resynchronization of all objects when triggerless publication is used.
- Changing the value of the Schema Name parameter or the Table/View Names parameter forces a resynchronization of all objects when triggerless publication is used.
- Changing the State Directory parameter value.
- Moving or deleting state files. See "Changes That Can Force Triggerless Publisher Resynchronization" on page 59.
- Changing table/view structure in the database (in particular, changing the position or type of key columns).

# **5.5.4 Polling Parameters**

- "Polling Interval (In Seconds)" on page 92
- "Publication Time of Day" on page 92
- "Post Polling Statements" on page 92
- "Batch Size" on page 93
- "Heartbeat Interval (In Minutes)" on page 94

## **Polling Interval (In Seconds)**

The Polling Interval (In Seconds) parameter specifies how many seconds of inactivity elapse between polling cycles.

The following table lists the properties of this parameter:

 Table 5-56
 Polling Interval (In Seconds): Properties

| Property         | Value             |
|------------------|-------------------|
| Tag Name         | polling-interval  |
| Required?        | no                |
| Default Value    | 10 (seconds)      |
| Legal Values     | 1-604800 (1 week) |
| Schema-Dependent | True              |

**NOTE:** We recommend that you set this value to no less than 10 seconds.

### **Publication Time of Day**

The Publication Time of Day parameter specifies at what time, each day, publication begins. Time is understood to mean server local time (the time on the server where the driver is running).

The following table lists the properties of this parameter:

 Table 5-57
 Publication Time of Day: Properties

| Property         | Value                                       |
|------------------|---------------------------------------------|
| Tag Name         | time-of-day                                 |
| Required?        | no                                          |
| Sample Value     | 13:00:00 (1PM)                              |
| Default Value    | (none)                                      |
| Legal Values     | hh:mm:ss (h = hour, m = minute, s = second) |
| Schema-Dependent | True                                        |

**NOTE:** This parameter overrides the parameter Polling Interval (In Seconds). See "Polling Interval (In Seconds)" on page 92.

### **Post Polling Statements**

The Post Polling Statements parameter specifies the SQL statements that are executed at the end of each active polling cycle. An active polling cycle is one where some publication activity has occurred.

The primary purpose of this parameter is to allow cleanup of the event log table following publication activity.

You probably need to explicitly schema-qualify any database objects (for example, tables, stored procedures, and functions) referenced in these statements.

The following table lists the properties of this parameter:

 Table 5-58
 Post Polling Statements: Properties

| Property         | Value                                                      |
|------------------|------------------------------------------------------------|
| Tag Name         | post-poll-stmt                                             |
| Required?        | no                                                         |
| Case-Sensitive?  | See "Undelimited Identifier Case Sensitivity" on page 140. |
| Delimiters       | semicolon                                                  |
| Sample Value     | DELETE FROM direct.direct_process                          |
| Default Value    | (none)                                                     |
| Legal Values     | (any set of legal SQL statements)                          |
| Schema-Dependent | True                                                       |
|                  |                                                            |

### **Batch Size**

The Batch Size parameter specifies how many events are sent in a single publication document.

Basically, the larger the batch, the better the performance.

- Larger batches necessitate fewer trips across the network in both directions.
- More events in a single document require fewer trips from the Publisher channel to the Identity Manager engine (assuming that query-back events are not being used).
- Larger batches minimize the number of trips from the Publisher channel to the database (assuming that the third-party JDBC driver and database support batch processing).
- Larger batches require fewer commits to state files in the local file system. Commits can also be costly.

This parameter defines an upper bound. The Publisher channel might override the specified value under certain conditions. The upper bound of 128 was chosen to minimize the likelihood of overflowing the Java heap and to mitigate delaying termination of the Publisher thread on driver shutdown.

The following table lists the properties of this parameter:

Table 5-59 Batch Size: Properties

| Property         | Value      |
|------------------|------------|
| Tag Name         | batch-size |
| Required?        | no         |
| Default Value    | 1          |
| Legal Values     | 1 to 128   |
| Schema-Dependent | True       |

### **Heartbeat Interval (In Minutes)**

The Heartbeat Interval (In Minutes) parameter specifies how many minutes the Publisher channel can be inactive before it sends a heartbeat document. In practice, more than the number of minutes specified can elapse. That is, this parameter defines a lower bound. The Publisher channel sends a heartbeat document only if the Publisher channel has been inactive for the specified number of minutes. Any publication document sent is, in effect, a heartbeat document.

The following table lists the properties of this parameter:

 Table 5-60
 Heartbeat Interval (In Minutes): Properties

| Property         | Value                                            |
|------------------|--------------------------------------------------|
| Tag Name         | pub-heartbeat-interval                           |
| Required?        | no                                               |
| Default Value    | 0                                                |
| Legal Values     | 0 to 2,147,483,647 (java.lang.Integer.MAX_VALUE) |
| Schema-Dependent | False                                            |

# 5.6 Trace Levels

To see debugging output from the driver, add a DirXML-DriverTraceLevel attribute value from 1 to 7 on the driver set containing the driver instance. This attribute is commonly confused with the DirXML-XSL TraceLevel attribute. For more information on driver set trace levels, refer to the *Novell Identity Manager 3.0.1 Administration Guide*.

The driver supports the following seven trace levels:

Table 5-61 Supported Trace Levels

| Level | Description         |
|-------|---------------------|
| 1     | Minimal tracing     |
| 2     | Database properties |

| Level | Description                                                         |
|-------|---------------------------------------------------------------------|
| 3     | Connection status, SQL statements, event log records                |
| 4     | Verbose output                                                      |
| 5     | Database resource allocation/deallocation; state file contents      |
| 6     | JDBC API (invoked methods, passed arguments, returned values, etc.) |
| 7     | Third-party driver                                                  |

Levels 6 and 7 are particularly useful for debugging third-party drivers.

# 5.7 Configuring Third-Party JDBC Drivers

The following guidelines help you configure third-party drivers. For specific configuration instructions, refer to your third-party driver's documentation.

- Use the latest version of the driver.
- Third-party driver behavior might be configurable.
   In many cases, incompatibility issues can be resolved by adjusting the driver's JDBC URL properties.
- When you work with international characters, you often must explicitly specify to third-party drivers the character encoding that the database uses.
  - Do this by appending a property string to the end of the driver's JDBC URL.

Properties usually consist of a property keyword and character encoding value (for example, jdbc:odbc:mssql;charSet=Big5). The property keyword might vary among third-party drivers.

The possible character encoding values are defined by Sun. For more information, refer to Sun's Supported Encoding Web site (http://java.sun.com/j2se/1.5.0/docs/guide/intl/encoding.doc.html).

The following table lists the recommended settings for maximum driver compatibility. These settings are useful when you use an unsupported third-party driver during initial configuration.

 Table 5-62
 Recommended Settings for Third-Party JDBC Drivers

| Parameter Name                     | Compatibility Value |
|------------------------------------|---------------------|
| Synchronization filter             | empty               |
| Reuse statements?                  | 0 (no)              |
| Use manual transactions?           | 0 (no)              |
| Use minimal number of connections? | yes                 |
| Retrieve minimal metadata?         | 1 (yes)             |
| Number of returned result sets     | one                 |

# **Schema Mapping**

- Section 6.1, "High-Level View," on page 97
- Section 6.2, "Logical Database Classes," on page 97
- Section 6.3, "Indirect Synchronization," on page 97
- Section 6.4, "Direct Synchronization," on page 105
- Section 6.5, "Synchronizing Primary Key Columns," on page 108
- Section 6.6, "Synchronizing Multiple Classes," on page 108
- Section 6.7, "Mapping Multivalue Attributes to Single-Value Database Fields," on page 109

# 6.1 High-Level View

The following table shows a high-level view of how the driver maps Novell<sup>®</sup> Identity Vault objects to database objects.

 Table 6-1
 Mapping Identity Vault Objects to Database Objects

| Identity Vault Object | Database Object |
|-----------------------|-----------------|
| Tree                  | Schema          |
| Class                 | Table/View      |
| Attribute             | Column          |
| Association           | Primary Key     |

# 6.2 Logical Database Classes

A logical database class is the set of tables or the view used to represent an eDirectory™ class in a database. A logical database class can consist of a single view or one parent table and zero or more child tables.

The name of a logical database class is the name of the parent table or view.

# **6.3 Indirect Synchronization**

In an indirect synchronization model, the driver maps the following:

 Table 6-2
 Mappings in Indirect Synchronization

| Identity Vault Object  | Database Object                                |
|------------------------|------------------------------------------------|
| Classes                | Tables                                         |
| Attributes             | Columns                                        |
| 1 Class                | 1 parent table                                 |
|                        | and                                            |
|                        | 0 or more child tables                         |
| Single-value attribute | Parent table column                            |
| Multivalue attribute   | Parent table column (holding delimited values) |
|                        | or                                             |
|                        | Child table column (preferred)                 |

- Section 6.3.1, "Mapping eDirectory Classes to Logical Database Classes," on page 98
- Section 6.3.2, "Parent Tables," on page 100
- Section 6.3.3, "Parent Table Columns," on page 100
- Section 6.3.4, "Child Tables," on page 101
- Section 6.3.5, "Referential Attributes," on page 102
- Section 6.3.6, "Single-Value Referential Attributes," on page 102
- Section 6.3.7, "Multivalue Referential Attributes," on page 103

# 6.3.1 Mapping eDirectory Classes to Logical Database Classes

In the following example, the logical database class usr consists of the following:

- One parent table usr
- Two child tables: usr phone and usr faxno.

Logical class usr is mapped to the eDirectory class User.

```
CREATE TABLE indirect.usr
(

idu INTEGER NOT NULL,
fname VARCHAR2(64),
lname CHAR(64),
pwdminlen NUMBER(4),
pwdexptime DATE,
disabled NUMBER(1),
username VARCHAR2(64),
loginame VARCHAR2(64),
photo LONG RAW,
manager INTEGER,
CONSTRAINT pk_usr_idu PRIMARY KEY (idu),
CONSTRAINT fk_usr_manager FOREIGN KEY (manager)
```

```
REFERENCES indirect.usr(idu)
CREATE TABLE indirect.usr phone
            INTEGER
                          NOT NULL,
    idu
   phoneno VARCHAR2 (64) NOT NULL,
    CONSTRAINT fk phone idu FOREIGN KEY (idu)
        REFERENCES indirect.usr(idu)
CREATE TABLE indirect.usr fax
          INTEGER
   idu
                         NOT NULL,
   faxno VARCHAR2 (64) NOT NULL,
    CONSTRAINT fk fax idu FOREIGN KEY (idu)
        REFERENCES indirect.usr(idu)
<rul><rule name="Schema Mapping Rule">
    <attr-name-map>
        <class-name>
            <nds-name>User</nds-name>
            <app-name>indirect.usr</app-name>
        </class-name>
        <attr-name class-name="User">
            <nds-name>Given Name</nds-name>
            <app-name>fname</app-name>
        </attr-name>
        <attr-name class-name="User">
            <nds-name>Surname</nds-name>
            <app-name>lname</app-name>
        </attr-name>
        <attr-name class-name="User">
            <nds-name>Password Expiration Time</nds-name>
            <app-name>pwdexptime</app-name>
        </attr-name>
        <attr-name class-name="User">
            <nds-name>jpegPhoto</nds-name>
            <app-name>photo</app-name>
        </attr-name>
        <attr-name class-name="User">
            <nds-name>manager</nds-name>
            <app-name>manager</app-name>
        </attr-name>
        <attr-name class-name="User">
            <nds-name>Password Minimum Length</nds-name>
            <app-name>pwdminlen</app-name>
        </attr-name>
        <attr-name class-name="User">
            <nds-name>Facsimile Telephone Number</nds-name>
            <app-name>usr fax.faxno</app-name>
        </attr-name>
        <attr-name class-name="User">
            <nds-name>Telephone Number</nds-name>
            <app-name>usr phone.phoneno</app-name>
```

```
</attr-name>
        <attr-name class-name="User">
            <nds-name>Login Disabled</nds-name>
            <app-name>disabled</app-name>
        </attr-name>
    </attr-name-map>
</rule>
```

## 6.3.2 Parent Tables

Parent tables are tables with an explicit primary key constraint that contains one or more columns. In a parent table, an explicit primary key constraint is required so that the driver knows which fields to include in an association value.

```
CREATE TABLE indirect.usr
   idu INTEGER NOT NULL,
   -- ...
   CONSTRAINT pk usr idu PRIMARY KEY (idu)
```

The following table contains sample data for table indirect.usr.

| idu | fname | Iname |
|-----|-------|-------|
| 1   | John  | Doe   |

The resulting association for this row is

```
idu=1, table=usr, schema=indirect
```

**NOTE:** The case of database identifiers in association values is determined dynamically from database metadata at runtime.

## 6.3.3 Parent Table Columns

Parent table columns can contain only one value. As such, they are ideal for mapping single-value eDirectory attributes, such as mapping the single-value eDirectory attribute Password Minimum Length to the single-value parent table column pwdminlen.

Parent table columns are implicitly prefixed with the schema name and name of the parent table. It is not necessary to explicitly table-prefix parent table columns. For example,

indirect.usr.fname is equivalent to fname for schema mapping purposes.

```
<rule name="Schema Mapping Rule">
    <attr-name-map>
        <class-name>
            <nds-name>User</nds-name>
            <app-name>indirect.usr</app-name>
        </class-name>
        <attr-name class-name="User">
            <nds-name>Given Name</nds-name>
            <app-name>fname</app-name>
        </attr-name>
```

```
</attr-name-map>
</rule>
```

Large binary and string data types should usually be mapped to parent table columns. To map to a child table column, data types must be comparable in SQL statements. Large data types usually cannot be compared in SQL statements.

Large binary and string data types can be mapped to child table columns if the following occur:

- Each < remove-value > event on these types is transformed in a policy into a < removeall-values> element
- An <add-value> element follows each <remove-value> event

### 6.3.4 Child Tables

A child table is a table that has a foreign key constraint on its parent table's primary key, linking the two tables together. The columns that comprise the child table's foreign key can have different names than the columns in the parent table's primary key.

The following example shows the relationship between parent table usr and child tables usr phone and usr faxno:

```
CREATE TABLE indirect.usr
(
   idu INTEGER NOT NULL,
   CONSTRAINT pk usr idu PRIMARY KEY (idu)
)
CREATE TABLE indirect.usr phone
   idu INTEGER NOT NULL,
   phoneno VARCHAR2 (64) NOT NULL,
   CONSTRAINT fk phone idu FOREIGN KEY (idu)
       REFERENCES indirect.usr(idu)
)
CREATE TABLE indirect.usr fax
   idu INTEGER NOT NULL,
   faxno VARCHAR2(64) NOT NULL,
   CONSTRAINT fk fax idu FOREIGN KEY (idu)
       REFERENCES indirect.usr(idu)
)
```

**NOTE:** In a child table, constrain all columns NOT NULL.

The first constrained column in a child table identifies the parent table. In the above example, the constrained column in child table usr phone is idu. The only purpose of this column is to relate tables usr phone and usr. Because constrained columns do not contain any useful information, omit them from publication triggers and Schema Mapping policies.

The unconstrained column is the column of interest. It represents a single, multivalue attribute. In the above example, the unconstrained columns are phoneno and faxno. Because unconstrained columns can hold multiple values, they are ideal for mapping multivalue eDirectory attributes (for example, mapping the multivalue eDirectory attribute Telephone Number to usrphone.phoneno).

The following table contains sample data for indirect.usr phone.

 Table 6-3
 Sample Data

| idu | phoneno  |
|-----|----------|
| 1   | 111-1111 |
| 1   | 222-2222 |

Like parent table columns, child table columns are implicitly schema-prefixed. Unlike parent table columns, however, a child table column name must be explicitly prefixed with the child table name (for example, usr phone.phoneno). Otherwise, the driver implicitly interprets column phoneno (the parent table column) as usr. phoneno, not the child table column usr phone.phoneno.

```
<rule name="Schema Mapping Rule">
    <attr-name-map>
        <class-name>
            <nds-name>User</nds-name>
            <app-name>indirect.usr</app-name>
        </class-name>
        <attr-name class-name="User">
            <nds-name>Facsimile Telephone Number</nds-name>
            <app-name>usr fax.faxno</app-name>
        </attr-name>
        <attr-name class-name="User">
            <nds-name>Telephone Number</nds-name>
            <app-name>usr phone.phoneno</app-name>
        </attr-name>
      </attr-name-map>
</rule>
```

**NOTE:** Map each multivalue eDirectory attribute to a different child table.

### 6.3.5 Referential Attributes

You can represent referential containment in the database by using foreign key constraints. Referential attributes are columns within a logical database class that refer to the primary key columns of parent tables in the same logical database class or those of other logical database classes.

# 6.3.6 Single-Value Referential Attributes

You can relate two parent tables through a single-value parent table column. This column must have a foreign key constraint pointing to the other parent table's primary key. The following example relates a single parent table usr to itself:

```
CREATE TABLE indirect.usr
(
   idu INTEGER NOT NULL,
```

```
-- ...
   manager INTEGER,
   CONSTRAINT pk usr idu PRIMARY KEY (idu),
   CONSTRAINT fk usr manager FOREIGN KEY (manager)
       REFERENCES indirect.usr(idu)
)
```

### **NOTE:** Single-valued referential columns should be nullable.

```
<rule name="Schema Mapping Rule">
    <attr-name-map>
        <class-name>
            <nds-name>User</nds-name>
            <app-name>indirect.usr</app-name>
        </class-name>
        <attr-name class-name="User">
            <nds-name>manager</nds-name>
            <app-name>manager</app-name>
        </attr-name>
    </attr-name-map>
</rule>
```

The interpretation of the above example is that each user can have only one manager who himself is

## 6.3.7 Multivalue Referential Attributes

You can relate two parent tables through a common child table. This child table must have a column constrained by a foreign key pointing to the other parent table's primary key. The following example relates two parent tables usr and grp through a common child table member.

```
CREATE TABLE indirect.usr
(
   idu INTEGER NOT NULL,
   CONSTRAINT pk usr idu PRIMARY KEY (idu)
CREATE TABLE indirect.grp
   idg INTEGER NOT NULL,
   CONSTRAINT pk grp idg PRIMARY KEY (idg)
)
CREATE TABLE indirect.grp member
   idg INTEGER NOT NULL,
   idu INTEGER NOT NULL,
   CONSTRAINT fk member idg FOREIGN KEY (idg) REFERENCES
indirect.grp(idg), CONSTRAINT fk member idu FOREIGN KEY (idu)
REFERENCES indirect.usr(idu)
)
```

**NOTE:** Constrain all columns in a child table NOT NULL.

```
<rule name="Schema Mapping Rule">
   <attr-name-map>
        <class-name>
             <nds-name>Group</nds-name>
             <app-name>indirect.grp</app-name>
        </class-name>
        <class-name>
            <nds-name>User</nds-name>
            <app-name>indirect.usr</app-name>
        </class-name>
        <attr-name class-name="Group">
            <nds-name>Member</nds-name>
            <app-name>grp member.idu</app-name>
        </attr-name>
    </attr-name-map>
</rule>
```

The first constrained column in a child table determines which logical database class the child table grp member belongs to. In the above example, grp member is considered to be part of logical database class grp. grp member is said to be a proper child of grp. The second constrained column in a child table is the multivalue referential attribute.

In the following example, the order of the constrained columns has been reversed so that grp member is part of class usr. To more accurately reflect the relationship, table grp member has been renamed to usr mbr of.

```
CREATE TABLE indirect.usr
(
   idu INTEGER NOT NULL,
   CONSTRAINT pk usr idu PRIMARY KEY (idu)
)
CREATE TABLE indirect.grp
   idg INTEGER NOT NULL,
   CONSTRAINT pk grp idg PRIMARY KEY (idg)
)
CREATE TABLE indirect.usr mbr of
   idu INTEGER NOT NULL,
   idg INTEGER NOT NULL,
   CONSTRAINT fk mbr of idu FOREIGN KEY (idu)
       REFERENCES indirect.usr(idu) ON DELETE CASCADE,
   CONSTRAINT fk mbr of idg FOREIGN KEY (idg)
       REFERENCES indirect.grp(idg) ON DELETE CASCADE
)
<rule name="Schema Mapping Rule">
   <attr-name-map>
       <class-name>
            <nds-name>Group</nds-name>
             <app-name>indirect.grp</app-name>
        </class-name>
        <class-name>
```

```
<nds-name>User</nds-name>
            <app-name>indirect.usr</app-name>
        </class-name>
        <attr-name class-name="User">
            <nds-name>Group Membership</nds-name>
            <app-name>usr mbr of.idg</app-name>
        </attr-name>
    </attr-name-map>
</rule>
```

In databases that have no awareness of column position (such as DB2/AS400), order is determined by sorting column names by string or hexadecimal value. For additional information, see "Sort Column Names By" on page 76.

In general, it is necessary to synchronize only bidirectional, multivalue, referential attributes as part of one class or the other, not both. If you want to synchronize referential attributes for both classes, construct two child tables, one for each class. For example, if you want to synchronize eDirectory attributes Group Membership and Member, you need two child tables.

In practice, when you synchronize User and Group classes, we recommend that you synchronize the Group Membership attribute of class User instead of the Member attribute of class Group. Synchronizing the group memberships of a user is usually more efficient than synchronizing all members of a group.

# 6.4 Direct Synchronization

In a direct synchronization model, the driver maps the following:

 Table 6-4
 Mappings in Direct Synchronization

| Identity Vault Object  | Database Object |
|------------------------|-----------------|
| Classes                | Views           |
| Attributes             | View Columns    |
| Class                  | View            |
| Single-value attribute | View Column     |
| Multivalue attribute   | View Column     |

The update capabilities of views vary between databases. Most databases allow views to be updated when they are comprised of a single base table. (That is, they do not join multiple tables.) If views are strictly read-only, they cannot be used for subscription. Some databases allow update logic to be defined on views in instead-of-triggers, which allow a view to join multiple base tables and still be updateable.

For a list of databases that support instead-of-triggers, see "Database Features" on page 138. Instead-of-trigger logic can be simulated, regardless of database capability using embedded SOL. See Section 9.4, "Virtual Triggers," on page 128.

- Section 6.4.1, "View Column Meta-Identifiers," on page 106
- Section 6.4.2, "Primary Key Columns," on page 108

• Section 6.4.3, "Schema Mapping," on page 108

## 6.4.1 View Column Meta-Identifiers

A view is a logical table. Unlike tables, views do not physically exist in the database. As such, views usually cannot have traditional primary key/foreign key constraints. To simulate these constructs, the driver for JDBC embeds constraints and other metadata in view column names. The difference between these constraints and traditional ones is that the former are not enforced at the database level. They are an application-level construct.

For example, to identify to the driver which fields to use when constructing association values, place a primary key constraint on a parent table. The corollary to this for a view is to prefix one or more column names with pk (case-insensitive).

The following table lists the constraint prefixes that can be embedded in view column names.

 Table 6-5
 Constraint Prefixes

| Constraint Prefixes (case-insensitive) | Interpretation |
|----------------------------------------|----------------|
| pk_                                    | primary key    |
| fk_                                    | foreign key    |
| sv_                                    | single-value   |
| mv_                                    | multivalue     |

The following example views contain all of these constraint prefixes:

```
CREATE VIEW direct.view usr
(
  fk idu manager, -- self-referential foreign key column; refers
                -- to primary key column idu in view usr;
                -- implicitly single-valued
   fk mv idg mbr of -- extra-referential foreign key column; refers
                -- to primary key column idg in view grp;
                -- multi-valued
)
AS
CREATE VIEW direct.view grp
(
  -- to primary key column idu in view usr;
                -- multi-valued
AS
-- ...
```

#### **BNF**

The BNF (Backus Naur Form (http://cui.unige.ch/db-research/Enseignement/analyseinfo/ AboutBNF.html)) notation for view column meta-identifiers:

```
<view-column-name> ::= [<meta-info>] <column-name>
<column-name> ::= <legal-unquoted-database-identifier>
<meta-info> ::= <referential> | <non-referential>
<non-referential> ::= [<single-value> | <multiple-value>]
<single-value> ::= "sv "
<multiple-value> ::= "mv "
<referential> ::= <primary-key> | <foreign-key>
<primary-key> ::= "pk " [<single-value>] [<column-group-id>]
                 [<referenced-column-name>]
<column-group-id> ::= <non-negative-integer> " "
<referenced-column-name> ::= " " <column-name> " "
<foreign-key> ::= "fk_" [<non-referential>] [<column-group-id>]
                  <referenced-column-name>
```

### **Normalized Forms**

By default, all view column names are single-valued. Therefore, explicitly specifying the sv prefix in a view column name is redundant. For example, sv fname and fname are equivalent forms of the same column name.

Also, primary key column names implicitly refer to themselves. Therefore, it is redundant to specify the referenced column name. For example, pk idu is equivalent to pk idu idu.

The Driver for JDBC uses two normalized forms of view meta-identifiers:

• Database native form

Database native form is the column name as declared in the database. This form is usually much more verbose than schema mapping form, and contains all necessary meta information.

Schema mapping form

Schema mapping form is returned when the driver returns the application schema. This form is much more concise than database native form because much of the meta information included in database native form is represented in XDS XML and not in the identifier.

The referential prefixes pk and fk are the only meta information preserved in schema mapping form. This limitation ensures backward compatibility.

The following table provides examples of each form:

 Table 6-6
 Example Normalized Forms of View Meta-Identifiers

| Database Native Form | Schema Mapping Form |
|----------------------|---------------------|
| pk_idu               | pk_idu              |
| sv_fname             | fname               |
| mv_phoneno           | phoneno             |
| fk_mvidgmbr_of       | fk_mbr_of           |

## **Equivalent Forms**

A view column name without meta information is called its "effective" name, which is similar to a directory objects' "effective" rights. 'For the driver, view column name equivalency is determined without respect to meta information by default. For example, pk idu is equivalent to idu, and fk mv idg mbr of is equivalent to mbr of. Any variant form of a view meta column identifier can be passed to the driver at runtime. For backward compatibility reasons, meta information can be treated as part of the effective view column name. See "Enable Meta-Identifier Support?" on page 72.

# 6.4.2 Primary Key Columns

Primary key column names must be unique among all views in the synchronization schema.

# 6.4.3 Schema Mapping

Schema mapping conventions for views and view columns are equivalent to that used for parent tables and parent table columns.

# 6.5 Synchronizing Primary Key Columns

When the database is the authoritative source of primary key columns, generally omit the columns from the Publisher and Subscriber filters, Schema Mapping policies, and publication triggers.

When the Identity Vault is the authoritative source of primary key columns, include the columns in the Subscriber filter and Schema Mapping policies, but omit the columns from the Publisher filter and publication triggers. Also, GUID rather than CN is recommended for use as a primary key. CN is a multivalue attribute and can change. GUID has a single value and is static.

# 6.6 Synchronizing Multiple Classes

When synchronizing multiple eDirectory classes, synchronize each class to a different parent table or view. Each logical database class must have a unique primary key column name. The Publisher channel uses this common column name to identify all rows in the event log table pertaining to a single logical database class. For example, both the logical database classes usr and grp have a unique primary key column name.

```
CREATE TABLE usr
   idu INTEGER NOT NULL,
   lname VARCHAR2(64) NOT NULL,
```

```
CONSTRAINT pk usr idu PRIMARY KEY(idu)
);
CREATE TABLE grp
   idg INTEGER NOT NULL,
   CONSTRAINT pk grp idg PRIMARY KEY(idg)
);
```

# 6.7 Mapping Multivalue Attributes to Single-Value Database Fields

By default, the driver assumes that all eDirectory attributes mapped to parent table columns or view columns have a single value. Because the driver is unaware of the eDirectory schema, it has no way of knowing whether an eDirectory attribute has a single value or has multiple values. Accordingly, multivalue and single-value attribute mappings are handled identically.

The driver implements the Most Recently Touched (MRT) algorithm with regard to single-value parent table or view columns. An MRT algorithm ensures that the most recently added attribute value or most recently deleted attribute value is stored in the database. The algorithm is adequate if the attribute in question has a single value.

If the attribute has multiple values, the algorithm has some undesirable consequences. When a value is deleted from a multivalue attribute, the database field it is mapped to is set to NULL and remains NULL until another value is added. The preferred solution to this undesirable behavior is to extend the eDirectory schema so that only single-value attributes are mapping to parent table or view columns.

Other solutions include the following:

- For indirect synchronization, map each multivalue attribute to its own child table.
- For both direct or indirect synchronization, use a policy to delimit multiple values before inserting them into a table or view column.
- Implement a first or last value per replica policy in style sheets by using methods provided in the com.novell.nds.indirect.driver.jdbc.util.MappingPolicy class. Under a first-value-per-replica (FPR) policy, the first attribute value on the eDirectory replica is always synchronized. Under a last-value-per-replica (LPR) policy, the last attribute value on a replica is always synchronized.

By using global configuration values, you can configure the sample driver configuration to use either FPR or LPR mapping policies. Multivalue to single-value attribute mapping policies are contained in the Subscriber Command Transformation policy container. The sample driver configuration maps the multivalue eDirectory attributes Given Name and Surname to the single-value columns fname and lname respectively.

# Mapping XDS Events to SQL **Statements**

• Section 7.1, "Mapping XDS Events for Indirect Synchronization," on page 111

# 7.1 Mapping XDS Events for Indirect **Synchronization**

The following table summarizes how the Subscriber channel maps XDS events to DML SQL statements for indirect synchronization:

**Table 7-1** Mapping XDS Events for Indirect Synchronization

| XML Event                                                                                                    | SQL Equivalent                                                                                                    |  |  |
|----------------------------------------------------------------------------------------------------|----------------------------------------------------------------------------------------------------|--|--|
| <add></add>                                                                                                    | 0 or more select statements, depending upon the matching policy                                                         |  |  |
|                                                                                                    | 1 parent table insert statement for all single value <add-attr> elements</add-attr>                                     |  |  |
|                                                                                                    | 0 or 1 stored procedure/function calls to retrieve primary key values before or after the parent table insert statement |  |  |
|                                                                                                    | 1 child table insert statement for each multivalue <add-attr> element</add-attr>                                        |  |  |
| <modify></modify>                                                                                                   | 1 parent table update statement for each single value <add-value> or <remove-value> element</remove-value></add-value>  |  |  |
|                                                                                                    | 1 child table insert statement for each multivalue <add-value> element</add-value>                                      |  |  |
|                                                                                                    | 1 child table delete statement for each <remove-value> element</remove-value>                                           |  |  |
| <delete></delete>                                                                                                   | 1 parent table delete statement                                                                                         |  |  |
|                                                                                                    | 1 delete statement for each child table                                                                                 |  |  |
| <query></query>                                                                                                    | 1 parent table select statement                                                                                         |  |  |
|                                                                                                    | 1 select statement for each child table                                                                                 |  |  |
| <move> <rename> <modify-password> <check-object-password></check-object-password></modify-password></rename></move> | 0 statements unless bound to embedded SQL statements                                                                    |  |  |

The following table summarizes how the Subscriber channel maps XDS events to DML SQL statements for direct synchronization:

 Table 7-2
 Mapping XDS Events for Direct Synchronization

| XML Event                                                                                                    | SQL Equivalent                                                                                                 |  |  |
|----------------------------------------------------------------------------------------------------|----------------------------------------------------------------------------------------------------|--|--|
| <add></add>                                                                                                    | 0 or more select statements, depending upon the matching policy                                                |  |  |
|                                                                                                    | 1 view insert statement for all single value <add-attr> element</add-attr>                                     |  |  |
|                                                                                                    | 0 or 1 stored procedure/function call to retrieve primary key values before or after the view insert statement |  |  |
|                                                                                                    | 1 view insert statement for each multivalue <add-attr> element</add-attr>                                      |  |  |
| <modify></modify>                                                                                                   | 1 view update statement for each single value <add-value> or <remove-value> element</remove-value></add-value> |  |  |
|                                                                                                    | 1 view insert statement for each multivalue <add-value> element</add-value>                                    |  |  |
|                                                                                                    | 1 view delete statement for each <remove-value> element</remove-value>                                         |  |  |
| <delete></delete>                                                                                                   | 1 view delete statement                                                                                        |  |  |
| <query></query>                                                                                                    | 1 view select statement                                                                                        |  |  |
| <move> <rename> <modify-password> <check-object-password></check-object-password></modify-password></rename></move> | 0 statements unless bound to embedded SQL statements                                                           |  |  |

# The Event Log Table

The event log table stores publication events. This section discusses the structure and capabilities of the event log table.

You can customize the name of the event log table and its columns to avoid conflicts with reserved database keywords. The order, number, and data types of its columns, however, are fixed. In databases that are unaware of column position, order is determined by the Sort Column Names By parameter. See "Sort Column Names By" on page 76.

Events in this table can be ordered either by order of insertion (the record id column) or chronologically (the event time column). Ordering events chronologically allows event processing to be delayed. To order publication events chronologically, set the Enable Future Event Processing parameter to Boolean True. See "Enable Future Event Processing?" on page 87.

- Section 8.1, "Event Log Columns," on page 113
- Section 8.2, "Event Types," on page 115

# 8.1 Event Log Columns

This section describes columns in the event log table. Columns are ordered by position.

1. record id

The record id column is used to uniquely identify rows in the event log table and order publication events. This column must contain sequential, ascending, positive, unique integer values. Gaps between record id values no longer prematurely end a polling cycle.

The status column indicates the state of a given row. The following table lists permitted values:

Table 8-1 Permitted Values for Status Columns

| Character Value | Interpretation |
|-----------------|----------------|
| N               | new            |
| S               | success        |
| W               | warning        |
| Е               | error          |
| F               | fatal          |

To be processed, all rows inserted into the event log table must have a status value of N. The remainder of the status characters are used solely by the Publisher channel to designate processed rows. All other characters are reserved for future use.

**NOTE:** Status values are case sensitive.

### event\_type

Values in this column must be between 1 and 8. All other numbers are reserved for future use. The following table describes each event type:

**Table 8-2** Event Types

| Event Type | Interpretation                   |
|------------|----------------------------------|
| 1          | insert field                     |
| 2          | update field                     |
| 3          | update field (remove all values) |
| 4          | delete row                       |
| 5          | insert row (query-back)          |
| 6          | update row (query-back)          |
| 7          | insert field (query-back)        |
| 8          | update field (query-back)        |

For additional information on this field, see Section 8.2, "Event Types," on page 115.

#### 4. event time

This column serves as an alternative ordering column to record id. It contains the effective date of the event. It must not be NULL. For this column to become the ordering column, set the Enable Future Event Processing parameter to Boolean True. See "Enable Future Event Processing?" on page 87.

#### 5. perpetrator

This column identifies the database user who instigated the event. A NULL value is interpreted as a user other than the driver user. As such, rows with a NULL value or value not equal to the driver's database username are published. Rows with a value equal to the driver's database username are not published unless the Allow Loopback Publisher parameter is set to Boolean True. See "Allow Loopback?" on page 90.

### 6. table name

The name of the table or view where the event occurred.

### 7. table key

Format values for this column exactly the same in all triggers for a logical database class. The BNF or Backus Naur Form (http://cui.unige.ch/db-research/Enseignement/analyseinfo/ AboutBNF.html) of this parameter is defined below:

```
<table-key> ::= <unique-row-identifier> {"+"
                <unique-row-identifier>}
```

<unique-row-identifier> ::= <primary-key-column-name> "=" <value>

For example, for the usr table referenced throughout this chapter, this column's value might be idu=1.

For the view usr view referenced throughout this chapter, this column's value might be pk empno=1.

For a hypothetical compound primary key (one containing multiple columns), this column's value might be *pkey1=value1+pkey2=value2*.

NOTE: If primary key values placed in the table key field contains any of the special characters  $\{,;'+"=\<>\}$ , where '\{' and '\}' contain the set of special characters, delimit the value with double quotes. You'll also need to escape the double quote character " as \" and the literal escape character \ character as \\ when contained inside a pair of double quotes.

For a hypothetical primary key containing special characters, this column's value might be pkey=", ; ' + \" =  $\setminus < >$ ". (Note the double quotes and escaped characters.)

**NOTE:** Differences in padding or formatting might result in out-of-order event processing. For performance reasons, remove any unnecessary white space from numeric values. For example, "idu=1" is preferred over "idu= 1". (Note the space in "idu= 1".)

8. column name

The name of the column that was changed. This column is used only for per-field (1-3, 7-8) event types. Nevertheless, it must always be present in the event log table. If it is missing, the Publisher channel cannot start.

9. old value

The field's old value. This column is used only for per-field, non-query-back event types (1-3). Nevertheless, it must always be present in the event log table. If it is missing, the Publisher channel cannot start.

10. new value

The field's new value. This column is used only by per-field, non-query-back event types (1-3). Nevertheless, it must always be present in the event log table. If it is missing, the Publisher channel cannot start.

# 8.2 Event Types

The following table describes each event type:

**Table 8-3** Event Types

| Event Type | Interpretation                   |
|------------|----------------------------------|
| 1          | insert field                     |
| 2          | update field                     |
| 3          | update field (remove all values) |
| 4          | delete row                       |
| 5          | insert row (query-back)          |
| 6          | update row (query-back)          |
| 7          | insert field (query-back)        |
| 8          | update field (query-back)        |

Event types are in four major categories. Some categories overlap. The following table describes each category and indicates which event types are members:

**Table 8-4** Event Categories and Types

| Event Category            | Event Types   |
|---------------------------|---------------|
| Per-field (attribute)     | 1, 2, 3, 7, 8 |
| Per-row (object)          | 4, 5, 6       |
| Non-query-back            | 1, 2, 3, 4    |
| Query-back                | 5, 6, 7, 8    |
| Per-field, non-query-back | 1, 2, 3       |
| Per-field, query-back     | 7, 8          |
| Per-row, non-query-back   | 4             |
| Per-row, query-back       | 5, 6          |

In general, a combination of event types from each category yields the best trade-off in terms of space, time, implementation complexity, and peformance.

Per-field event types are more granular, require more space, and are more complex to implement than per-row event types. Per-row events are less granular, require less space, and are easier to implement than per-field event types.

Query-back event types use less space but require more time to process than non-query-back event types. Non-query-back event types use more space but require less time to process than query-back event types.

Query-back event types trump their non-query-back conterparts. Non-query-back events are ignored if a query-back event is logged for the same field or object. For example, if an event of type 2 (update-field, non-query-back) and 8 (update-field, query-back) are logged on the same field, the type 2 event is ignored in favor of the type 8 event.

Furthermore, query-back row event types trump query-back field event types. For example, if an event type 8 (update field, query-back) and a event type 6 (update row query-back) are logged on the same object, the type 8 event is ignored in favor of the type 6 event.

Query-back events are ignored by the Publisher if the database object no longer exists. They are dependent upon the database object still being around at processing time. Therefore, logged queryback adds and modifies (event types 5, 6, 7, 8) have no effect once the database object they refer to is deleted.

The following table shows the basic correlation between publication event types and the XDS XML generated by the Publisher channel.

 Table 8-5
 Basic Correlation of Publication Event Types

| Event Type | Resulting XDS     |  |  |
|------------|-------------------|--|--|
| insert     | <add></add>       |  |  |
| update     | <modify></modify> |  |  |
| delete     | <delete></delete> |  |  |

The following example illustrates XML that the Publisher channel generates for events logged on the usr table for each possible event type.

```
CREATE TABLE indirect.usr
    idu INTEGER NOT NULL,
    fname VARCHAR2 (64),
    photo LONGRAW,
    --...
    CONSTRAINT pk usr idu PRIMARY KEY(idu)
);
```

The following table shows the initial contents of usr after a new row has been inserted:

**Table 8-6** An Inserted Row in the usr Table

| idu | fname | Iname | photo  |
|-----|-------|-------|--------|
| 1   | Jack  | Frost | 0xAAAA |

The following table shows the current contents of usr after the row has been updated:

**Table 8-7** An Updated Row in the usr Table

| idu | fname | Iname | photo  |
|-----|-------|-------|--------|
| 1   | John  | Doe   | 0xBBBB |

#### **Insert Field**

The table below shows the contents of the event log table after a new row is inserted into table usr. The value for column photo has been Base64-encoded. The Base64-encoded equivalent of 0xAAAA is qqo=.

 Table 8-8
 Event Log Table: Type 1

| event_type | table | table_key | column_name | old_value | new_value |
|------------|-------|-----------|-------------|-----------|-----------|
| 1          | usr   | idu=1     | fname       | NULL      | Jack      |
| 1          | usr   | idu=1     | Iname       | NULL      | Frost     |
| 1          | usr   | idu=1     | photo       | NULL      | qqo=      |

### The Publisher channel generates the following XML:

```
<add class-name="usr">
   <association>idu=1,table=usr,schema=indirect
   </association>
   <add-attr attr-name="fname">
       <value type="string">Jack</value>
   </add-attr>
   <add-attr attr-name="lname">
        <value type="string">Frost</value>
   </add-attr>
   <add-attr attr-name="photo">
       <value type="octet">qqo=</value>
   </add-attr>
</add>
```

#### Update Field

The following table shows the contents of the event log table after the row in table usr has been updated. The values for column photo has been Base64-encoded. The Base64-encoded equivalent of 0xBBBB is u7s=.

 Table 8-9
 Event Log Table: Type 2

| event_type | table | table_key | column_name | old_value | new_value |
|------------|-------|-----------|-------------|-----------|-----------|
| 2          | usr   | idu=1     | fname       | Jack      | John      |
| 2          | usr   | idu=1     | Iname       | Frost     | Doe       |
| 2          | usr   | idu=1     | photo       | qqo=      | u7s=      |

#### The Publisher channel generates the following XML:

```
<modify class-name="usr">
    <association>idu=1, table=usr, schema=indirect
    </association>
    <modify-attr attr-name="fname">
        <remove-value>
            <value type="string">Jack</value>
        </remove-value>
        <add-value>
            <value type="string">John</value>
        </add-value>
    </modify-attr>
    <modify-attr attr-name="lname">
        <remove-value>
            <value type="string">Frost</value>
        </remove-value>
        <add-value>
            <value type="string">Doe</value>
        </add-value>
    </modify-attr>
    <modify-attr attr-name="photo">
       <remove-value>
```

```
<value type="octet">qqo=</value>
        </remove-value>
        <add-value>
            <value type="octet">u7s=</value>
        </add-value>
    </modify-attr>
</modify>
```

### **Update Field (Remove-All-Values)**

The following table shows the contents of the event log table after the row in table usr has been updated. The value for column photo has been Base64-encoded.

 Table 8-10
 Event Log Table: Type 3

| event_type | table | table_key | column_name | old_value | new_value |
|------------|-------|-----------|-------------|-----------|-----------|
| 3          | usr   | idu=1     | fname       | Jack      | John      |
| 3          | usr   | idu=1     | Iname       | Frost     | Doe       |
| 3          | usr   | idu=1     | photo       | qqo=      | u7s=      |

The Publisher channel generates the following XML:

```
<modify class-name="usr">
    <association>idu=1,table=usr,schema=indirect
    </association>
    <modify-attr attr-name="fname">
        <remove-all-values/>
        <add-value>
            <value type="string">John</value>
        </add-value>
    </modify-attr>
    <modify-attr attr-name="lname">
        <remove-all-values/>
        <add-value>
            <value type="string">Doe</value>
        </add-value>
    </modify-attr>
    <modify-attr attr-name="photo">
        <remove-all-values/>
        <add-value>
            <value type="octet">u7s=</value>
        </add-value>
    </modify-attr>
</modify>
```

#### **Delete Row**

The table below shows the contents of the event log table after the row in table usr has been deleted.

 Table 8-11
 Event Log Table: Type 4

| event_type | table | table_key | column_name | old_value | new_value |
|------------|-------|-----------|-------------|-----------|-----------|
| 4          | usr   | idu=1     | NULL        | NULL      | NULL      |

The Publisher channel generates the following XML:

```
<delete class-name="usr">
   <association>idu=1,table=usr,schema=indirect
   </association>
</delete>
```

#### Insert Row (Query-Back)

The following table shows the contents of the event log table after a new row is inserted into table usr.

 Table 8-12
 Event Log Table: Type 5

| event_type | table | table_key | column_name | old_value | new_value |
|------------|-------|-----------|-------------|-----------|-----------|
| 5          | usr   | idu=1     | NULL        | NULL      | NULL      |

The Publisher channel generates the following XML. The values reflect the current contents of table usr, not the initial contents.

```
<add class-name="usr">
   <association>idu=1, table=usr, schema=indirect
   </association>
   <add-attr attr-name="fname">
        <value type="string">John</value>
   </add-attr>
   <add-attr attr-name="lname">
       <value type="string">Doe</value>
   </add-attr>
   <add-attr attr-name="photo">
       <value type="octet">u7s=</value>
    </add-attr>
</add>
```

### **Update Row (Query-Back)**

The table below shows the contents of the event log table after the row in table usr has been updated.

**Table 8-13** Event Log Table: Type 6

| event_type | table | table_key | column_name | old_value | new_value |
|------------|-------|-----------|-------------|-----------|-----------|
| 6          | usr   | idu=1     | NULL        | NULL      | NULL      |

The Publisher channel generates the following XML. The values reflect the current contents of table usr, not the initial contents.

```
<modify class-name="usr">
    <association>idu=1,table=usr,schema=indirect
    </association>
    <modify-attr attr-name="fname">
        <remove-all-values/>
        <add-value>
            <value type="string">John</value>
        </add-value>
    </modify-attr>
    <modify-attr attr-name="lname">
        <remove-all-values/>
        <add-value>
            <value type="string">Doe</value>
        </add-value>
    </modify-attr>
    <modify-attr attr-name="photo">
        <remove-all-values/>
        <add-value>
            <value type="octet">u7s=</value>
        </add-value>
    </modify-attr>
</modify>
```

### Insert Field (Query-Back)

The following table shows the contents of the event log table after a new row is inserted into table usr. Old and new values are omitted because they are not used.

 Table 8-14
 Event Log Table: Type 7

| event_typ<br>e | table | table_key | column_name | old_value | new_value |
|----------------|-------|-----------|-------------|-----------|-----------|
| 7              | usr   | idu=1     | fname       | NULL      | NULL      |
| 7              | usr   | idu=1     | Iname       | NULL      | NULL      |
| 7              | usr   | idu=1     | photo       | NULL      | NULL      |

The Publisher channel generates the following XML. The values reflect the current contents of table usr, not the initial contents.

```
<add class-name="usr">
   <association>idu=1,table=usr,schema=indirect
   </association>
    <add-attr attr-name="fname">
       <value type="string">John</value>
   </add-attr>
    <add-attr attr-name="lname">
       <value type="string">Doe</value>
    </add-attr>
    <add-attr attr-name="photo">
```

```
<value type="octet">u7s=</value>
    </add-attr>
</add>
```

### **Update Field (Query-Back)**

The following table shows the contents of the event log table after the row in table usr has been updated. Old and new values are omitted because they are not used.

**Table 8-15** Event Log Table: Type 8

| event_type | table | table_key | column_name | old_value | new_value |
|------------|-------|-----------|-------------|-----------|-----------|
| 8          | usr   | idu=1     | fname       | NULL      | NULL      |
| 8          | usr   | idu=1     | Iname       | NULL      | NULL      |
| 8          | usr   | idu=1     | photo       | NULL      | NULL      |

The Publisher channel generates the following XML. The values reflect the current contents of table usr, not the initial contents.

```
<modify class-name="usr">
   <association>idu=1,table=usr,schema=indirect
   </association>
   <modify-attr attr-name="fname">
       <remove-all-values/>
        <add-value>
            <value type="string">John</value>
        </add-value>
   </modify-attr>
   <modify-attr attr-name="lname">
       <remove-all-values/>
        <add-value>
            <value type="string">Doe</value>
        </add-value>
   </modify-attr>
   <modify-attr attr-name="photo">
       <remove-all-values/>
        <add-value>
            <value type="octet">u7s=</value>
        </add-value>
   </modify-attr>
</modify>
```

# **Embedded SQL Statements in XDS Events**

Embedded SQL allows you to embed SQL statements in XDS-formatted XML documents. You can use embedded SQL statements along with XDS events or use them standalone. When embedded SQL statements are used standalone, embedded SQL processing does not require that the driver know anything about tables/view in the target database. As such, the driver can run in schemaunaware mode. See "Synchronization Filter" on page 60. When using embedded SQL standalone, you must establish associations manually. The driver won't establish them for you.

When used in conjunction with XDS events, embedded SQL can act as a virtual database trigger. In the same way that you can install database triggers on a table and cause side effects in a database when certain SQL statements are executed, embedded SQL can cause side effects in a database in response to certain XDS events.

All examples in this section reference the following indirect.usr table.

```
CREATE TABLE indirect.usr
    idu INTEGER NOT NULL,
    fname VARCHAR2 (64),
    lname VARCHAR2 (64),
    CONSTRAINT pk usr idu PRIMARY KEY(idu)
);
```

- Section 9.1, "Common Uses of Embedded SQL," on page 124
- Section 9.2, "Embedded SQL Basics," on page 124
- Section 9.3, "Token Substitution," on page 125
- Section 9.4, "Virtual Triggers," on page 128
- Section 9.5, "Manual vs. Automatic Transactions," on page 129
- Section 9.6, "Transaction Isolation Level," on page 130
- Section 9.7, "Statement Type," on page 131
- Section 9.8, "SQL Queries," on page 132
- Section 9.9, "Data Definition Language (DDL) Statements," on page 133
- Section 9.10, "Logical Operations," on page 134
- Section 9.11, "Implementing Password Set with Embedded SQL," on page 134
- Section 9.12, "Implementing Modify Password with Embedded SQL," on page 135
- Section 9.13, "Implementing Check Object Password," on page 135
- Section 9.14, "Best Practices," on page 136

## 9.1 Common Uses of Embedded SQL

You can accomplish the following by embedding SQL in XDS events:

- Create database users or roles.
- Manage user passwords You can set, check or modify user passwords.
- Manage database user or role privileges.

For examples of each, consult Embedded SQL examples are contained in the User DDL Command Transformation style sheet on the Subscriber channel in the example driver configuration.

## 9.2 Embedded SQL Basics

```
• Section 9.2.1, "Elements," on page 124
```

- Section 9.2.2, "Namespaces," on page 124
- Section 9.2.3, "Embedded SQL Example," on page 125

### 9.2.1 Elements

SQL is embedded in XDS events through the <jdbc:statement> and <jdbc:sql> elements. The <jdbc:statement> element can contain one or more <jdbc:sql> elements.

## 9.2.2 Namespaces

The namespace prefix jdbc used throughout this section is implicitly bound to the namespace urn:dirxml:jdbc when referenced outside of an XML document.

You must use namespace-prefixed embedded SQL elements and attributes. Otherwise, the driver will not recognize them. In all examples in this section, the prefix used is jdbc. In practice, the prefix can be whatever you want it to be, as long as it is bound to the namespace value urn:dirxml:jdbc.

The following XML example illustrates how to use and properly namespace-prefix embedded SQL elements. In the following example, the namespace declaration and namespace prefixes are bolded:

```
<input xmlns:jdbc="urn:dirxml:jdbc">
     <add class-name="usr">
         <add-attr name="lname">
             <value>Doe</value>
         </add-attr>
     </add>
     <jdbc:statement>
         <jdbc:sql>UPDATE indirect.usr SET fname = 'John'
         </jdbc:sql>
     </jdbc:statement>
</input>
```

## 9.2.3 Embedded SQL Example

The following XML example illustrates how to use the <jdbc:statement> and <jdbc:sql> elements and their interpretation. In the following example, embedded SQL elements are bolded:

```
<input xmlns:jdbc="urn:dirxml:jdbc">
     <add class-name="usr">
         <add-attr name="lname">
             <value>Doe</value>
         </add-attr>
     </add>
     <jdbc:statement>
         <jdbc:sql>UPDATE indirect.usr SET fname = 'John'
         </jdbc:sql>
     </jdbc:statement>
</input>
```

Because the Subscriber channel resolves <add> events to one or more INSERT statements, the XML shown above resolves to:

```
SET AUTOCOMMIT OFF
INSERT INTO indirect.usr(lname) VALUES('Doe');
COMMIT; --explicit commit
UPDATE indirect.usr SET fname = 'John';
COMMIT; --explicit commit
```

## 9.3 Token Substitution

Rather than require you to parse field values from an association, the Subscriber channel supports token substitution in embedded SQL statements. In the following examples, tokens and the values they reference are bolded:

```
<input xmlns:jdbc="urn:dirxml:jdbc">
    <modify class-name="usr">
        <association>idu=1,table=usr,schema=indirect</association>
        <modify-attr name="lname">
            <add-value>
                <value>DoeRaeMe</value>
            </add-value>
        </modify-attr>
    </modify>
    <jdbc:statement>
           <jdbc:sql>UPDATE indirect.usr SET fname = 'John' WHERE
                     idu = {$idu}</jdbc:sql>
    </jdbc:statement>
</input>
```

Token placeholders must adhere to the XSLT attribute value template syntax {\$field-name}. Also, the referenced association element must precede the <jdbc:statement> element in the XDS document, or must be present as a child of the <jdbc:statement> element. Alternatively, instead of copying the association element as child of the <jdbc:statement> element, you could copy the src-entry-id of the element containing the association element onto the <jdbc:statement> element. Both approaches are bolded in the following examples:

```
<input xmlns:jdbc="urn:dirxml:jdbc">
    <modify class-name="usr">
```

```
<association>idu=1,table=usr,schema=indirect</association>
        <modify-attr name="lname">
            <add-value>
                <value>DoeRaeMe</value>
            </add-value>
        </modify-attr>
    </modify>
    <jdbc:statement>
           <association>idu=1,table=usr,schema=indirect</association>
           <jdbc:sql>UPDATE indirect.usr SET fname = 'John' WHERE
                     idu = { idu } </ jdbc : sql >
    </jdbc:statement>
</input>
<input xmlns:jdbc="urn:dirxml:jdbc">
    <modify class-name="usr" src-entry-id="0">
        <association>idu=1,table=usr,schema=indirect</association>
        <modify-attr name="lname">
            <add-value>
                <value>DoeRaeMe</value>
            </add-value>
        </modify-attr>
    </modify>
    <jdbc:statement src-entry-id="0">
           <jdbc:sql>UPDATE indirect.usr SET fname = 'John' WHERE
                     idu = {$idu}</jdbc:sql>
    </jdbc:statement>
</input>
```

The { *\$field-name*} token must refer to one of the naming RDN attribute names in the association value. The above examples have only one naming attribute: idu.

An <add> event is the only event where an association element is not required to precede embedded SQL statements with tokens because the association has not been created yet. Additionally, any embedded SQL statements using tokens must follow, not precede, the <add> event. For example:

```
<input xmlns:jdbc="urn:dirxml:jdbc">
     <add class-name="usr">
          <add-attr name="lname">
               <value>Doe</value>
          </add-attr>
     </add>
     <jdbc:statement>
          <jdbc:sql>UPDATE indirect.usr SET fname = 'John' WHERE
                    idu = { idu } </ jdbc:sql >
     </jdbc:statement>
</input>
```

To prevent tracing of sensitive information, you can use the {\$\$password} token to refer to the contents of the immediately preceding password> element within the same document. In the following example, the password token and the value it refers to are bolded:

```
<input xmlns:jdbc="urn:dirxml:jdbc">
     <add class-name="usr">
          <password>some password</password>
```

```
<add-attr name="fname">
              <value>John</value>
          </add-attr>
          <add-attr name="lname">
              <value>Doe</value>
          </add-attr>
     </add>
     <jdbc:statement>
          <jdbc:sql>CREATE USER jdoe IDENTIFIED BY
                    {$$password}</jdbc:sql>
     </jdbc:statement>
</input>
```

Furthermore, you can also refer to the driver's database authentication password specified by the Application Password parameter as {\$\$\$driver-password} . See "Application Password" on page 54. Named password substitution is not yet supported.

Just as with association elements, the referenced password element must precede the <jdbc:statement> element in the XDS document or must be present as a child of the <jdbc:statement> element. Alternatively, instead of copying the password element as child of the <jdbc:statement> element, you could copy the src-entry-id of the element containing the password element onto the <jdbc:statement> element. Both approaches are bolded in the following examples:

```
<input xmlns:jdbc="urn:dirxml:jdbc">
     <add class-name="usr">
          <password>some password</password>
          <add-attr name="fname">
              <value>John</value>
          </add-attr>
          <add-attr name="lname">
              <value>Doe</value>
          </add-attr>
     </add>
     <jdbc:statement>
          <password>some password</password>
          <jdbc:sql>CREATE USER jdoe IDENTIFIED BY
                    {$$password}</jdbc:sql>
     </jdbc:statement>
</input>
<input xmlns:jdbc="urn:dirxml:jdbc">
     <add class-name="usr" src-entry-id="0">
          <password>some password</password>
          <add-attr name="fname">
              <value>John</value>
          </add-attr>
          <add-attr name="lname">
              <value>Doe</value>
          </add-attr>
     </add>
     <jdbc:statement src-entry-id="0">
          <jdbc:sql>CREATE USER jdoe IDENTIFIED BY
                    {$$password}</jdbc:sql>
```

```
</jdbc:statement>
</input>
```

# 9.4 Virtual Triggers

In the same way that database triggers can fire before or after a triggering statement, embedded SQL can be positioned before or after the triggering XDS event. The following examples show how you can embed SQL before or after an XDS event.

## **Virtual Before Trigger**

```
<input xmlns:jdbc"urn:dirxml:jdbc">
     <jdbc:statement>
          <association>idu=1,table=usr,schema=indirect</association>
          <jdbc:sq1>UPDATE indirect.usr SET fname = 'John' WHERE
                    idu = {$idu}</jdbc:SQL>
    </jdbc:statement>
    <modify class-name="usr">
        <association>idu=1,table=usr,schema=indirect</association>
        <modify-attr name="lname">
            <remove-all-values/>
            <add-value>
                <value>Doe</value>
            </add-value>
        </modify-attr>
    </modify>
</input>
This XML resolves to:
SET AUTOCOMMIT OFF
UPDATE indirect.usr SET fname = 'John' WHERE idu = 1;
COMMIT; --explicit commit
UPDATE indirect.usr SET lname = 'Doe' WHERE idu = 1;
COMMIT; --explicit commit
Virtual After Trigger
<input xmlns:jdbc"urn:dirxml:jdbc">
    <modify class-name="usr">
        <association>idu=1,table=usr,schema=indirect</association>
        <modify-attr name="lname">
            <remove-all-values/>
            <add-value>
                <value>Doe</value>
            </add-value>
        </modify-attr>
    </modify>
    <jdbc:statement>
        <jdbc:sql>UPDATE indirect.usr SET fname = 'John' WHERE
         idu = {$idu}</jdbc:sql>
    </jdbc:statement>
</input>
```

#### This XML resolves to:

```
SET AUTOCOMMIT OFF
UPDATE indirect.usr SET lname = 'Doe' WHERE idu = 1;
COMMIT; --explicit commit
UPDATE indirect.usr SET fname = 'John' WHERE idu = 1;
COMMIT; --explicit commit
```

## 9.5 Manual vs. Automatic Transactions

You can manually group embedded SQL and XDS events by using two custom attributes:

- jdbc:transaction-type
- jdbc:transaction-id

### jdbc:transaction-type

This attribute has two values: manual and auto. By default, most XDS events of interest (<add>, <modify>, and <delete>) are implicitly set to the manual transaction type. The manual setting enables XDS events to resolve to a transaction consisting of one or more SQL statement.

By default, embedded SQL events are set to auto transaction type because some SQL statements, such as DDL statements, cannot usually be included in a manual transaction. In the following example, the attribute is in bold text.

```
<input xmlns:jdbc="urn:dirxml:jdbc">
    <add class-name="usr" jdbc:transaction-type="auto">
        <add-attr name="lname">
            <value>Doe</value>
        </add-attr>
    </add>
    <jdbc:statement>
        <jdbc:sql>UPDATE indirect.usr SET fname = 'John' WHERE
                  idu = {$idu}</jdbc:sql>
    </jdbc:statement>
</input>
This XML resolves to:
SET AUTOCOMMIT ON
INSERT INTO indirect.usr(lname) VALUES('Doe');
-- implicit commit
UPDATE indirect.usr SET fname = 'John' WHERE idu = 1;
-- implicit commit
```

### jdbc:transaction-id

The Subscriber channel ignores this attribute unless the element's jdbc:transaction-type attribute value defaults to or is explicitly set to manual. The following XML shows an example of a manual transaction. The attribute is in bold text.

```
<input xmlns:jdbc="urn:dirxml:jdbc">
    <add class-name="usr" jdbc:transaction-id="0">
        <add-attr name="lname">
            <value>Doe</value>
        </add-attr>
```

```
</add>
     <jdbc:statement jdbc:transaction-type="manual"</pre>
                      jdbc:transaction-id="0">
           <jdbc:sql>UPDATE indirect.usr SET fname = 'John' WHERE
                      idu = {$idu}</jdbc:sql>
     </idbc:statement>
</input>
This XML resolves to:
SET AUTOCOMMIT OFF
INSERT INTO indirect.usr(lname) VALUES('Doe');
UPDATE indirect.usr SET fname = 'John' WHERE idu = 1;
COMMIT; -- explicit commit
```

## 9.6 Transaction Isolation Level

In addition to grouping statements, you can use transactions to preserve the integrity of data in a database. Transactions can lock data to prevent concurrent access or modification. The isolation level of a transaction determines how locks are set. Usually, the default isolation level that the driver uses is sufficient and should not be altered.

The custom attribute jdbc:isolation-level allows you to adjust the isolation transaction level if necessary. The java.sql.Connection parameter defines five possible values in the interface. See java.sql.Connection (http://java.sun.com/j2se/1.5.0/docs/api/java/sql/Connection.html).

- none
- read uncommitted
- read committed
- repeatable read
- serializable

The driver's default transaction isolation level is read committed unless overridden by a descriptor file. In manual transactions, place the jdbc:isolation-level attribute on the first element in the transaction. This attribute is ignored on subsequent elements. In the following example. the attribute is in bold text.

```
<input xmlns:jdbc="urn:dirxml:jdbc">
    <add class-name="usr" jdbc:transaction-id="0"</pre>
                           jdbc:isolation-level="serializable">
        <add-attr name="lname">
            <value>Doe</value>
        </add-attr>
    </add>
    <jdbc:statement jdbc:transaction-type="manual"</pre>
                     jdbc:transaction-id="0">
        <jdbc:sql>UPDATE indirect.usr SET fname = 'John'
                   WHERE idu = {$idu}</jdbc:sql>
    </jdbc:statement>
</input>
This XML resolves to:
SET AUTOCOMMIT OFF
SET TRANSACTION ISOLATION LEVEL SERIALIZABLE
```

```
INSERT INTO indirect.usr(lname) VALUES('Doe');
UPDATE indirect.usr SET fname = 'John' WHERE idu = 1;
COMMIT; -- explicit commit
```

# 9.7 Statement Type

The Subscriber channel executes embedded SQL statements, but it doesn't understand them. The JDBC 1 interface defines several methods for executing different types of SQL statements. The following table contains these methods:

**Table 9-1** Methods for Executing SQL Statements

| Statement Type                              | Method Executed                                                  |
|---------------------------------------------|------------------------------------------------------------------|
| SELECT                                      | java.sql.Statement.executeQuery(String query):java.sql.ResultSet |
| INSERT                                      | java.sql.Statement.executeUpdate(String update):int              |
| UPDATE                                      | java.sql.Statement.executeUpdate(String update):int              |
| DELETE                                      | java.sql.Statement.executeUpdate(String update):int              |
| CALL or EXECUTE SELECT INSERT UPDATE DELETE | java.sql.Statement.execute(String sql):boolean                   |

The simplest solution is to map all SQL statements to the

java.sql.Statement.execute(String sql):boolean method. By default, the Subscriber channel uses this method.

Some third-party drivers, particularly Oracle's JDBC drivers, incorrectly implement the methods used to determine the number of result sets that this method generates. Consequently, the driver can get caught in an infinite loop leading to high CPU utilization. To circumvent this problem, you can use the jdbc:type attribute on any <jdbc:statement> element to map the SQL statements contained in it to the following methods instead of the default method:

- java.sql.Statement.executeQuery(String query): java.sql.ResultSet
- java.sql.Statement.executeUpdate(String update):int

The jdbc:type attribute has two values: update and query. For INSERT, UPDATE, or DELETE statements, set the value to update. For SELECT statements, set the value to query. In the absence of this attribute, the driver maps all SQL statements to the default method. If placed on any element other than <jdbc:statement>, this attribute is ignored.

#### Recommendations:

- Place the jdbc:type="query" attribute value on all SELECT statements.
- Place the jdbc:type="update" attribute value on all INSERT, UPDATE, and DELETE statements.
- Place no attribute value on stored procedure/function calls.

The following XML shows an example of the jdbc:type attribute. The attribute is in bold text.

```
<input xmlns:jdbc="urn:dirxml:jdbc">
   <add class-name="usr">
        <add-attr name="lname">
            <value>Doe</value>
        </add-attr>
   </add>
   <jdbc:statement jdbc:type="update">
        <jdbc:sql>UPDATE indirect.usr SET fname = 'John'
                  WHERE idu = {$idu}</jdbc:sql>
    </jdbc:statement>
</input>
```

## 9.8 SQL Queries

To fully support the query capabilities of a database and avoid the difficulty of translating native SQL queries into an XDS format, the driver supports native SQL query processing. You can embed select statements in XDS documents in exactly the same way as any other SQL statement.

For example, assume that the table usr has the following contents:

 Table 9-2
 Example Contents

| idu | fname | Iname |
|-----|-------|-------|
| 1   | John  | Doe   |

The XML document below results in an output document containing a single result set.

```
<input xmlns:jdbc="urn:dirxml:jdbc">
    <jdbc:statement jdbc:type="query">
        <jdbc:sql>SELECT * FROM indirect.usr</jdbc:sql>
   </jdbc:statement>
</input>
<output xmlns:jdbc="urn:dirxml:jdbc">
    <jdbc:result-set jdbc:number-of-rows="1">
        <jdbc:row jdbc:number="1">
            <jdbc:column jdbc:name="idu"
                         jdbc:position="1"
                         jdbc:type="java.sql.Types.BIGINT
                <jdbc:value>l</jdbc:value>
            </jdbc:column>
            <jdbc:column jdbc:name="fname"
                         jdbc:position="2"
                         jdbc:type="java.sql.Types.VARCHAR>
                <jdbc:value>John</jdbc:value>
            </jdbc:column>
            <jdbc:column jdbc:name="lname"
                         jdbc:position="3"
                         jdbc:type="java.sql.Types.VARCHAR>
                <jdbc:value>Doe</jdbc:value>
            </jdbc:column>
        </jdbc:row>
```

```
</jdbc:result-set>
    <status level="success"/>
</output>
```

SQL queries always produce a single <jdbc:result-set> element whether or not the result set contains any rows. If the result set is empty, the jdbc: number-of-rows attribute is set to zero.

You can embed more than one query in a document. SQL queries don't require that the referenced tables/views in the synchronization schema be visible to the driver. However, XDS queries do.

# 9.9 Data Definition Language (DDL) Statements

Generally, it is not possible to run a Data Definition Language (DDL) statement in a database trigger because most databases do not allow mixed DML and DDL transactions. Although virtual triggers do not overcome this transactional limitation, they do allow DDL statements to be executed as a side effect of an XDS event.

#### For example:

```
<input xmlns:jdbc="urn:dirxml:jdbc">
    <add class-name="usr">
        <add-attr name="fname">
            <value>John</value>
        </add-attr>
        <add-attr name="lname">
            <value>Doe</value>
        </add-attr>
    </add>
    <jdbc:statement>
        <jdbc:sql>CREATE USER jdoe IDENTIFIED BY novell</jdbc:sql>
    </idbc:statement>
</input>
This XML resolves to:
SET AUTOCOMMIT OFF
INSERT INTO indirect.usr(fname, lname) VALUES('John', 'Doe');
COMMIT; -- explicit commit
SET AUTOCOMMIT ON
CREATE USER jdoe IDENTIFIED BY novell;
-- implicit commit
```

Using the jdbc:transaction-id and jdbc:transaction-type attributes to group DML and DDL statements into a single transaction causes the transaction to be rolled back on most databases. Because DDL statements are generally executed as separate transactions, it is possible that the insert statement in the above example might succeed and the create user statement might roll back

It is not possible, however, that the insert statement fail and the create user statement succeed. The driver stops executing chained transactions at the point where the first transaction is rolled back.

# 9.10 Logical Operations

Because it is not generally possible to mix DML and DDL statements in a single transaction, a single event can consist of one or more transactions. You can use the jdbc:op-id and jdbc: op-type to group multiple transactions together into a single logical operation. When so grouped, all members of the operation are handled as a single unit with regard to status. If one member has an error, all members return the same status level. Similarly, all members share the same status type.

```
<input xmlns:jdbc="urn:dirxml:jdbc">
    <add class-name="usr" jdbc:op-id="0"</pre>
                          jdbc:op-type="password-set-operation">
        <add-attr name="fname">
            <value>John</value>
        </add-attr>
        <add-attr name="lname">
            <value>Doe</value>
        </add-attr>
        <password>Doe{$idu}</password>
    </add>
    <jdbc:statement jdbc:op-id="0">
        <jdbc:sql>CREATE USER jdoe IDENTIFIED BY {$$password}
        </jdbc:sql>
    </jdbc:statement>
</input>
```

The jdbc: op-type attribute is ignored on all elements except the first element in a logical operation.

# 9.11 Implementing Password Set with Embedded SQL

Initially setting a password is usually accomplished by creating a database user account. Assuming that an <add> event is generated on the Subscriber channel, the following is an example of the output generated by XSLT style sheets that implement password set as a side effect of an XDS <add> event:

```
<input xmlns:jdbc="urn:dirxml:jdbc">
    <add class-name="usr" jdbc:op-id="0"</pre>
                          jdbc:op-type="password-set-operation">
        <add-attr name="fname">
            <value>John</value>
        </add-attr>
        <add-attr name="lname">
            <value>Doe</value>
        </add-attr>
        <password>Doe{$idu}</password>
    <jdbc:statement jdbc:op-id="0">
        <jdbc:sql>CREATE USER jdoe IDENTIFIED BY {$$password}
        </jdbc:sql>
    </jdbc:statement>
</input>
```

The <add> event is logically bound to the CREATE USER DDL statement by the jdbc:op-id and jdbc: op-type attributes.

The User DDL Command Transformation style sheet in the example .xml configuration file contains sample XSLT templates that bind user account creation DDL statements to <add> events for all databases that support them.

# 9.12 Implementing Modify Password with **Embedded SQL**

Modifying a password is usually accomplished by altering an existing database user account. Assuming that a <modify-password> event is generated on the Subscriber channel, the following is an example of the output generated by XSLT style sheets that implement modifypassword:

**NOTE:** Some databases, such as Sybase Adaptive Server Enterprise and Microsoft SQL Server, differentiate between user account names and login account names. Therefore, you might need to supply the login name instead of hte user name.

```
<input xmlns:jdbc="urn:dirxml:jdbc">
    <modify-password jdbc:op-id="0"</pre>
                     jdbc:op-type="password-set-operation">
       <password>new password</password>
    </modify-password>
    <jdbc:statement jdbc:op-id="0">
        <jdbc:sql>ALTER USER jdoe IDENTIFIED BY {$$password}
        </idbc:sql>
    </jdbc:statement>
</input>
```

The <modify-password> event is logically bound to the ALTER USER DDL statement by the jdbc:op-id and jdbc:op-type attributes.

The User DDL Command Transformation style sheet in the example .xml configuration file contains sample XSLT templates that bind password maintenance DDL statements to <modifypassword> events for all databases that support them.

# 9.13 Implementing Check Object Password

Unlike password set, check object password does not require embedded SQL statements or attributes. Only a user account name is required. This could be obtained from an association value (assuming that associations are being maintained manually), a directory attribute, or a database field. If stored in the directory or database, a query must be issued to retrieve the value.

The example .xml configuration file stores database user account names in database fields.

**NOTE:** Some databases, such as Sybase Adpative Server Enterprise and Microsoft SQL Server, differentiate between user account names and login account names. Therefore, you might need to store two names, not just one.

To implement check object password, append a dest-dn attribute value to the <checkobject-password> event. In the following example, the dest-dn attribute is bolded:

```
<input xmlns:jdbc="urn:dirxml:jdbc">
   <check-object-password dest-dn="jdoe">
        <password>whatever</password>
   </check-object-password>
</input>
```

## 9.14 Best Practices

For performance reasons, it is better to call a single stored procedure/function that contains multiple SQL statements than to embed multiple statements in an XDS document.

In the following examples, the single stored procedure or function is preferred.

### **Single Stored Procedure**

```
<input xmlns:jdbc="urn:dirxml:jdbc">
    <add class-name="usr">
        <add-attr name="fname">
            <value>John</value>
        </add-attr>
        <add-attr name="lname">
            <value>Doe</value>
        </add-attr>
    </add>
    <jdbc:statement>
        <jdbc:sql>CALL PROCEDURE set name('John', 'Doe')</jdbc:sql>
    </jdbc:statement>
</input>
Multiple Embedded Statements
<input xmlns:jdbc="urn:dirxml:jdbc">
    <add class-name="usr">
        <add-attr name="lname">
            <value>Doe</value>
        </add-attr>
    </add>
    <jdbc:statement>
        <jdbc:sql>UPDATE indirect.usr SET fname = 'John'
                  WHERE idu = {\(\frac{1}{2}\)idbc:sql>
    </jdbc:statement>
   <jdbc:statement>
        <jdbc:sql>UPDATE indirect.usr SET lname = 'Doe'
                  WHERE idu = {$idu}</jdbc:sql>
    </jdbc:statement>
```

The syntax used to call stored procedures or functions varies by database. For additional information, see "Stored Procedure and Function JDBC Call Syntaxes" on page 139.

</input>

# **Supported Databases**

- Section 10.1, "Database Interoperability," on page 137
- Section 10.2, "Supported Databases," on page 137
- Section 10.3, "Database Characteristics," on page 138

# Database Interoperability

The Identity Manager Driver for JDBC is designed to interoperate with a specific set of JDBC driver implementations, instead of a specific set of databases. Consequently, the list of supported databases is primarily driven by the capabilities of supported third-party JDBC drivers. A secondary factor is testing resources.

# 10.2 Supported Databases

The following databases or database versions have been tested and are recommended for use with this product:

 Table 10-1
 Supported Databases

| Database                                   | Minor Version                 |
|--------------------------------------------|-------------------------------|
| IBM DB2 Universal Database (UDB) 7         | 7.2 or later                  |
| IBM DB2 Universal Database (UDB) 8         | 8.1 or later                  |
| Informix Dynamic Server (IDS)              | 9.40 or later                 |
| Microsoft SQL Server 7                     | 7.5, Service Pack 4 or later  |
| Microsoft SQL Server 8 (2000)              | Service Pack 3a or later      |
| MySQL 3                                    | 3.23.58 or later              |
| MySQL 4                                    | 4.1 or later                  |
| Oracle 8i                                  | Release 3 (8.1.7) or later    |
| Oracle 9i                                  | Release 2 (9.2.0.1) or later  |
| Oracle 10g                                 | Release 1 (10.0.2.1) or later |
| PostgreSQL 7                               | 7.4.6 or later                |
| Sybase Adaptive Server Enterprise (ASE) 12 | 12.5 or later                 |

You can use the Driver for JDBC with other databases or database versions. However, Novell® does not support them. To interoperate with the Driver for JDBC, a database must meet the following requirements:

- Support the SQL-92 entry level grammar.
- Be JDBC-accessible.

## 10.3 Database Characteristics

- Section 10.3.1, "Database Features," on page 138
- Section 10.3.2, "Current Time Stamp Statements," on page 139
- Section 10.3.3, "Stored Procedure and Function JDBC Call Syntaxes," on page 139
- Section 10.3.4, "Left Outer Join Operators," on page 140
- Section 10.3.5, "Undelimited Identifier Case Sensitivity," on page 140
- Section 10.3.6, "Supported Transaction Isolation Levels," on page 141
- Section 10.3.7, "Commit Keywords," on page 141
- Section 10.3.8, "IBM DB2 Universal Database (UDB)," on page 142
- Section 10.3.9, "Informix Dynamic Server (IDS)," on page 142
- Section 10.3.10, "Microsoft SQL Server," on page 143
- Section 10.3.11, "MySQL," on page 144
- Section 10.3.12, "Oracle," on page 145
- Section 10.3.13, "PostgreSQL," on page 146
- Section 10.3.14, "Sybase Adaptive Server Enterprise (ASE)," on page 146

### 10.3.1 Database Features

Table 10-2 Database Features

| Database              | Schemas | Views | Identity<br>Columns | Sequences | Stored<br>Procedures | Functions      | Triggers       | Instead-<br>Of-<br>Triggers |
|-----------------------|---------|-------|---------------------|-----------|----------------------|----------------|----------------|-----------------------------|
| IBM DB2<br>UDB 7      | Х       | Х     | Х                   | 0         | X <sup>1</sup>       | X <sup>1</sup> | Х              | 0                           |
| IBM DB2<br>UDB 8      | X       | X     | X                   | 0         | X <sup>1</sup>       | X <sup>1</sup> | X              | Χ                           |
| Informix IDS<br>9     | X       | X     | X <sup>2</sup>      | 0         | X <sup>3</sup>       | X              | X              | 0                           |
| MS SQL 7              | X       | Х     | X                   | 0         | Х                    | 0              | X              | 0                           |
| MS SQL 8              | X       | Χ     | X                   | 0         | X                    | X              | X              | X                           |
| MySQL 4               | 0       | 0     | $X^4$               | 0         | 0                    | 0              | 0              | 0                           |
| Oracle 8i, 9i,<br>10g | X       | X     | 0                   | Χ         | X                    | X              | X              | X                           |
| Postgres 7            | X       | Х     | X <sup>5</sup>      | X         | Х                    | X              | X <sup>6</sup> | X <sup>6</sup>              |
| Sybase ASE<br>12      | X       | X     | X                   | 0         | X                    | 0              | X              | 0                           |

<sup>&</sup>lt;sup>1</sup> DB2 natively supports stored procedures or functions written in Java. To write procedures by using the native SQL procedural language, install a C compiler on the database server.

Postgres has a native construct called rules. This construct can be used to effectively simulate triggers and instead-of-triggers. It also supports the use of triggers or instead-of-triggers written in a variety of procedural programming languages.

## 10.3.2 Current Time Stamp Statements

The following table lists SQL statements used to retrieve the current date and time by database:

Table 10-3 Time Stamp Statements

| Database       | Current Time Stamp Statement                                            | ANSI-<br>Compliant |
|----------------|-------------------------------------------------------------------------|--------------------|
| IBM DB2<br>UDB | SELECT (CURRENT TIMESTAMP) FROM SYSIBM.SYSDUMMY1 FETCH FIRST 1 ROW ONLY | No                 |
| Informix IDS   | SELECT FIRST 1 (CURRENT YEAR TO FRACTION(5)) FROM INFORMIX.SYSTABLES    | No                 |
| MSSQL          | SELECT (CURRENT_TIMESTAMP)                                              | Yes                |
| MySQL          | SELECT (CURRENT_TIMESTAMP)                                              | Yes                |
| Oracle         | SELECT (SYSDATE) FROM SYS.DUAL                                          | No                 |
| PostgreSQL     | SELECT (CURRENT_TIMESTAMP)                                              | Yes                |
| Sybase ASE     | SELECT GETDATE()                                                        | No                 |

# 10.3.3 Stored Procedure and Function JDBC Call Syntaxes

The following table lists the SQL syntax for calling a stored procedure or function. This is useful for formatting procedure and function calls in embedded SQL statements.

 Table 10-4
 Calling a Stored Procedure or Function

| Database            | Stored Procedure/Function JDBC Call Syntax                              |
|---------------------|-------------------------------------------------------------------------|
| IBM DB2 UDB         | {call schema-name.procedure-name(parameter-list)}                       |
| Informix IDS        | EXECUTE [PROCEDURE   FUNCTION] schema-name.routine-name(parameter-list) |
| MSSQL               | EXECUTE schema-name.procedure-name(parameter-list)                      |
| MySQL               | (NA)                                                                    |
| Oracle <sup>1</sup> | CALL schema-name.procedure-name(parameter-list)                         |

<sup>&</sup>lt;sup>2</sup> The Informix identity column keyword is SERIAL8.

<sup>&</sup>lt;sup>3</sup> Informix stored procedures cannot return values.

<sup>&</sup>lt;sup>4</sup> The MySQL identity column keyword is AUTO INCREMENT.

<sup>&</sup>lt;sup>5</sup> You can use a Postgres sequence object to provide default values for primary key columns, effectively simulating an identity column.

| Database   | Stored Procedure/Function JDBC Call Syntax         |  |  |  |
|------------|----------------------------------------------------|--|--|--|
| PostgreSQL | SELECT schema-name.procedure-name(parameter-list)  |  |  |  |
| Sybase ASE | EXECUTE schema-name.procedure-name(parameter-list) |  |  |  |

<sup>&</sup>lt;sup>1</sup> Oracle's JDBC implementation does not support calling functions as a string.

## 10.3.4 Left Outer Join Operators

The following table lists outer join operators by database.

 Table 10-5
 Outer Join Operators

| Database     | Left Outer Join Operator | ANSI-Compliant |
|--------------|--------------------------|----------------|
| IBM DB2 UDB  | LEFT OUTER JOIN          | Yes            |
| Informix IDS | LEFT OUTER JOIN          | Yes            |
| MSSQL        | *=                       | No             |
| MySQL        | LEFT OUTER JOIN          | Yes            |
| Oracle       | (+)                      | No             |
| PostgreSQL   | LEFT OUTER JOIN          | Yes            |
| Sybase ASE   | *=                       | No             |

NOTE: Oracle supports the ANSI-compliant left outer join operator LEFT OUTER JOIN as of version 10g.

# 10.3.5 Undelimited Identifier Case Sensitivity

 Table 10-6
 Case Sensitivity for Undelimited Identifiers

| Database     | Case-Sensitive? |
|--------------|-----------------|
| IBM DB2 UDB  | No              |
| Informix IDS | No              |
| MSSQL        | No              |
| MySQL        | Yes             |
| Oracle       | No              |
| PostgreSQL   | No              |
| Sybase ASE   | Yes             |

# **10.3.6 Supported Transaction Isolation Levels**

 Table 10-7
 Supported Transaction Isolation Levels

| Database                     | No<br>ne | Read<br>Uncommit<br>ted | Read<br>Commit<br>ted | Repeata<br>ble<br>Read | Serializa<br>ble | URL                                                                                                    |
|------------------------------|----------|-------------------------|-----------------------|------------------------|------------------|----------------------------------------------------------------------------------------------------|
| IBM DB2 UDB                  | 0        | Х                       | X <sup>1</sup>        | X                      | Х                | Setting JDBC Transaction<br>Isolation Levels (http://<br>publib.boulder.ibm.com/<br>infocenter/db2help/<br>index.jsp?topic=/<br>com.ibm.db2.udb.doc/ad/<br>tjvjdiso.htm) |
| MySQL (InnoDB Table<br>Type) | 0        | X                       | X                     | X <sup>1</sup>         | X                | InnoDB Transaction Isolation<br>Levels (http://dev.mysql.com/<br>doc/mysql/en/innodb-<br>transaction-isolation.html)                                                     |
| Oracle                       | 0        | 0                       | X <sup>1</sup>        | 0                      | X                | JDBC Transaction Optimization (http://www.oracle.com/technology/oramag/oracle/02-jul/o42special_jdbc.html)                                                               |
| PostgreSQL                   | 0        | 0 <sup>2</sup>          | X <sup>1</sup>        | 0 <sup>2</sup>         | X                | Transaction Isolation (http://www.postgresql.org/docs/current/static/transaction-iso.html)                                                                               |

# 10.3.7 Commit Keywords

The following table identifies the commit keywords for supported databases:

Table 10-8 Commit Keywords

| Database     | Commit Kovayord          |
|--------------|--------------------------|
| Dalabase     | Commit Keyword           |
| IBM DB2 UDB  | COMMIT                   |
| Informix IDS | COMMIT WORK <sup>1</sup> |
| MSSQL        | GO                       |
| MySQL        | COMMIT                   |
| Oracle       | COMMIT                   |
| PostgreSQL   | COMMIT                   |
| Sybase ASE   | GO                       |

<sup>&</sup>lt;sup>1</sup> This is the default isolation level for this database.
<sup>2</sup> Can be set, but it is aliased to a supported isolation level.

<sup>1</sup> For logging and ANSI-compliant databases. Non-logging databases do not support transactions.

## 10.3.8 IBM DB2 Universal Database (UDB)

The following table lists properties for this database.

 Table 10-9
 Properties for IBM DB2 UDB

| Property                                  | Value                                                                      |
|-------------------------------------------|----------------------------------------------------------------------------|
| Current Timestamp<br>Statement            | SELECT (CURRENT TIMESTAMP) FROM SYSIBM.SYSDUMMY1 FETCH<br>FIRST 1 ROW ONLY |
| Stored Procedure/<br>Function Call Syntax | {call schema-name.procedure-name(parameter-list)}                          |
| Case-Sensitive?                           | No                                                                         |
| Commit Keyword                            | COMMIT                                                                     |
| Left Outer Join<br>Operator               | LEFT OUTER JOIN                                                            |

### **Dynamic Defaults**

The following table lists database compatibility parameters that the Driver for JDBC implicitly sets at runtime. Do not explicitly override these settings.

 Table 10-10
 Dynamically Configured IBM DB2 Universal Database Settings

| Display Name                    | Tag Name                   | Value                                                                      |
|---------------------------------|----------------------------|----------------------------------------------------------------------------|
| Current Timestamp<br>Statement: | current-timestamp-<br>stmt | SELECT (CURRENT TIMESTAMP) FROM<br>SYSIBM.SYSDUMMY1 FETCH FIRST 1 ROW ONLY |
| Timestamp Translator class:     | time-translator-class      | com.novell.nds.dirxml.driver.jdbc.db.DB2Timestamp                          |

## **Known Issues**

• The timestamp format is proprietary.

See "Known Issues" on page 147.

# 10.3.9 Informix Dynamic Server (IDS)

The following table lists properties for this database.

 Table 10-11
 Settings for Informix Dynamic Server

| Property                                  | Value                                                                     |
|-------------------------------------------|---------------------------------------------------------------------------|
| Current Timestamp<br>Statement            | SELECT FIRST 1 (CURRENT YEAR TO FRACTION(5)) FROM INFORMIX.SYSTABLES      |
| Stored Procedure/<br>Function Call Syntax | EXECUTE [PROCEDURE   FUNCTION] schema-name.procedure-name(parameter-list) |
| Case-Sensitive?                           | No                                                                        |
| Commit Keyword                            | COMMIT WORK <sup>1</sup>                                                  |
| Left Outer Join<br>Operator               | LEFT OUTER JOIN                                                           |

<sup>&</sup>lt;sup>1</sup> For logging and ANSI-compliant databases. Nonlogging databases do not support transactions.

### **Dynamic Defaults**

The following table lists database compatibility parameters that the Driver for JDBC implicitly sets at runtime. Do not explicitly overwrite these settings.

 Table 10-12
 Dynamically Configured Informix Dynamic Server Settings

| Display Name                    | Tag Name                   | Value                                                                |
|---------------------------------|----------------------------|----------------------------------------------------------------------|
| Current Timestamp<br>Statement: | current-timestamp-<br>stmt | SELECT FIRST 1 (CURRENT YEAR TO FRACTION(5)) FROM INFORMIX.SYSTABLES |

### **Known Issues**

• NUMERIC or DECIMAL columns cannot be used as primary keys unless the scale (the number of digits to the right of the decimal point) is explicitly set to 0 when the table is created. By default, the scale is set to 255.

## 10.3.10 Microsoft SQL Server

The following table lists properties for this database:

 Table 10-13
 Settings for Microsoft SQL Server

| Property                              | Value                                              |
|---------------------------------------|----------------------------------------------------|
| Current Timestamp Statement           | SELECT (CURRENT_TIMESTAMP)                         |
| Stored Procedure/Function Call Syntax | EXECUTE schema-name.procedure-name(parameter-list) |
| Case-Sensitive?                       | No                                                 |
| Commit Keyword                        | GO                                                 |

| Property                 | Value |
|--------------------------|-------|
| Left Outer Join Operator | *=    |

## **Dynamic Defaults**

The following table lists database compatibility parameters that the Driver for JDBC implicitly sets at runtime. Do not explicitly overwrite these settings.

 Table 10-14
 Dynamically Configured Microsoft SQL Server Settings

| Display Name                  | Tag Name                          | Value |
|-------------------------------|-----------------------------------|-------|
| Add default values on insert? | add-default-values-on-view-insert | true  |
| Left outer-join operator:     | left-outer-join-operator          | *=    |

## 10.3.11 MySQL

The following table lists properties for this database.

 Table 10-15
 Settings for MySQL

| Property                              | Value                      |
|---------------------------------------|----------------------------|
| Current Timestamp Statement           | SELECT (CURRENT_TIMESTAMP) |
| Stored Procedure/Function Call Syntax | (NA)                       |
| Case-Sensitive?                       | Yes                        |
| Commit Keyword                        | COMMIT                     |
| Left Outer Join Operator              | LEFT OUTER JOIN            |

### **Dynamic Defaults**

The following table lists database compatibility parameters that are dynamically configured at runtime for this database.

Table 10-16 Dynamically Configured MySQL Settings

| Display Name                            | Tag Name                               | Value |
|-----------------------------------------|----------------------------------------|-------|
| Supports schemas in metadata retrieval? | supports-schemas-in-metadata-retrieval | false |

#### **Known Issues**

• TIMESTAMP columns, when updated after being initially set to 0 or NULL, are always set to the current date and time. To compensate for this behavior, we recommend that you map Identity Vault Time and Timestamp syntaxes to DATETIME columns.

## 10.3.12 Oracle

The following table lists properties for this database:

**Table 10-17** Settings for Oracle

| Property                              | Value                                           |
|---------------------------------------|-------------------------------------------------|
| Current Timestamp Statement           | SELECT (SYSDATE) FROM SYS.DUAL                  |
| Stored Procedure/Function Call Syntax | CALL schema-name.procedure-name(parameter-list) |
| Case-Sensitive?                       | No                                              |
| Commit Keyword                        | COMMIT                                          |
| Left Outer Join Operator              | (+)                                             |

### **Dynamic Defaults**

The following table lists database compatibility parameters that the Driver for JDBC implicitly sets at runtime. Do not explicitly overwrite these settings.

 Table 10-18
 Dynamically Configured Oracle Settings

| Display Name                   | Tag Name                 | Value                                                          |
|--------------------------------|--------------------------|----------------------------------------------------------------|
| Left outer-join operator       | left-outer-join-operator | (+)                                                            |
| Exclude filter expression      | exclude-table-filter     | BIN\\$.{22}==\\$0                                              |
| Lock statement generator class | lock-generator-class     | com.novell.nds.dirxml.driver.jdbc.db.lock.<br>OraLockGenerator |

**NOTE:** The default exclusion filter is intended to omit from the synchronization schema dropped tables that are visible in Oracle 10g.

### Limitations

• LONG, LONG RAW and BLOB columns cannot be referenced in a trigger.

You can't reference columns of these types by using the : NEW qualifier in a trigger, including instead-of-triggers.

## 10.3.13 PostgreSQL

The following table lists properties for this database:

 Table 10-19
 Settings for PostgreSQL

| Property                              | Value                                             |
|---------------------------------------|---------------------------------------------------|
| Current Timestamp Statement           | SELECT (CURRENT_TIMESTAMP)                        |
| Stored Procedure/Function Call Syntax | SELECT schema-name.procedure-name(parameter-list) |
| Case-Sensitive?                       | No                                                |
| Commit Keyword                        | COMMIT                                            |
| Left Outer Join Operator              | LEFT OUTER JOIN                                   |

#### **Known Issues**

• PostgreSQL does not support <check-object-password> events. You control authentication by manually inserting entries into the pg\_hba.conf file.

## 10.3.14 Sybase Adaptive Server Enterprise (ASE)

The following table lists properties for this database:

**Table 10-20** Settings for Sybase ASE

| Property                              | Value                                              |
|---------------------------------------|----------------------------------------------------|
| Current Timestamp Statement           | SELECT GETDATE()                                   |
| Stored Procedure/Function Call Syntax | EXECUTE schema-name.procedure-name(parameter-list) |
| Case-Sensitive?                       | Yes                                                |
| Commit Keyword                        | GO                                                 |
| Left Outer Join Operator              | *=                                                 |

### **Dynamic Defaults**

The following table lists database compatibility parameters that the Driver for JDBC implicitly sets at runtime. Do not explicitly overwrite these settings.

 Table 10-21
 Dynamically Configured Sybase ASE Settings

| Display Name                | Tag Name               | Value            |
|-----------------------------|------------------------|------------------|
| Current timestamp statement | current-timestamp-stmt | SELECT GETDATE() |

| Display Name               | Tag Name                 | Value                                                 |
|----------------------------|--------------------------|-------------------------------------------------------|
| Left outer-join operator   | left-outer-join-operator | *=                                                    |
| Timestamp Translator class | time-translator-class    | com.novell.nds.dirxml.driver.jdbc.db.SybaseTi mestamp |

#### **Known Issues**

• Padding and truncation of binary values.

To ensure ANSI-compliant padding and truncation behavior for binary values, make sure that binary column types (other than IMAGE) meet the following criteria:

- They are exactly the size of the eDirectory™ attribute that maps to them.
- They are constrained NOT NULL.
- They are added to the Publisher and Subscriber Creation policies.

If they are constrained NULL, trailing zeros, which are significant to eDirectory, are truncated. If binary columns exceed the size of their respective eDirectory attributes, extra 0s are appended to the value.

The recommended solution is to use only the IMAGE data type when synchronizing binary

• DATETIME fractions of a second are rounded.

Sybase Timestamps are at best accurate to 1/300th of a second (approximately 003 seconds). The database server rounds to the nearest 1/300<sup>th</sup> of a second as opposed to the nearest 1/1000<sup>th</sup> of a second (.001 seconds or 1 millisecond).

• Timestamp formats are proprietary.

# Third-Party JDBC Drivers

- Section 11.1, "Third-Party JDBC Driver Interoperability," on page 149
- Section 11.2, "JDBC Driver Types," on page 149
- Section 11.3, "Third-Party Jar File Placement," on page 150
- Section 11.4, "Supported Third-Party JDBC Drivers," on page 151
- Section 11.5, "Unsupported Third-Party JDBC Drivers," on page 165
- Section 11.6, "Security Issues," on page 166

## 11.1 Third-Party JDBC Driver Interoperability

The Identity Manager Driver for JDBC is designed to interoperate with a specific set of third-party JDBC drivers, instead of a specific set of databases. In fact, the third-party JDBC driver, not the database, is the primary determinant of whether the Driver for JDBC works against any given database. As a general rule, if the Driver for JDBC interoperates well with a given third-party JDBC driver, it interoperates well with databases and database versions that the third-party driver supports.

We strongly recommend that you use the third-party JDBC drivers supplied by major enterprise database vendors whenever possible, such as those listed in this section. They are usually free, mature, and known to interoperate well with the Driver for JDBC and the databases they target. You can use other third-party drivers, but Novell® does not support them.

In general, most third-party drivers are backward compatible. However, even if they are generally backward compatible, they are generally not forward compatible. Anytime a database server is upgraded, the third-party driver used with this product should probably be updated as well.

Also, as a general rule, we recommend that you use the latest version of a third-party driver, unless otherwise noted.

## 11.2 JDBC Driver Types

## Type 1

A third-party JDBC driver that is partially Java and communicates indirectly with a database server through a native ODBC driver.

Type 1 drivers serve as a JDBC-ODBC bridge. Sun provides a JDBC-ODBC bridge driver for experimental use and for situations when no other type of third-party JDBC driver is available.

#### Type 2

A third-party JDBC driver that is part Java and communicates indirectly with a database server through its native client APIs.

## Type 3

A third-party JDBC driver that is pure Java and communicates indirectly with a database server through a middleware server.

#### Type 4

A third-party JDBC driver that is pure Java and communicates directly with a database server.

## 11.2.1 Which Type To Use?

Type 3 and 4 drivers are generally more stable than type 1 and 2 drivers. Type 1 and 2 drivers are generally faster than type 3 and 4 drivers. Type 2 and 3 drivers are generally more secure than type 1 and 4 drivers.

Because Identity Manager uses a directory as its datastore, and because databases are usually significantly faster than directories, performance isn't a primary concern. Stability, however, is an issue. For this reason, we recommend that you use a type 3 or 4 third-party JDBC driver whenever possible.

**IMPORTANT:** If you choose to use a type 1 or type 2 driver (one containing native code) with the Driver for JDBC, use the Remote Loader to ensure the integrity of the directory process.

## 11.3 Third-Party Jar File Placement

The following tables identify the paths where third-party JDBC driver jar files should be placed on an Identity Manager or Remote Loader server assuming default installation paths.

## 11.3.1 Identity Manager File Paths

The following table identifies where to place third-party JDBC driver jar files on an Identity Management server, by platform.

Table 11-1 Locations for jar Files: Identity Manager Server

| Platform               | Directory Path                                                                                                    |
|------------------------|----------------------------------------------------------------------------------------------------|
| NetWare <sup>®</sup>   | sys:\system\lib                                                                                                    |
| Solaris, Linux, or AIX | <pre>/usr/lib/dirxml/classes (pre-eDirectory 8.8) /opt/novell/eDirectory/lib/dirxml/classes (eDirectory 8.8)</pre> |
| Windows NT/2000        | novell\NDS\lib                                                                                                    |

## 11.3.2 Remote Loader File Paths

The following table identifies where to place third-party JDBC driver jar files on a Remote Loader server, by platform.

**Table 11-2** Locations for jar Files: Remote Loader

| Platform               | Directory Path                                                                                          |
|------------------------|----------------------------------------------------------------------------------------------------|
| Solaris, Linux, or AIX | /usr/lib/dirxml/classes (pre-eDirectory 8.8) /opt/novell/eDirectory/lib/dirxml/classes (eDirectory 8.8) |

| Platform        | Directory Path          |
|-----------------|-------------------------|
| Windows NT/2000 | novell\RemoteLoader\lib |

## 11.4 Supported Third-Party JDBC Drivers

- Section 11.4.1, "Third-Party JDBC Driver Features," on page 151
- Section 11.4.2, "JDBC URL Syntaxes," on page 152
- Section 11.4.3, "JDBC Driver Class Names," on page 152
- Section 11.4.4, "BEA Weblogic jDriver for Microsoft SQL Server," on page 153
- Section 11.4.5, "IBM DB2 Universal Database JDBC Drivers," on page 154
- Section 11.4.6, "Informix JDBC Driver," on page 156
- Section 11.4.7, "Microsoft SQL Server 2000 Driver for JDBC," on page 158
- Section 11.4.8, "MySQL Connector/J JDBC Driver," on page 160
- Section 11.4.9, "Oracle Thin Client JDBC Driver," on page 160
- Section 11.4.10, "Oracle OCI JDBC Driver," on page 162
- Section 11.4.11, "PostgreSQL JDBC Driver," on page 164
- Section 11.4.12, "Sybase Adaptive Server Enterprise JConnect JDBC Driver," on page 164

## 11.4.1 Third-Party JDBC Driver Features

The following table summarizes third-party JDBC driver features:

 Table 11-3
 Third-Party JDBC Driver Features

| Driver                 | Supports Encrypted Transport? | Supports Retrieval of Auto-Generated Keys? |
|------------------------|-------------------------------|--------------------------------------------|
| BEA* Weblogic* jDriver | No                            | No                                         |
| IBM DB2 UDB Type 3     | No                            | No                                         |
| IBM DB2 UDB Type 4     | No                            | No                                         |
| Informix               | No                            | No                                         |
| Microsoft 2000         | No                            | No                                         |
| MySQL Connector/J      | Yes                           | Yes                                        |
| Oracle Thin Client     | Yes                           | No                                         |
| Oracle OCI             | Yes                           | No                                         |
| PostgreSQL             | Yes*                          | No                                         |
| Sybase jConnect        | Yes                           | No                                         |

<sup>\*</sup> For JDBC 3 (Java 1.4) versions and later.

## 11.4.2 JDBC URL Syntaxes

The following table lists URL syntaxes for supported third-party JDBC drivers:

Table 11-4 URL Syntaxes

| Third-Party JDBC Driver       | JDBC URL Syntax                                                                       |
|-------------------------------|---------------------------------------------------------------------------------------|
| Oracle Thin Client            | jdbc:oracle:thin:@ip-address:1521:sid                                                 |
| Oracle OCI                    | jdbc:oracle:oci8:@tns-name                                                            |
| IBM DB2 UDB Type 3            | jdbc:db2://ip-address:6789/database-name                                              |
| IBM DB2 UDB Type 4, Universal | jdbc:db2://ip-address:50000/database-name                                             |
| BEA Weblogic jDriver          | jdbc:weblogic:mssqlserver4:database-name@ip-address:1433                              |
| Microsoft SQL Server          | jdbc:microsoft:sqlserver://ip-address-or-dns-<br>name:1433;DatabaseName=database-name |
| Sybase jConnect               | jdbc:sybase:Tds: <i>ip-address</i> :2048/ <i>database-name</i>                        |
| MySQL Connector/J             | jdbc:mysql://ip-address:3306/database-name                                            |
| Informix                      | jdbc:informix-sqli://ip-address:1526/database-<br>name:informixserver=server-id       |
| PostgreSQL                    | jdbc:postgresql://ip-address:5432/database-name                                       |

This information is used in conjunction with the Authentication Context parameter. For information on this parameter, see "Authentication Context" on page 54.

## 11.4.3 JDBC Driver Class Names

The following table lists the fully-qualified Java class names of supported third-party JDBC drivers:

 Table 11-5
 Class Names of Third-Party JDBC Drivers

| Third-party JDBC Driver       | Class Name                                   |
|-------------------------------|----------------------------------------------|
| BEA Weblogic jDriver          | weblogic.jdbc.mssqlserver4.Driver            |
| IBM DB2 UDB Type 3            | COM.ibm.db2.jdbc.net.DB2Driver               |
| IBM DB2 UDB Type 4, Universal | com.ibm.db2.jcc.DB2Driver                    |
| Informix                      | com.informix.jdbc.lfxDriver                  |
| Microsoft 2000                | com.microsoft.jdbc.sqlserver.SQLServerDriver |
| MySQL Connector/J             | org.gjt.mm.mysql.Driver                      |
| Oracle Thin Client            | oracle.jdbc.driver.OracleDriver              |
| Oracle OCI                    | oracle.jdbc.driver.OracleDriver              |
| PostgreSQL                    | org.postgresql.Driver                        |

| Third-party JDBC Driver | Class Name                      |
|-------------------------|---------------------------------|
| Sybase jConnect 5.5     | com.sybase.jdbc2.jdbc.SybDriver |

This information is used in conjunction with the JDBC Driver Class Name parameter. For information on this parameter, see "Third-Party JDBC Driver Class Name" on page 56.

## 11.4.4 BEA Weblogic iDriver for Microsoft SQL Server

Table 11-6 BEA Weblogic jDriver

| Microsoft SQL Server 6.5, 7.x, 8.x (2000)                                                                                                    |  |
|----------------------------------------------------------------------------------------------------|--|
| weblogic.jdbc.mssqlserver4.Driver                                                                                                    |  |
| 4                                                                                                    |  |
| jdbc:weblogic:mssqlserver4:database-name@ip-address:1433                                                                                                    |  |
| Register for free and download the latest version of Weblogic server. Run the installer. The weblogic.jar file is installed in the install-dir/server/lib directory. |  |
| BEA Download Center (http://commerce.bea.com/<br>showallversions.jsp?family=WLS)                                                                                     |  |
| weblogic.jar                                                                                                    |  |
| jDriver Documentation (http://e-docs.bea.com/wls/docs81/mssqlserver4/)                                                                                               |  |
|                                                                                                    |  |

**NOTE:** The BEA Weblogic driver is included in the supported third-party driver listing to provide JDBC access to Microsoft SQL server 7. Microsoft's driver supports only version 8 (2000).

### Compatibility

The BEA Weblogic driver is backward compatible. Database server and driver updates are infrequent.

## Security

The BEA Weblogic driver does not support encrypted transport.

## **Known Issues**

- The BEA Weblogic driver is not free. It must be purchased and properly licensed.
- Association values that contain UNIQUEIDENTIFIER columns are inconsistent between driver versions.

Earlier versions of the BEA Weblogic driver returned a non-standard java.sql. Types (http:// java.sun.com/j2se/1.5.0/docs/api/java/sql/Types.html) value for native UNIQUEIDENTIFIER columns. To compensate, the Driver for JDBC mapped that non-standard type to the standard type java.sql.Types.BINARY (http://java.sun.com/j2se/1.5.0/docs/api/java/sql/Types.html)

because it best mirrored the native database type, which is a 16-byte value. This mapping results in a Base64-encoded association value.

Later versions of the BEA Weblogic driver return a standard type java.sql.CHAR (http:// java.sun.com/j2se/1.5.0/docs/api/java/sql/Types.html). This mapping results in a non-Base64encoded association value, effectively invalidating all associations generated by using earlier versions of the BEA Weblogic driver. This change effectively breaks backward compatibility.

The best solution to this problem is to continue using the earlier version of the BEA Weblogic driver. If you must upgrade, you must remove all invalidated associations and reassociate all previously-associated objects.

 The BEA Weblogic driver throws a java.lang.IllegalMonitorStateException (http:// java.sun.com/j2se/1.5.0/docs/api/java/lang/IllegalMonitorStateException.html) when method java.sql.Connection.getConnection(String url, String username, String password) is called on AIX.

### 11.4.5 IBM DB2 Universal Database JDBC Drivers

The IBM DB2 driver can be either type 3 or type 4.

#### Type 3

**Table 11-7** IBM DB2 Driver: Type 3

Supported Database Versions: 7.x COM.ibm.db2.jdbc.net.DB2Driver Class Name: Type **URL Syntax:** jdbc:db2://ip-address:6789/database-name Download Instructions: Copy the file from the database server. file:///database-installation-directory/java Filename: db2java.zip Documentation URLs: DB2 Information Center (http://publib.boulder.ibm.com/infocenter/ db2v7luw)

> JDBC Programming (http://publib.boulder.ibm.com/infocenter/ db2v7luw/index.jsp?topic=/com.ibm.db2v7.doc/db2a0/

**IMPORTANT:** The type 3 driver is deprecated for version 8.

db2a0159.htm)

## Compatibility

The IBM DB2 driver can best be characterized as version-hypersensitive. It is not compatible across major or minor versions of DB2, including FixPacks. For this reason, we recommend that you use the file installed on the database server.

**IMPORTANT:** The IBM DB2 driver must be updated on the Identity Manager or Remote Loader server every time the target database is updated, even if only at the FixPack level.

### Security

The IBM DB2 driver does not support encrypted transport.

#### **Known Issues**

• A version mismatch usually results in connectivity-related failures.

The most common problem experienced with the IBM DB2 driver is because of a driver/ database version mismatch. The symptom of a version mismatch is connectivity-related failures such as "CLI0601E Invalid statement handle or statement is closed." To remedy the problem, overwrite the db2java.zip file on the Identity Manager or Remote Loader server with the version installed on the database server.

• It's very difficult to diagnose and remedy Java-related errors on the database server.

Numerous error conditions and error-codes can arise when you attempt to install and execute user-defined stored procedures and functions written in Java. Diagnosing them can prove time intensive and frustrating. A log file (db2diag.log on the database server) can often provide additional debugging information. In addition, all error codes are documented and available online.

### Type 4: Universal Driver

Table 11-8 IBM DB2 Driver: Type 4

| Supported Database Versions | 8.x                                                                       |
|-----------------------------|---------------------------------------------------------------------------|
| Class Name                  | com.ibm.db2.jcc.DB2Driver                                                 |
| Туре                        | 4                                                                         |
| URL Syntax                  | jdbc:db2://ip-address:50000/database-name                                 |
| Download Instructions       | Download as part of the latest FixPack (recommended).                     |
|                             | IBM Support & Downloads (http://www.ibm.com/support/us/)                  |
|                             | or                                                                        |
|                             | Copy the file from the database server.                                   |
|                             | file:///database-installation-directory/java                              |
| Filename                    | <pre>db2jcc.jar, db2jcc_license_cu.jar, db2jcc_javax.jar (optional)</pre> |

| Documentation URLs | DB2 Information Center (http://publib.boulder.ibm.com/infocenter/db2help)                                                                            |
|--------------------|----------------------------------------------------------------------------------------------------|
|                    | DB2 Universal JDBC Driver (http://publib.boulder.ibm.com/infocenter/db2help/index.jsp?topic=/com.ibm.db2.udb.doc/ad/t0010264.htm)                    |
|                    | Security under the DB2 Universal JDBC Driver (http://publib.boulder.ibm.com/infocenter/db2help/index.jsp?topic=/com.ibm.db2.udb.doc/ad/cjvjcsec.htm) |

**NOTE:** Unlike the type 3 driver, the type 4 driver has only a minimal set of defined error codes. This absence inhibits the Driver for JDBC's ability to distinguish between connectivity, retry, authentication, and fatal error conditions.

## Compatibility

The IBM DB2 driver is backward compatible. However, it doesn't work with database version 7. Database server updates are frequent. Driver updates are infrequent.

### Security

The IBM DB2 driver supports a variety of authentication security mechanisms but does not support encrypted transport.

#### **Known Issues**

It's very difficult to diagnose and remedy Java-related errors on the database server.

Numerous error conditions and error codes can arise when you attempt to install and execute user-defined stored procedures and functions written in Java. Diagnosing these can prove time intensive and frustrating. A log file (db2diag.log on the database server) can often provide additional debugging information. In addition, all error codes are documented and available online.

## 11.4.6 Informix JDBC Driver

Table 11-9 Informix JDBC Driver

| Supported Database Versions | Dynamic Server 7.x, 9.x                                                         |
|-----------------------------|---------------------------------------------------------------------------------|
| Class Name                  | com.informix.jdbc.lfxDriver                                                     |
| Туре                        | 4                                                                               |
| URL Syntax                  | jdbc:informix-sqli://ip-address:1526/database-<br>name:informixserver=server-id |
| Download Instructions       | Download URL (http://www-306.ibm.com/software/data/informix/tools/jdbc)         |
| Filenames                   | ifxjdbc.jar,ifxjdbcx.jar (optional)                                             |

| Documentation URLs | Informix Information Center (http://publib.boulder.ibm.com/infocenter/ids9help/index.jsp)     |
|--------------------|-----------------------------------------------------------------------------------------------|
|                    | Informix JDBC Driver (http://www-306.ibm.com/software/data/informix/pubs/library/jdbc_2.html) |

## Compatibility

The Informix driver is backward compatible. Database server updates and driver updates are infrequent.

## Security

The Informix driver does not support encrypted transport.

## **Required Parameter Settings for ANSI-Compliant Databases**

The following table lists driver parameters that must be explicitly set for the Driver for JDBC to interoperate with the Informix driver against ANSI-compliant databases.

 Table 11-10
 Driver Settings for ANSI-Compliant Databases

| Display Name                            | Tag Name                                                  | Value |
|-----------------------------------------|-----------------------------------------------------------|-------|
| Supports schemas in metadata retrieval? | supports-schemas-in-metadata-retrieval                    | false |
|                                         | See "Supports Schemas in Metadata Retrieval?" on page 75. |       |
| Force username case:                    | force-username-case                                       | upper |
|                                         | See "Force Username Case" on page 73.                     |       |

### **Dynamic Parameter Defaults**

The following table lists driver compatibility parameters that the Driver for JDBC implicitly sets at runtime. Do not override these settings.

 Table 11-11
 Informix JDBC Settings Not to Override

| Display Name            | Tag Name                                 | Value      |
|-------------------------|------------------------------------------|------------|
| Function return method: | function-return-method                   | result set |
|                         | See "Function Return Method" on page 75. | ,          |

#### **Known Issues**

• Schema names cannot be used to retrieve metadata against an ANSI-compliant database. Set the driver compatibility parameter "Supports Schemas in Metadata Retrieval?" on page 75 to Boolean False.

The database objects available for metadata retrieval are those visible to the database user who authenticated to the database. Schema qualifiers cannot be used to identify database objects. Therefore, to avoid naming collisions (such as, owner1.table1, owner2.table1), give the database authentication user only SELECT privileges on objects being synchronized.

 When used against ANSI-compliant databases, usernames must be in uppercase. Set the driver compatibility parameter "Force Username Case" on page 73 to upper.

## 11.4.7 Microsoft SQL Server 2000 Driver for JDBC

 Table 11-12
 Microsoft SQL Server 2000 Driver Settings

| Supported Database Versions: | 8 (2000)                                                                                                    |
|------------------------------|----------------------------------------------------------------------------------------------------|
| Class Name                   | com.microsoft.jdbc.sqlserver.SQLServerDriver                                                                                                    |
| Туре                         | 4                                                                                                    |
| URL Syntax                   | jdbc:microsoft:sqlserver://ip-address-or-dns-<br>name:1433;DatabaseName=database-name                                                                                      |
| Download Instructions        | Microsoft JDBC Downloads (http://www.microsoft.com/downloads/results.aspx?sortCriteria=date&OSID=&productID=&CategoryID=&freetext=jdbc&DisplayLang=en&DisplayEnglishAlso=) |
| Filenames                    | msbase.jar, mssqlserver.jar, msutil.jar                                                                                                    |

Microsoft has released a 2005 version of this driver. However, the filename, URL syntax, and classname differ.

### Compatibility

The SQL Server 2000 driver is backward compatible. However, it doesn't work with database version 7. Database server and driver updates are infrequent.

#### Security

The SQL Server 2000 driver does not support encrypted transport.

### **URL Properties**

Delimit URL properties by using a semicolon (;).

The following table lists values for the SelectMethod URL property for the SQL Server 2000 driver.

 Table 11-13
 Values for the SelectMethod URL Property

| Legal Value | Description                                                                            |
|-------------|----------------------------------------------------------------------------------------|
| direct      | The default value. Doesn't allow for multiple active statements on a single connection |
| cursor      | Allows for multiple active statements on a single connection                           |

#### **Dynamic Parameter Defaults**

The following table lists driver compatibility parameters that the Driver for JDBC implicitly sets at runtime. Do not explicitly override these settings.

**Table 11-14** SQL Server 2000 Settings Not to Override

| Display Name      | Tag Name         | Value |
|-------------------|------------------|-------|
| Reuse Statements? | reuse-statements | false |

#### **Known Issues**

• Can't start manual transaction because of cloned connections.

An implementation anomaly that doesn't allow concurrent statements to be active on the same connection causes the most common problem experienced with the SQL Server 2000 driver. Unlike other third-party implementations, the SQL Server 2000 driver can have only one java.sql.Statement (http://java.sun.com/j2se/1.5.0/docs/api/java/sql/Statement.html) object active at a time on a given connection.

If you attempt to use more than one statement object, the following error is issued: "Can't start manual transaction mode because there are cloned connections." This error can occur only if the driver compatibility parameter "Reuse Statements?" on page 70 is set to Boolean True. As a best practice, never explicitly set this parameter. Instead, defer to the dynamic default value.

An alternative is to place the delimited property; SelectMethod=cursor at the end of the URL string. For additional information on this issue, consult the following support articles:

- Document 30096 (http://knowledgebase.datadirect.com/kbase.nsf/SupportLink+Online/ 30096? OpenDocument) by DataDirect Technologies\*
- Article 313181 (http://support.microsoft.com/default.aspx?scid=kb%3Benus%3B313181) by Microsoft
- Association values that contain UNIQUEIDENTIFIER columns are inconsistent between driver versions.

Earlier versions of the SOL Server 2000 driver returned a non-standard java.sql. Types (http:// java.sun.com/j2se/1.5.0/docs/api/java/sql/Types.html) value for native UNIQUEIDENTIFIER columns. To compensate, the Driver for JDBC mapped that non-standard type to the standard type java.sql.Types.BINARY (http://java.sun.com/j2se/1.5.0/docs/api/java/sql/Types.html) because it best mirrored the native database type, which is a 16-byte value. This mapping results in a Base64-encoded association value.

Later versions of the SQL Server 2000 driver return a standard type java.sql.CHAR (http:// java.sun.com/j2se/1.5.0/docs/api/java/sql/Types.html). This mapping results in a non-Base64encoded association value, effectively invalidating all associations generated by using earlier versions of the SQL Server 2000 driver. This change effectively breaks backward compatibility.

The best solution to this problem is to continue using the earlier version of the SQL Server 2000 driver. If you must upgrade, remove all invalidated associations and reassociate all previously-associated objects.

## 11.4.8 MySQL Connector/J JDBC Driver

 Table 11-15
 Settings for the MySQL Connector/J JDBC Driver

| Supported Database Versions | 3.x, 4.x                                                                                                    |
|-----------------------------|----------------------------------------------------------------------------------------------------|
| Class Name                  | org.gjt.mm.mysql.Driver                                                                                                    |
| Туре                        | 4                                                                                                    |
| URL Syntax                  | jdbc:mysql://ip-address:3306/database-name                                                                                         |
| Download Instructions       | Download and extract. The <code>jar</code> file is located in the <code>extract-dir/mysql-connector-java-version</code> directory. |
|                             | MySQL Connector/J (http://www.mysql.com/products/connector/j/)                                                                     |
| Filename                    | mysql-connector-java-version-bin.jar                                                                                               |
| Documentation URLs          | MySQL Connector/J Documentation (http://dev.mysql.com/doc/refman/5.0/en/java-connector.html)                                       |
|                             | Connecting Over SSL (http://dev.mysql.com/doc/refman/5.0/en/cj-using-ssl.html)                                                     |

Also see "Generation/Retrieval Method (Table-Global)" on page 80.

## Compatibility

The Connector/J driver is backward compatible. Database server updates are frequent. Driver updates are infrequent.

### Security

The Connector/J driver supports JSSE (Java Secure Sockets Extension) SSL-encrypted transport.

### Required Parameter Settings for MyISAM Tables

The following table lists driver parameters that you must set so that the Driver for JDBC can interoperate with the Connector/J driver against MyISAM tables.

**Table 11-16** Settings for MyISAM Tables

| Display Name             | Tag Name                | Value |
|--------------------------|-------------------------|-------|
| Use manual transactions? | use-manual-transactions | false |

## 11.4.9 Oracle Thin Client JDBC Driver

Table 11-17 Oracle Thin Client Settings

| Supported Database Versions | 8i, 9i, 10g |
|-----------------------------|-------------|

| Class Name            | oracle.jdbc.driver.OracleDriver                                                                                       |  |
|-----------------------|----------------------------------------------------------------------------------------------------|--|
| Туре                  | 4                                                                                                    |  |
| URL Syntax            | jdbc:oracle:thin:@ip-address:1521:sid                                                                                 |  |
| Download Instructions | Register for free and download.                                                                                       |  |
|                       | Oracle Technology Network (http://otn.oracle.com/software/tech/java/sqlj_jdbc/content.html)                           |  |
| Filenames             | ojdbc14.jar,orail8n.jar (optional)                                                                                    |  |
|                       | Filenames for different JVM versions (http://www.oracle.com/technology/tech/java/sqlj_jdbc/htdocs/jdbc_faq.htm#02_07) |  |
| Documentation URLs    | Oracle Advanced Security (http://www.stanford.edu/dept/itss/docs/oracle/10g/java.101/b10979/clientsec.htm)            |  |
|                       | JDBC FAQ (http://www.oracle.com/technology/tech/java/sqlj_jdbc/htdocs/jdbc_faq.htm)                                   |  |

## Compatibility

The Thin Client driver is backward compatible. Database server updates and driver updates are infrequent.

Oracle releases thin client drivers for various JVMs. Even though all of them work with this product, we recommend that you use the 1.4 version.

## Security

The Thin Client driver supports Oracle Advanced Security encrypted transport.

## **Dynamic Parameter Defaults**

The following table lists driver compatibility parameters that the Driver for JDBC implicitly sets at runtime. Do not explicitly override these settings.

 Table 11-18
 Oracle Thin Client Settings Not to Override

| Display Name                    | Tag Name            | Value  |
|---------------------------------|---------------------|--------|
| Number of returned result sets: | handle-stmt-results | single |

### **Connection Properties**

The following table lists important connection properties for this driver.

 Table 11-19
 Oracle Thin Client: Connection Properties

| Property        | Significance                                                                 |  |
|-----------------|------------------------------------------------------------------------------|--|
| includeSynonyms | If the value of this property is true, synonym column metadata is available. |  |

| Property                               | Significance                                                                                 |
|----------------------------------------|----------------------------------------------------------------------------------------------|
| ORACLE.NET.ENCRYPTION_CLIENT           | Defines the level of security that the client wants to negotiate with the server.            |
| ORACLE.NET.ENCRYPTION_TYPES_CLIENT     | Defines the encryption algorithm to be used.                                                 |
| ORACLE.NET.CRYPTO_CHECKSUM_CLIENT      | Defines the level of security that it wants to negotiate with the server for data integrity. |
| ORACLE.NET.CRYPTO_CHEKSUM_TYPES_CLIENT | Defines the data integrity algorithm to be used.                                             |

#### **Known Issues**

• High CPU utilization triggered by execution of embedded SQL statements:

The most common problem experienced with this driver is high CPU utilitization. As a result, this driver always indicates that more results are available from calls to method java.sql.Statement.execute(String stmt), which can lead to an infinite loop condition. This condition occurs only if all the following happen:

- A value other than single, no or one in the driver compatibility parameter "Number of Returned Result Sets" on page 70 is being executed.
- An embedded SQL statement is being executed.
- The type of statement is not explicitly specified.

To avoid the conditions that produce high CPU utilization:

- Do not explicitly set this parameter. Defer to the dynamic default value.
- Always place a jdbc:type attribute on embedded < jdbc:statement> elements.

**NOTE:** The jdbc namespace prefix must map to urn:dirxml:jdbc.

• Can't retrieve synonym column metadata:

The connection property includeSynonyms must be set to true.

• Can't see synonym table primary key constraint:

The only known solution to this problem is to use a view.

## 11.4.10 Oracle OCI JDBC Driver

 Table 11-20
 Oracle OCI JDBC Driver Settings

| Supported Database Versions | 8i, 9i, 10g                     |
|-----------------------------|---------------------------------|
| Class Name                  | oracle.jdbc.driver.OracleDriver |
| Туре                        | 2                               |
| URL Syntax                  | jdbc:oracle:oci8:@tns-name      |

#### **Download Instructions**

The SQLNet infrastructure is the main requirement for OCI. SQLNet can run on any platform that Oracle supports, not just Linux.

For Linux, register for free and download the following:

- ◆ The Oracle Instant Client (instantclient-basiclinux32-10.2.0.1-20050713.zip) from Instant Client Downloads (http://www.oracle.com/technology/software/tech/ oci/instantclient/htdocs/linuxsoft.html).
- ◆ The Oracle SQL\*Plus binary (instantclient-sqlpluslinux32-10.2.0.1-20050713.zip) from Instant Client Downloads (http://www.oracle.com/technology/software/tech/ oci/instantclient/htdocs/linuxsoft.html).

#### Filenames

ojdbc14.jar, orail8n.jar (optional)

Filenames for different JVM versions (http://www.oracle.com/ technology/tech/java/sqlj\_idbc/htdocs/jdbc\_fag.htm#02\_07)

#### **Documentation URLs**

Oracle Call Interface (http://www.oracle.com/technology/tech/oci/ index.html)

OCI FAQ (http://www.oracle.com/technology/tech/oci/htdocs/ oci faq.html)

Oracle Advanced Security (http://www.stanford.edu/dept/itss/docs/ oracle/10g/java.101/b10979/clientsec.htm)

Instant Client (http://www.oracle.com/technology/tech/oci/ instantclient/index.html)

Instant Client (http://download-west.oracle.com/docs/cd/B12037 01/ java.101/b10979/instclient.htm#CHDGDIGG)

You can install SQLNet by doing either of the following:

- Use the Instant Client (which bypasses unneeded components of the full version).
- Download the full package from Oracle.

If the database is running on the same server as Identity Manager, you don't need to install SQLNet because SQLNet comes as standard on the database server.

The Oracle OCI driver is essentially the same as the Thin Client driver. See Section 11.4.9, "Oracle Thin Client JDBC Driver," on page 160. The OCI client differs in the following ways:

- The OCI Client supports clustering, failover, and high availability.
- The OCI Client has additional security options.

For information on setting up the Oracle OCI Client, see Appendix K, "Setting Up an OCI Client on Linux," on page 197.

## 11.4.11 PostgreSQL JDBC Driver

Table 11-21 PostgreSQL JDBC Driver Settings

Supported Database Versions 6.x, 7.x, 8.x

Class Name org.postgresql.Driver

Type

**URL Syntax** jdbc:postgresql://ip-address:5432/database-name

**Download Instructions** JDBC Driver Download (http://jdbc.postgresql.org/download.html)

**Documentation URLs** JDBC Driver Documentation (http://jdbc.postgresql.org/

documentation/docs.html)

Using SSL (http://jdbc.postgresql.org/documentation/80/ssl.html)

**NOTE:** The filename of the PostgreSQL varies by database version.

### Compatibility

The latest builds of the PostgreSQL driver are backward compatible through server version 7.2. Database server updates and driver updates are frequent.

### Security

The PostgreSQL driver supports SSL-encrypted transport for JDBC 3 driver versions.

## 11.4.12 Sybase Adaptive Server Enterprise JConnect JDBC **Driver**

**Table 11-22** Settings for the Sybase Adaptive Server Enterprise Driver

Supported Database Versions Adaptive Server\* Enterprise 11.x, 12.x Class Name com.sybase.jdbc2.jdbc.SybDriver (for jconn2.jar)

com.sybase.jdbc3.jdbc.SybDriver (for jconn3.jar)

Type

**URL Syntax** jdbc:sybase:Tds:ip-address:2048/database-name

**Download Instructions** Sybase Downloads (http://www.sybase.com/detail?id=1009796)

**Filenames** jconn2.jar or jconn3.jar

**Documentation URLs** jConnect Documentation (http://sybooks.sybase.com/onlinebooks/

group-jc/jcg0600e/prjdbc)

### Compatibility

The Adaptive Server driver is backward compatible. Database server updates and driver updates are infrequent.

## Security

The Adaptive Server driver supports SSL-encrypted transport. To enable SSL encryption, you must specify a custom socket implementation via the SYBSOCKET\_FACTORY connection property. For additional information on how to set connection properties, see "Connection Properties" on page 66.

### **Connection Properties**

The SYBSOCKET\_FACTORY property can be used to specify the class name of a custom socket implementation that supports encrypted transport.

## 11.5 Unsupported Third-Party JDBC Drivers

- Section 11.5.1, "IBM Toolbox for Java/JTOpen," on page 165
- Section 11.5.2, "Minimum Third-Party JDBC Driver Requirements," on page 166
- Section 11.5.3, "Considerations When Using Other Third-Party JDBC Drivers," on page 166

## 11.5.1 IBM Toolbox for Java/JTOpen

 Table 11-23
 Settings for IBM Toolbox for Java/JTOpen

| Database              | IBM Toolbox for Java/JTOpen                                                                                             |  |
|-----------------------|----------------------------------------------------------------------------------------------------|--|
|                       | • iSeries Toolbox for Java (alias)                                                                                      |  |
|                       | <ul> <li>AS/400 Toolbox for Java (alias)</li> </ul>                                                                     |  |
| Class Name            | com.ibm.as400.access.AS400JDBCDriver                                                                                    |  |
| Туре                  | 4                                                                                                    |  |
| URL Syntax            | jdbc:as400://ip-address/database-name                                                                                   |  |
| Download Instructions | Download URLs for JTOpen                                                                                                |  |
|                       | <ul> <li>JTOpen (http://jt400.sourceforge.net)</li> </ul>                                                               |  |
|                       | <ul> <li>Toolbox for Java/JTOpen (http://www-03.ibm.com/servers/<br/>eserver/iseries/toolbox/downloads.html)</li> </ul> |  |
| Filenames             | <b>j</b> t400.jar                                                                                                    |  |
| Documentation URLs    | Toolbox for Java/JTOpen (http://www-03.ibm.com/servers/eserver/iseries/toolbox/)                                        |  |

If you use the IBM Toolbox for Java/JTOpen driver, you must manually enter values for the JDBC Driver Class Name and Authentication Context parameters. The settings are not automatically populated. See "Third-Party JDBC Driver Class Name" on page 56 and "Authentication Context" on page 54.

## 11.5.2 Minimum Third-Party JDBC Driver Requirements

The Driver for JDBC might not interoperate with all third-party JDBC drivers. If you use an unsupported third-party JDBC driver, it must meet the following requirements:

Support required metadata methods

For a current list of the required and optional java.sql.DatabaseMetaData method calls that the Driver for JDBC makes, see Appendix D, "java.sql.DatabaseMetaData Methods," on page 179.

• Support other required JDBC methods

For a list of required JDBC methods that the Driver for JDBC uses, refer to Appendix E, "JDBC Interface Methods," on page 181. You can use this list in collaboration with third-party driver documentation to identify potential incompatibilities.

## 11.5.3 Considerations When Using Other Third-Party JDBC **Drivers**

 Because the Driver for JDBC is directly dependent upon third-party JDBC driver implementations, bugs in those implementations might cause this product to malfunction.

To assist you in debugging third-party JDBC drivers, the Driver for JDBC supports the following:

- Tracing at the JDBC API level (level 6)
- Third-party JDBC driver (level 7) tracing
- Stored procedure or function support is a likely point of failure.
- You'll probably need to write a custom driver descriptor file. Specifically, you'll need to categorize error codes and SQL states for the third-party driver that you are using.

## 11.6 Security Issues

To ensure that a secure connection exists between the Identity Manager Driver for JDBC and a thirdparty driver, we recommend the following:

- Run the Driver for JDBC remotely on the database server.
- Use SSL to encrypt communications between the Identity Manager server and the database server.

If you cannot run the Driver for JDBC remotely, you might want to use a type 2 or type 3 JDBC driver. These driver types often facilitate a greater degree of security through middleware servers or client APIs unavailable to other JDBC driver types. Some type 4 drivers support encrypted transport, but encryption is the exception rather than the rule.

# The Association Utility

12

The Association Utility normalizes associations of objects associated under the 1.0 or later versions of the Driver for JDBC. It also provides several other features that simplify driver administration.

This version of the utility is compatible with the 1.0 and later versions of the Driver for JDBC, and supersedes all previous versions.

- Section 12.1, "Independent Operations," on page 167
- Section 12.2, "Before You Begin," on page 168
- Section 12.3, "Using the Association Utility," on page 169
- Section 12.4, "Editing Associations," on page 169

## 12.1 Independent Operations

The Association Utility supports seven independent operations:

Table 12-1 Independent Operations

| Operation | Description                                                                                                    | Read-Write<br>Functionality |
|-----------|----------------------------------------------------------------------------------------------------|-----------------------------|
| 1         | List objects associated with a driver (default).                                                                                                    | Read-only                   |
| 2         | List objects that have multiple associations to a driver.                                                                                                    | Read-only                   |
| 3         | List objects that have invalid associations to a driver.                                                                                                    | Read-only                   |
|           | An association is invalid if:                                                                                                    |                             |
|           | • It is malformed.                                                                                                    |                             |
|           | For example, the association is missing the schema RDN, missing the table RDN, or the schema keyword is misspelled.                                                                   |                             |
|           | <ul> <li>It contains database identifiers that do not map to identifiers in<br/>the target database.</li> </ul>                                                                       |                             |
|           | For example, an association includes a mapping to a table that does not exist.                                                                                                    |                             |
|           | <ul> <li>It maps to no row or multiple rows.</li> </ul>                                                                                                    |                             |
|           | An association is broken if it doesn't map to a row. Also, associations aren't unique if they map to more than one row.                                                               |                             |
| 4         | List objects that need to be normalized.                                                                                                    | Read-only                   |
|           | A normalized association is valid, correctly ordered, and uses the correct case. Normal case is uppercase for case-insensitive databases and mixed case for case-sensitive databases. |                             |
| 5         | Normalize object associations listed during operation 4.                                                                                                    | Write                       |

| Operation | Description                                                                                         | Read-Write<br>Functionality |
|-----------|----------------------------------------------------------------------------------------------------|-----------------------------|
| 6         | List object associations to be modified.                                                            | Read-only                   |
|           | Allows for global replacement of schema, table, and column names based on search criteria.          |                             |
|           | This operation requires two parameters (oldRDN and newRDN). See "Editing Associations" on page 169. |                             |
| 7         | Modify object associations listed during operation 6.                                               | Write                       |
|           | This operation requires two parameters (oldRDN and newRDN). See "Editing Associations" on page 169. |                             |

## 12.2 Before You Begin

Modifying associations can potentially cause problems. If associations are corrupted, Identity Manager ceases to function. Therefore, use write operations only when necessary. To avoid unintentionally corrupting an association, the Association Utility creates an undo ldiff file for all write operations.

Review the following cautions before using the utility:

- The Association Utility, like the driver, assumes database identifiers are undelimited (unquoted and contain no special characters).
- Update all object associations related to a driver together.

**IMPORTANT:** It is extremely important that you update, at the same time, all object associations related to a driver.

To see all of the objects associated with a particular driver, run the Association Utility on the Identity Manager server associated with a particular driver instance.

The LDAP search base must contain all of the objects associated with a particular driver.

**NOTE:** To ensure complete containment, we recommend that you use your tree's root container as the search base.

- Make sure that the JDBC URL of the target database supplied to this utility is the same as the URL that the driver uses. Pointing this utility at a case-insensitive database when the database is actually case-sensitive might result in associations being normalized to the wrong case.
- Because the Association Utility runs locally, it uses an unsecured connection. Therefore, the Identity Vault LDAP server must be temporarily configured to accept clear text passwords. Depending upon the third-party JDBC driver you are using, the database connection established by this utility might be insecure.

**NOTE:** We recommend changing the driver's authentication password on the database after you run this utility.

## 12.3 Using the Association Utility

Run the Association Utility once for each instance of the driver installed on an Identity Manager server. In the <code>install-dir</code>\jdbc\util directory, a batch file association.bat or shell script association.sh (depending upon your platform) starts the utility.

A properties file containing association utility parameters is provided for each supported database. These files are in the install-dir\idbc\util directory.

| Database                          | Properties Filename                                                                  |
|-----------------------------------|--------------------------------------------------------------------------------------|
| IBM DB2 Universal Database        | properties_db2.txt                                                                   |
| Informix Dynamic Server           | <pre>properties_ifx_ansi.txt1 properties_ifx_log.txt properties_ifx_no_log.txt</pre> |
| Microsoft SQL Server              | properties_ms.txt                                                                    |
| MySQL                             | properties_my.txt                                                                    |
| Oracle                            | properties_ora.txt                                                                   |
| PostgreSQL                        | properties_pg.txt                                                                    |
| Sybase Adaptive Server Enterprise | properties_syb.txt                                                                   |

<sup>&</sup>lt;sup>1</sup>This utility does not work with Informix ANSI-compliant databases.

**NOTE:** For more information on how to run the utility from the command line, refer to run.bat in the install-dir\tools\util directory.

- **1** Stop the driver.
- 2 Run the Association Utility to identify and remove extraneous associations (operations 2 and 3).
  - No object associated by this product should have multiple associations. Manually remove extraneous associations on a per object basis. Operation 3 might help you identify which of the multiple associations is actually valid. After you know this, you can probably discard the extraneous associations.
- **3** Run the Association Utility to identify and fix invalid associations (operation 3 and possibly operations 6 and 7).
  - As a general rule, if the problem is isolated, manually edit each invalid association. If the problem is repetitive and affects a large number of associations, consider using operations 6 and 7. This utility can replace bad identifiers on a global basis, but cannot insert or remove them where they do not already exist.
- **4** Run the Association Utility to normalize associations (operations 4 and 5).

## 12.4 Editing Associations

The Association Utility requires two parameters (oldRDN and newRDN) for operations 6 and 7, which search and replace.

The first value (for example, schema) in the parameter is the search criterion. The second value (for example, old) is the replacement value. Under certain scenarios, you can use the wildcard character \* to generalize the search criterion or replacement value.

Three types of search and replace operations are possible:

| Option                  | Description                                                                                                    | Example                                        |
|-------------------------|----------------------------------------------------------------------------------------------------|------------------------------------------------|
| Replace the schema name | Replace schema old with schema new. Wildcards are supported on the right side only.                                       | oldRDN: schema=old<br>newRDN: schema=new       |
| Replace the table name  | Replace table old with table new. Wildcards are not supported.                                                            | <pre>oldRDN: table=old newRDN: table=new</pre> |
| Replace the column name | Replace column old with column new. Wildcards are required on the right side, but they aren't supported on the left side. | oldRDN: old=* newRDN: new=*                    |

## **Best Practices**

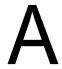

The following section lists important best practices for using the Driver for JDBC. You can find additional information in Chapter 5, "Configuring the Identity Manager Driver for JDBC," on page 51.

## Security/Performance:

- For performance and security reasons, run the driver remotely on the database server whenever possible. Be sure to enable SSL encryption between the Identity Vault and the Remote Loader service.
- You should enable SSL encryption for third-party drivers whenever the Driver for JDBC is not running remotely on the database server. For information on the security capabilities of supported third-party drivers, see "Third-Party JDBC Drivers" on page 149.
- In a production environment, turn off tracing.

#### Other:

- For direct synchronization, prefix one or more view column names with "pk" (caseinsensitive).
- For both direct and indirect synchronization, use different primary key column names between logical database classes.
- Delimit (double-quote) primary key values placed in the event log table key field if they contain the following characters:

This caution is usually an issue only if the primary key column is a binary type.

- When an Identity Vault is the authoritative source of primary key values, GUID rather than CN is recommended for use as a primary key. Unlike CN, GUID is single-valued and does not change.
- Omit from publication triggers foreign key columns that link child and parent tables.
- If primary key columns are static (they do not change), do not include them in publication triggers.
- Place the jdbc:type="query" attribute value on all embedded SELECT statements. Place the jdbc:type="update" attribute value on all embedded INSERT, UPDATE and DELETE statements.

FAQ

- Section B.1, "Can't See Tables or Views," on page 173
- Section B.2, "Synchronizing with Tables," on page 173
- Section B.3, "Processing Rows in the Event Log Table," on page 174
- Section B.4, "Managing Database User Accounts," on page 174
- Section B.5, "Synchronizing Large Data Types," on page 174
- Section B.6, "Slow Publication," on page 174
- Section B.7, "Synchronizing Multiple Classes," on page 175
- Section B.8, "Encrypted Transport," on page 175
- Section B.9, "Mapping Multivalue Attributes," on page 175
- Section B.10, "Synchronizing Garbage Strings," on page 175
- Section B.11, "Running Multiple Driver for JDBC Instances," on page 175

## **B.1 Can't See Tables or Views**

**Question:** Why can't the driver see my tables or views?

**Answer:** The driver is capable of synchronizing only tables that have explicit primary key constraints and views that contain one or more columns prefixed with "pk\_" (case-insensitive). The driver uses these constraints to determine which fields to use when constructing associations. As such, the driver ignores any unconstrained tables.

If you are trying to synchronize with tables or views that lack the necessary constraints, either add them or synchronize to intermediate tables with the required constraints.

Another possibility is that the driver lacks the necessary database privileges to see the tables. Usually, visibility is determined by the presence or absence of the SELECT privilege.

## **B.2 Synchronizing with Tables**

**Question:** How do I synchronize with tables located in multiple schemas?

**Answer:** Do one of the following:

- Alias the tables into the synchronization schema.
- Synchronize to intermediate tables in the synchronization schema and move the data across schema boundaries.
- Use a view.
- Create a virtual schema by using the Table/View Names parameter.

See "Table/View Names" on page 64.

## **B.3 Processing Rows in the Event Log Table**

**Question:** Why isn't the driver processing rows in the Event Log Table?

**Answer:** Do the following:

1 Check the perpetrator field of the rows in question and make sure that the value is set to something other than the driver's database username.

The Publisher channel checks the perpetrator field to detect loopback events if the Publisher channel Allow Loopback parameter is set to Boolean False (the default). See "Allow Loopback?" on page 90.

When the Allow Loopback parameter is set to Boolean False, the Publisher channel ignores all records where the perpetrator field value is equal to the driver's database username. The driver's database username is specified by using the Authentication ID parameter. See "Authentication ID" on page 54.

- **2** Ensure that the record's status field is set to N (new). Records with status fields set to something other than N will not be processed.
- **3** Make sure to explicitly commit changes. Changes are often tentative until explicitly committed.

## **B.4 Managing Database User Accounts**

**Question:** Can the driver manage database user accounts?

**Answer:** Yes. You can manage database accounts by using embedded SQL. For more information, see Chapter 9, "Embedded SQL Statements in XDS Events," on page 123.

## **B.5 Synchronizing Large Data Types**

**Question:** Can the driver synchronize large binary and string data types?

**Answer:** Yes. Large binary and string data types can be subscribed and published. Publish large binary and string data types by using query-back event types. For additional information, see Section 8.2, "Event Types," on page 115.

## **B.6 Slow Publication**

**Question:** Why is publication slow?

**Answer:** If the event log table contains a large number of rows, index the table. Example indexes are provided in all database installation scripts. By using trace level 3, you can view the statements that the driver uses to maintain the event log.

You can further refine indexes in the installation scripts to enhance publication performance. Placing indexes in a different tablespace or physical disk than the event log table also enhances publication performance.

Furthermore, in a production environment, set the Delete Processed Rows parameter to Boolean False, unless processed rows are being periodically moved to another table. See "Delete Processed" Rows?" on page 89.

## **B.7 Synchronizing Multiple Classes**

**Question:** Can the driver synchronize multiple classes?

**Answer:** Yes. However, primary key column names must be unique between logical database classes. For example, if *class1* is mapped to *table1* with primary key column name *key1*, and *class2* is mapped to *table2* with primary key column name *key2*, then the name of *key1* cannot equal *key2*.

This requirement can always be satisfied, no matter which synchronization model is employed.

## **B.8 Encrypted Transport**

**Question:** Does the driver support encrypted transport?

**Answer:** No. How the driver communicates with a given database depends upon the third-party driver being used. Some third-party drivers support encrypted transport, while others do not. Even if encrypted transport is supported, no standardized way exists to enable encryption between third-party JDBC drivers.

The general solution for this problem is to remotely run the Driver for JDBC and your third-party driver. This method allows both the Driver for JDBC and the third-party driver to run locally on the database server. Then all data traveling across the network between the Metadirectory engine and the Driver for JDBC are SSL encrypted.

Another possibility is to use a type 3 or type 2 third-party JDBC driver. Database middleware and client APIs usually provide encrypted transport mechanisms.

## **B.9 Mapping Multivalue Attributes**

Question: How do I map multivalue attributes to single-value database fields?

**Answer:** See Section 6.7, "Mapping Multivalue Attributes to Single-Value Database Fields," on page 109.

## **B.10 Synchronizing Garbage Strings**

**Question:** Why is the driver synchronizing garbage strings?

**Answer:** The database and the third-party driver are probably using incompatible character encoding. Adjust the character encoding that your third-party driver uses.

For more information, refer to Character Encoding Values (http://java.sun.com/j2se/1.5.0/docs/guide/intl/encoding.doc.html), defined by Sun.

## **B.11 Running Multiple Driver for JDBC Instances**

**Question:** How do I run multiple Driver for JDBC instances in the same driver set? The instances require different versions of the same third-party JBDC driver (for example, the Oracle JDBC driver or the IBM DB2 Type 3 JDBC driver).

**Answer:** Use the Remote Loader to load each Driver for JDBC instance in a separate Java Virtual Machine (JVM). When run locally in the same JVM, different versions of the same third-party classes collide.

# **Supported Data Types**

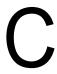

The driver for JDBC can synchronize all JDBC 1 data types and a small subset of JDBC 2 data types. How JDBC data types map to a database's native data types depends on the third-party driver.

The following list includes the supported JDBC 1 java.sql.Types (http://java.sun.com/j2se/1.5.0/ docs/api/java/sql/Types.html).

- Numeric Types:
  - ◆ java.sql.Types.BIGINT
  - java.sql.Types.BIT
  - java.sql.Types.DECIMAL
  - java.sql.Types.DOUBLE
  - java.sql.Types.NUMERIC
  - java.sql.Types.REAL
  - java.sql.Types.FLOAT
  - java.sql.Types.INTEGER
  - java.sql.Types.SMALLINT
  - java.sql.Types.TINYINT
- String Types:
  - java.sql.Types.CHAR
  - java.sql.Types.LONGCHAR
  - java.sql.Types.VARCHAR
- Time Types:
  - java.sql.Types.DATE
  - java.sql.Types.TIME
  - java.sql.Types.TIMESTAMP
- Binary Types:
  - java.sql.Types.BINARY
  - java.sql.Types.VARBINARY
  - java.sql.Types.LONGVARBINARY

The following list includes the supported JDBC 2 java.sql.Types (http://java.sun.com/j2se/1.5.0/ docs/api/java/sql/Types.html).

- Large Object (LOB) Types:
  - java.sql.Types.CLOB
  - java.sql.Types.BLOB

# java.sql.DatabaseMetaData **Methods**

This section lists the required and optional java.sql.DatabaseMetaData (http://java.sun.com/j2se/ 1.5.0/docs/api/java/sql/DatabaseMetaData.html) methods.

The following JDBC 1 methods are required only if the Synchronization Filter parameter is set to something other than Exclude all tables/views:

- getColumns(java.lang.String catalog, java.lang.String schemaPattern, java.lang.String tableNamePattern, java.lang.String columnNamePattern):java.sql.ResultSet
- getPrimaryKeys(java.lang.String catalog, java.lang.String schema, java.lang.String table):java.sql.ResultSet
- getTables(java.lang.String catalog, java.lang.String schemaPattern, java.lang.String tableNamePattern, java.lang.String[] types):java.sql.ResultSet
- storesLowerCaseIdentifiers():boolean
- storesMixedCaseIdentifiers():boolean
- storesUpperCaseIdentifiers():boolean

### Optional JDBC 1 methods:

- dataDefinitionCausesTransactionCommit():boolean
- dataDefinitionIgnoredInTransactions():boolean
- getColumnPrivileges(String catalog, String schema, String table, String columnNamePattern):java.sql.ResultSet
- getDatabaseProductName():java.lang.String
- getDatabaseProductVersion():java.lang.String
- getDriverMajorVersion():int
- getDriverMinorVersion():int
- getDriverName():java.lang.String
- getDriverVersion():java.lang.String
- getExportedKeys(java.lang.String catalog, java.lang.String schema, java.lang.String table):java.sql.ResultSet
- getMaxStatements():int
- getMaxConnections():int
- getMaxColumnsInSelect():int
- getProcedureColumns(String catalog, String schemaPattern, String procedureNamePattern, String columnNamePattern):java.sql.ResultSet
- getSchemas():java.sql.ResultSet
- getTableTypes():java.sql.ResultSet
- getUserName():java.lang.String

- supportsColumnAliasing():bolean
- supportsDataDefinitionAndDataManiuplationTransactions():boolean
- supportsDataManipulationTransactionsOnly():boolean
- supportsLimitedOuterJoins():boolean
- supportsMultipleTransactions():boolean
- supportsSchemasInDataManipulation():boolean
- supportsSchemasInProcedureCalls():boolean
- supportsTransactionIsolationLevel(int level):boolean
- supportsTransactions():boolean

## Optional JDBC 2 methods:

• supportsBatchUpdates():boolean

## Optional JDBC 3 methods:

supportsGetGeneratedKeys():boolean

#### **JDBC Interface Methods**

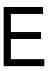

This section lists the JDBC interface methods (other than java.sql.DatabaseMetaData (http:// java.sun.com/j2se/1.5.0/docs/api/java/sql/DatabaseMetaData.html) methods) that the driver for JDBC uses. Methods are organized by class.

Often, third-party JDBC driver vendors list defects or known issues by method. You can use the following methods in collaboration with third-party JDBC driver documentation to troubleshoot or anticipate potential interoperability problems.

- java.sql.DriverManager (http://java.sun.com/j2se/1.5.0/docs/api/java/sql/DriverManager.html)
- java.sql.CallableStatement (http://java.sun.com/j2se/1.5.0/docs/api/java/sql/ CallableStatement.html)
- java.sql.Connection (http://java.sun.com/j2se/1.5.0/docs/api/java/sql/Connection.html)
- java.sql.PreparedStatement (http://java.sun.com/j2se/1.5.0/docs/api/java/sql/ PreparedStatement.html)
- java.sql.ResultSet (http://java.sun.com/j2se/1.5.0/docs/api/java/sql/ResultSet.html)
- java.sql.ResultSetMetaData (http://java.sun.com/j2se/1.5.0/docs/api/java/sql/ ResultSetMetaData.html)
- java.sql.Statement (http://java.sun.com/j2se/1.5.0/docs/api/java/sql/Statement.html)
- java.sql.Timestamp (http://java.sun.com/j2se/1.5.0/docs/api/java/sql/Timestamp.html)

The following table lists java.sql.DriverManager (http://java.sun.com/j2se/1.5.0/docs/api/java/sql/ DriverManager.html) methods that the Driver for JDBC uses:

 Table E-1
 java.sql.DriverManager Methods

| Method Signature                                                         | JDBC Version | Required?        |
|--------------------------------------------------------------------------|--------------|------------------|
| getConnection(String url, java.util.Properties info):java.sql.Connection | 1            | yes <sup>1</sup> |
| getConnection(String url, java.util.Properties info):java.sql.Connection | 1            | yes <sup>1</sup> |
| setLogStream(java.io.PrintStream out):void                               | 1            | no               |

<sup>&</sup>lt;sup>1</sup>One method or the other.

The following table lists java.sql.CallableStatement (http://java.sun.com/j2se/1.5.0/docs/api/java/ sql/CallableStatement.html) methods that the Driver for JDBC uses:

 Table E-2
 java.sql.CallableStatement Methods

| Method Signature                                                  | JDBC Version | Required? |
|-------------------------------------------------------------------|--------------|-----------|
| getBigDecimal(int parameterIndex, int scale):java.math.BigDecimal | 1            | yes       |

| Method Signature                                           | JDBC Vers | ion Required? |
|------------------------------------------------------------|-----------|---------------|
| getBoolean(int parameterIndex):boolean                     | 1         | yes           |
| getBoolean(String parameterName):boolean                   | 3         | no            |
| getByte(int parameterIndex):byte                           | 1         | yes           |
| getByte(String parameterName):byte                         | 3         | no            |
| getBytes(int parameterIndex):byte[]                        | 1         | yes           |
| getBytes(String parameterName):byte[]                      | 3         | no            |
| getDate(int parameterIndex):java.sql.Date                  | 1         | yes           |
| getDate(String parameterName):java.sql.Date                | 3         | no            |
| getDouble(int parameterIndex):double                       | 1         | yes           |
| getDouble(String parameterName):double                     | 3         | no            |
| getFloat(int parameterIndex):float                         | 1         | yes           |
| getFloat(String parameterName):float                       | 3         | no            |
| getInt(int parameterIndex):int                             | 1         | yes           |
| int getInt(String parameterName)                           | 3         | no            |
| getLong(int parameterIndex):long                           | 1         | yes           |
| getLong(String parameterName):long                         | 3         | no            |
| getShort(int parameterIndex):short                         | 1         | yes           |
| getShort(String parameterName):short                       | 3         | no            |
| getString(int parameterIndex):String                       | 1         | yes           |
| getString(String parameterName):String                     | 3         | no            |
| getTime(int parameterIndex):java.sql.Time                  | 1         | yes           |
| getTime(String parameterName):java.sql.Time                | 3         | no            |
| getTimestamp(int parameterIndex):java.sql.Timestamp        | 1         | yes           |
| getTimestamp(String parameterName):java.sql.Timestamp      | 3         | no            |
| registerOutParameter(int parameterIndex, int sqlType):void | 1         | yes           |
| wasNull():boolean                                          | 1         | yes           |

The following table lists java.sql.Connection (http://java.sun.com/j2se/1.5.0/docs/api/java/sql/Connection.html) methods that the driver for JDBC uses:

 Table E-3
 java.sql.Connection Methods

| Method Signature                                        | JDBC Version | Required? |
|---------------------------------------------------------|--------------|-----------|
| close():void                                            | 1            | yes       |
| commit():void                                           | 1            | no        |
| createStatement():java.sql.Statement                    | 1            | yes       |
| getAutoCommit():boolean                                 | 1            | no        |
| getMetaData():java.sql.DatabaseMetaData                 | 1            | yes       |
| getTransactionIsolation():int                           | 1            | no        |
| getWarnings():java.sql.SQLWarning                       | 1            | no        |
| isClosed():boolean                                      | 1            | no        |
| prepareCall(String sql):java.sql.CallableStatement      | 1            | no        |
| prepareStatement(String sql):java.sql.PreparedStatement | 1            | yes       |
| rollback():void                                         | 1            | no        |
| setAutoCommit(boolean autoCommit):void                  | 1            | no        |
| setTransactionIsolation(int level):void                 | 1            | no        |

The following table lists java.sql.PreparedStatement (http://java.sun.com/j2se/1.5.0/docs/api/java/ sql/PreparedStatement.html) methods that the Driver for JDBC uses:

 Table E-4
 java.sql.PreparedStatement Methods

| Method Signature                                               | JDBC Version | Required? |
|----------------------------------------------------------------|--------------|-----------|
| clearParameters() :void                                        | 1            | no        |
| execute():boolean                                              | 1            | yes       |
| executeQuery():java.sql.ResultSet                              | 1            | yes       |
| executeUpdate():int                                            | 1            | yes       |
| setBigDecimal(int parameterIndex, java.math.BigDecimal x):void | 1            | yes       |
| setBoolean(int parameterIndex, boolean x):void                 | 1            | yes       |
| setByte(int parameterIndex, byte x):void                       | 1            | yes       |
| setBytes(int parameterIndex, byte x[]):void                    | 1            | yes       |
| setDate(int parameterIndex, java.sql.Date x):void              | 1            | yes       |
| setDouble(int parameterIndex, double x):void                   | 1            | yes       |
| setFloat(int parameterIndex, float x):void                     | 1            | yes       |
| setInt(int parameterIndex, int x):void                         | 1            | yes       |
| setLong(int parameterIndex, long x):void                       | 1            | yes       |

| Method Signature                                            | JDBC Version | Required? |
|-------------------------------------------------------------|--------------|-----------|
| setNull(int parameterIndex, int sqlType):void               | 1            | yes       |
| setShort(int parameterIndex, short x):void                  | 1            | yes       |
| setString(int parameterIndex, String x):void                | 1            | yes       |
| setTime(int parameterIndex, java.sql.Time x):void           | 1            | yes       |
| setTimestamp(int parameterIndex, java.sql.Timestamp x):void | 1            | yes       |

The following table lists java.sql.ResultSet (http://java.sun.com/j2se/1.5.0/docs/api/java/sql/ResultSet.html) methods that the Driver for JDBC uses:

 Table E-5
 java.sql.ResultSet Methods

| Method Signature                                                 | JDBC Version | Required? |
|------------------------------------------------------------------|--------------|-----------|
| close():void                                                     | 1            | yes       |
| getBigDecimal(int columnIndex, int scale):java.math.BigDecimal   | 1            | yes       |
| getBigDecimal(String columnName, int scale):java.math.BigDecimal | 1            | yes       |
| getBinaryStream(int columnIndex):java.io.InputStream             | 1            | yes       |
| getBinaryStream(String columnName)java.io.InputStream            | 1            | yes       |
| getBoolean(int columnIndex):boolean                              | 1            | yes       |
| getBoolean(String columnName):boolean                            | 1            | yes       |
| getByte(int columnIndex):byte                                    | 1            | yes       |
| getByte(String columnName):byte                                  | 1            | yes       |
| getBytes(int columnIndex):byte[]                                 | 1            | yes       |
| getBytes(String columnName):byte[]                               | 1            | yes       |
| getDate(int columnIndex):java.sql.Date                           | 1            | yes       |
| getDate(String columnName)java.sql.Date                          | 1            | yes       |
| getFloat(int columnIndex):float                                  | 1            | yes       |
| getFloat(String columnName):float                                | 1            | yes       |
| getInt(int columnIndex):int                                      | 1            | yes       |
| getInt(String columnName):int                                    | 1            | yes       |
| getLong(int columnIndex):long                                    | 1            | yes       |
| getLong(String columnName):long                                  | 1            | yes       |
| getMetaData():java.sql.ResultSetMetaData                         | 1            | no        |
| getShort(int columnIndex):short                                  | 1            | yes       |
| getShort(String columnName):short                                | 1            | yes       |

| Method Signature                                   | JDBC Versi | on Required? |
|----------------------------------------------------|------------|--------------|
| getString(int columnIndex):String                  | 1          | yes          |
| getString(String columnName):String                | 1          | yes          |
| getTime(int columnIndex):java.sql.Time             | 1          | yes          |
| getTime(String columnName):java.sql.Time           | 1          | yes          |
| getTimestamp(int columnIndex):java.sql.Timestamp   | 1          | yes          |
| getTimestamp(String columnName):java.sql.Timestamp | 1          | yes          |
| getWarnings():java.sql.SQLWarning                  | 1          | no           |

The following table lists java.sql.ResultSetMetaData (http://java.sun.com/j2se/1.5.0/docs/api/java/ sql/ResultSetMetaData.html) methods that the Driver for JDBC uses:

 Table E-6
 java.sql.ResultSetMetaData Methods

| Method Signature                 | JDBC Version | Required? |
|----------------------------------|--------------|-----------|
| getColumnCount():int             | 1            | yes       |
| getColumnName(int column):String | 1            | no        |
| getColumnType(int column):int    | 1            | no        |

The following table lists java.sql.Statement (http://java.sun.com/j2se/1.5.0/docs/api/java/sql/ Statement.html) methods that the Driver for JDBC uses:

 Table E-7
 java.sql.Statement Methods

| Method Signature                            | JDBC Version | Required? |
|---------------------------------------------|--------------|-----------|
| addBatch(java.lang.String sql):void         | 2            | no        |
| clearBatch():void                           | 2            | no        |
| clearWarnings():void                        | 1            | no        |
| close():void                                | 1            | yes       |
| execute(java.lang.String sql):boolean       | 1            | yes       |
| executeBatch():int[]                        | 2            | no        |
| executeUpdate(String sql):int               | 1            | yes       |
| executeQuery(String sql):java.sql.ResultSet | 1            | yes       |
| getGeneratedKeys():java.sql.ResultSet       | 3            | no        |
| getMoreResults():boolean                    | 1            | no        |
| getResultSet():java.sql.ResultSet           | 1            | yes       |
| getUpdateCount():int                        | 1            | no        |

| Method Signature                  | JDBC Version | Required? |
|-----------------------------------|--------------|-----------|
| getWarnings():java.sql.SQLWarning | 1            | no        |

The following table lists java.sql.Timestamp (http://java.sun.com/j2se/1.5.0/docs/api/java/sql/ Timestamp.html) methods that the Driver for JDBC uses:

 Table E-8
 java.sql.Timestamp Methods

| Method Signature        | JDBC Version | Required? |
|-------------------------|--------------|-----------|
| getNanos():int          | 1            | yes       |
| getTime():long          | 1            | yes       |
| setNanos(int n):void    | 1            | yes       |
| setTime(long time):void | 1            | yes       |
| toString ():String      | 1            | yes       |

# **Third-Party JDBC Driver Descriptor DTD**

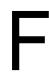

This section contains the DTD for third-party JDBC descriptor files.

```
<?xml version="1.0" encoding="UTF-8"?>
<!ELEMENT actions (exec-sql | check-for-closed-connection | fetch-
metadata | rollback) *>
<!ELEMENT add-default-values-on-view-insert (#PCDATA)>
<!ELEMENT authentication (sql-state | error-code | sql-state-class |
error-code-range | actions) *>
<!ELEMENT check-for-closed-connection EMPTY>
<!ELEMENT column-position-comparator (#PCDATA)>
<!ELEMENT connection-properties (property*)>
<!ELEMENT connectivity (sql-state | error-code | sql-state-class |
error-code-range | actions) *>
<!ELEMENT current-timestamp-stmt (#PCDATA)>
<!ELEMENT error-code (value)>
<!ATTLIST error-code
  description CDATA #IMPLIED
<!ELEMENT error-code-range (from, to)>
<!ATTLIST error-code-range
  description CDATA #IMPLIED
<!ELEMENT errors (connectivity | authentication | retry | fatal) *>
<!ELEMENT exclude-table-filter (#PCDATA)>
<!ELEMENT exec-sql (#PCDATA)>
<!ELEMENT fatal (sql-state | error-code | sql-state-class | error-
code-range | actions) *>
<!ELEMENT fetch-metadata EMPTY>
<!ELEMENT from (#PCDATA)>
<!ELEMENT function-return-method (#PCDATA)>
<!ELEMENT handle-stmt-results (#PCDATA)>
<!ELEMENT identity (name?, target-database?, jdbc-type?, jdbc-class?)>
<!ELEMENT import (#PCDATA)>
<!ELEMENT imports (import*)>
<!ELEMENT include-table-filter (#PCDATA)>
<!ELEMENT jdbc-class (#PCDATA)>
<!ELEMENT jdbc-driver (imports?, identity, (metadata-override |
connection-properties | sql-type-map | options | errors)*)>
<!ELEMENT jdbc-type (#PCDATA)>
<!ELEMENT key (#PCDATA)>
<!ELEMENT left-outer-join-operator (#PCDATA)>
<!ELEMENT lock-generator-class (#PCDATA)>
<!ELEMENT metadata-override (supports-schemas-in-procedure-calls?)>
<!ELEMENT minimal-metadata (#PCDATA)>
<!ELEMENT name (#PCDATA)>
<!ELEMENT options (lock-generator-class | supports-schemas-in-
```

```
metadata-retrieval | time-translator-class | column-position-
comparator | use-manual-transactions | minimal-metadata | transaction-
isolation-level | use-single-connection | exclude-table-filter |
include-table-filter | left-outer-join-operator | current-timestamp-
stmt | add-default-values-on-view-insert | reuse-statements |
function-return-method | handle-stmt-results) *>
<!ELEMENT property (key, value)>
<!ELEMENT retry (sql-state | error-code | sql-state-class | error-
code-range | actions) *>
<!ELEMENT reuse-statements (#PCDATA)>
<!ELEMENT rollback EMPTY>
<!ELEMENT sql-state (value)>
<!ATTLIST sql-state
  description CDATA #IMPLIED
<!ELEMENT sql-state-class (value)>
<!ATTLIST sql-state-class
  description CDATA #IMPLIED
<!ELEMENT sql-type-map (type*)>
<!ELEMENT supports-schemas-in-metadata-retrieval (#PCDATA)>
<!ELEMENT supports-schemas-in-procedure-calls (#PCDATA)>
<!ELEMENT target-database (#PCDATA)>
<!ELEMENT time-translator-class (#PCDATA)>
<!ELEMENT to (#PCDATA)>
<!ELEMENT transaction-isolation-level (#PCDATA)>
<!ELEMENT type (from, to)>
<!ELEMENT use-manual-transactions (#PCDATA)>
<!ELEMENT use-single-connection (#PCDATA)>
<!ELEMENT value (#PCDATA)>
```

# Third-Party JDBC Driver **Descriptor Import DTD**

This section contains the DTD for third-party JDBC descriptor import files.

```
<?xml version="1.0" encoding="UTF-8"?>
<!ELEMENT actions (exec-sql | check-for-closed-connection | fetch-
metadata | rollback) *>
<!ELEMENT add-default-values-on-view-insert (#PCDATA)>
<!ELEMENT authentication (sql-state | error-code | sql-state-class |</pre>
error-code-range | actions) *>
<!ELEMENT check-for-closed-connection EMPTY>
<!ELEMENT column-position-comparator (#PCDATA)>
<!ELEMENT connection-properties (property*)>
<!ELEMENT connectivity (sql-state | error-code | sql-state-class |</pre>
error-code-range | actions) *>
<!ELEMENT current-timestamp-stmt (#PCDATA)>
<!ELEMENT error-code (value)>
<!ATTLIST error-code
 description CDATA #IMPLIED
<!ELEMENT error-code-range (from, to)>
<!ATTLIST error-code-range
 description CDATA #IMPLIED
<!ELEMENT errors (connectivity | authentication | retry | fatal) *>
<!ELEMENT exclude-table-filter (#PCDATA)>
<!ELEMENT exec-sql (#PCDATA)>
<!ELEMENT fatal (sql-state | error-code | sql-state-class | error-
code-range | actions) *>
<!ELEMENT fetch-metadata EMPTY>
<!ELEMENT from (#PCDATA)>
<!ELEMENT function-return-method (#PCDATA)>
<!ELEMENT handle-stmt-results (#PCDATA)>
<!ELEMENT include-table-filter (#PCDATA)>
<!ELEMENT jdbc-driver (metadata-override | connection-properties |</pre>
sql-type-map | options | errors) *>
<!ELEMENT key (#PCDATA)>
<!ELEMENT left-outer-join-operator (#PCDATA)>
<!ELEMENT lock-generator-class (#PCDATA)>
<!ELEMENT metadata-override (supports-schemas-in-procedure-calls?)>
<!ELEMENT minimal-metadata (#PCDATA)>
<!ELEMENT options (lock-generator-class | supports-schemas-in-
metadata-retrieval | time-translator-class | column-position-
comparator | use-manual-transactions | minimal-metadata | transaction-
isolation-level | use-single-connection | exclude-table-filter |
include-table-filter | left-outer-join-operator | current-timestamp-
stmt | add-default-values-on-view-insert | reuse-statements |
function-return-method | handle-stmt-results) *>
<!ELEMENT property (key, value)>
```

```
<!ELEMENT retry (sql-state | error-code | sql-state-class | error-</pre>
code-range | actions) *>
<!ELEMENT reuse-statements (#PCDATA)>
<!ELEMENT rollback EMPTY>
<!ELEMENT sql-state (value)>
<!ATTLIST sql-state
 description CDATA #IMPLIED
<!ELEMENT sql-state-class (value)>
<!ATTLIST sql-state-class
 description CDATA #IMPLIED
<!ELEMENT sql-type-map (type*)>
<!ELEMENT supports-schemas-in-metadata-retrieval (#PCDATA)>
<!ELEMENT supports-schemas-in-procedure-calls (#PCDATA)>
<!ELEMENT time-translator-class (#PCDATA)>
<!ELEMENT to (#PCDATA)>
<!ELEMENT transaction-isolation-level (#PCDATA)>
<!ELEMENT type (from, to)>
<!ELEMENT use-manual-transactions (#PCDATA)>
<!ELEMENT use-single-connection (#PCDATA)>
<!ELEMENT value (#PCDATA)>
```

### **Database Descriptor DTD**

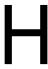

This section contains the DTD for database descriptor files.

```
<?xml version="1.0" encoding="UTF-8"?>
<!ELEMENT add-default-values-on-view-insert (#PCDATA)>
<!ELEMENT column-position-comparator (#PCDATA)>
<!ELEMENT current-timestamp-stmt (#PCDATA)>
<!ELEMENT database (imports?, identity, options?)>
<!ELEMENT exclude-table-filter (#PCDATA)>
<!ELEMENT function-return-method (#PCDATA)>
<!ELEMENT handle-stmt-results (#PCDATA)>
<!ELEMENT include-table-filter (#PCDATA)>
<!ELEMENT identity (name?, regex-name?, regex-version?)>
<!ELEMENT import (#PCDATA)>
<!ELEMENT imports (import*)>
<!ELEMENT left-outer-join-operator (#PCDATA)>
<!ELEMENT lock-generator-class (#PCDATA)>
<!ELEMENT minimal-metadata (#PCDATA)>
<!ELEMENT name (#PCDATA)>
<!ELEMENT options (lock-generator-class | supports-schemas-in-
metadata-retrieval | time-translator-class | column-position-
comparator | use-manual-transactions | minimal-metadata | transaction-
isolation-level | use-single-connection | exclude-table-filter |
include-table-filter | left-outer-join-operator | current-timestamp-
stmt | add-default-values-on-view-insert | reuse-statements |
function-return-method | handle-stmt-results) *>
<!ELEMENT regex-name (#PCDATA)>
<!ELEMENT regex-version (#PCDATA)>
<!ELEMENT reuse-statements (#PCDATA)>
<!ELEMENT supports-schemas-in-metadata-retrieval (#PCDATA)>
<!ELEMENT time-translator-class (#PCDATA)>
<!ELEMENT transaction-isolation-level (#PCDATA)>
<!ELEMENT use-manual-transactions (#PCDATA)>
<!ELEMENT use-single-connection (#PCDATA)>
```

## **Database Descriptor Import DTD**

This section contains the DTD for database descriptor import files.

```
<?xml version="1.0" encoding="UTF-8"?>
<!ELEMENT add-default-values-on-view-insert (#PCDATA)>
<!ELEMENT column-position-comparator (#PCDATA)>
<!ELEMENT current-timestamp-stmt (#PCDATA)>
<!ELEMENT exclude-table-filter (#PCDATA)>
<!ELEMENT function-return-method (#PCDATA)>
<!ELEMENT handle-stmt-results (#PCDATA)>
<!ELEMENT include-table-filter (#PCDATA)>
<!ELEMENT database (options?)>
<!ELEMENT left-outer-join-operator (#PCDATA)>
<!ELEMENT lock-generator-class (#PCDATA)>
<!ELEMENT minimal-metadata (#PCDATA)>
<!ELEMENT options (lock-generator-class | supports-schemas-in-
metadata-retrieval | time-translator-class | column-position-
comparator | use-manual-transactions | minimal-metadata | transaction-
isolation-level | use-single-connection | exclude-table-filter |
include-table-filter | left-outer-join-operator | current-timestamp-
stmt | add-default-values-on-view-insert | reuse-statements |
function-return-method | handle-stmt-results) *>
<!ELEMENT reuse-statements (#PCDATA)>
<!ELEMENT supports-schemas-in-metadata-retrieval (#PCDATA)>
<!ELEMENT time-translator-class (#PCDATA)>
<!ELEMENT transaction-isolation-level (#PCDATA)>
<!ELEMENT use-manual-transactions (#PCDATA)>
<!ELEMENT use-single-connection (#PCDATA)>
```

# **Policy Example: Triggerless Future Event Processing**

The following example assumes that a "commence" attribute exists and does the following:

- Holds the timestamp value of when an event should be processed
- Contains an integer or java string timestamp value. See "Time Syntax" on page 57.

```
<policy xmlns:Timestamp="http://www.novell.com/nxsl/java/</pre>
java.sql.Timestamp"
      xmlns:TimestampUtil="http://www.novell.com/nxsl/java/
com.novell.nds.dirxml.driver.jdbc.db.TimestampUtil"
      xmlns:jdbc="urn:dirxml:jdbc">
<rule>
<description>Get commencement date from datasource.</description>
      <conditions>
            <and>
                  <if-xpath op="true">.</if-xpath>
            </and>
      </conditions>
      <actions>
            <do-set-local-variable name="commence">
                  <arg-string>
                        <token-src-attr class-name="User"
name="commence"/>
                  </arg-string>
            </do-set-local-variable>
      </actions>
</rule>
<r111e>
      <description>Break if commencement date unavailable./
description>
      <conditions>
            <and>
                  <if-local-variable name="commence" op="equal"/>
            </and>
      </conditions>
      <actions>
            <do-break/>
      </actions>
</rule>
<rule>
<description>Parse times.</description>
      <conditions>
            <and>
                  <if-xpath op="true">.</if-xpath>
            </and>
      </conditions>
      <actions>
            <do-set-local-variable name="dbTime">
```

```
<arg-object>
                        <token-xpath
expression="Timestamp:valueOf(@jdbc:database-local-time)"/>
                  </arg-object>
            </do-set-local-variable>
            <do-set-local-variable name="eventTime">
                  <arg-object>
                        <token-xpath
expression="Timestamp:valueOf($commence)"/>
                  </arg-object>
            </do-set-local-variable>
      </actions>
</rule>
<rule>
      <description>Is commencement date after database time?/
description>
      <conditions>
            <and>
                  <if-xpath op="true">.</if-xpath>
            </and>
      </conditions>
      <actions>
            <do-set-local-variable name="after">
                  <arg-string>
                        <token-xpath
expression="TimestampUtil:after($eventTime, $dbTime)"/>
                  </arg-string>
            </do-set-local-variable>
      </actions>
</rule>
<rule>
<description>Retry if future event.</description>
      <conditions>
            <and>
                 <if-local-variable name="after" op="equal">true</if-</pre>
local-variable>
            </and>
      </conditions>
      <actions>
            <do-status level="retry">
                  <arg-string>
                        <token-text xml:space="preserve">Future event
detected.</token-text>
                  </arg-string>
            </do-status>
      </actions>
</rule>
</policy>
```

# Setting Up an OCI Client on Linux

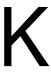

- Section K.1, "Downloading the Instant Client," on page 197
- Section K.2, "Setting Up the OCI Client," on page 197
- Section K.3, "Configuring the OCI Driver," on page 198

#### K.1 Downloading the Instant Client

1 Download the Oracle Instant Client (instantclient-basic-linux32-10.2.0.1-20050713.zip).

The file is available from Instant Client Downloads (http://www.oracle.com/technology/ software/tech/oci/instantclient/htdocs/linuxsoft.html).

2 Download the Oracle SQL\*Plus binary (instantclient-sqlplus-linux32-10.2.0.1-20050713.zip).

The file is available from Instant Client Downloads (http://www.oracle.com/technology/ software/tech/oci/instantclient/htdocs/linuxsoft.html).

#### K.2 Setting Up the OCI Client

Set up the Oracle Instant Client on the machine where the JDBC driver is running (not on the machine where Oracle is running).

1 Log into Linux as *root*, and create the following structure:

```
/oracle
/oracle/client
/oracle/client/bin
/oracle/client/lib
/oracle/client/network/admin
```

- 2 Unzip all files from instantclient-basic-linux32-10.2.0.1-20050713.zip to /oracle/client/lib.
- 3 Unzip all files from instantclient-sqlplus-linux32-10.2.0.1-20050713.zip to /oracle/client/bin.
- 4 Copy libsqlplus.so from /oracle/client/bin to /oracle/client/lib.
- **5** Copy libsqlplusic.so from /oracle/client/bin to /oracle/client/lib.
- **6** Using chmod, ensure that the file sqlplus in /oracle/client/bin is executable.
- 7 Copy a valid tnsnames.ora into /oracle/client/network/admin.

If you don't have a tnsnames.ora file, use the Oracle configuration tool to create one.

Make sure that the tnsnames.ora filename is in lowercase.

**8** Modify the profile.local file by adding the following lines:

```
export LD LIBRARY PATH=$LD LIBRARY PATH:/oracle/client/lib
export TNS ADMIN=/oracle/client/network/admin
export PATH=$PATH:/oracle/client/lib
```

The profile.local file is in the /etc folder. If the file doesn't exist, create one. The file can consist of only the three export lines.

The profile.local file extends the LD LIBRARY PATH, sets TNS ADMIN, and extends the PATH. This file is read when the server boots.

- **9** Ensure that the exports in the profile.local file are always valid.
- **10** Copy the classes 12. jar and ojdbc14. jar to the IDM classes directory.

These .jar files are supplied with the Instant Client.

The IDM classes directory is the directory where your driver is located.

- 11 Start SQL\*Plus with the following example command (assuming that the directory is / oracle/client/bin):
  - ./sqlplus username/password@sid

### K.3 Configuring the OCI Driver

To configure the driver, customize the driver's URL syntax. See Table 11-20 on page 162.

An example URL syntax is jdbc:oracle:oci8:@ORACLE10. In this example, ORACLE10 is the connection string in the tnsnames.ora file.

Figure K-1 Example tnsnames.ora File

```
🌌 tnsnames.ora.txt - Notepad
                                                                                                                                               File Edit Format Help
# tnsnames.ora Network Configuration File: D:\oracle\product\10.1.0\Db_1\network\admin\tnsnames.ora A # Generated by Oracle configuration tools.
 RACLE10 =
   CACLELU =

(DESCRIPTION =

(ADDRESS = (PROTOCOL = TCP)(HOST = 151.155.161.68)(PORT = 1521))

(CONNECT_DATA =

(SERVER = DEDICATED)

(SERVICE_NAME = Oracle10)
   (DESCRIPTION =
      (ADDRESS_LIST
         (ADDRESS = (PROTOCOL = IPC)(KEY = EXTPROC))
      J
(CONNECT_DATA =
         (SID = PLSEXTPROC)
(PRESENTATION = RO)
   )
```

# Sybase Chain Modes and the **Identity Manager Driver for JDBC**

Sybase can execute stored procedures in two distinct modes: chained and unchained. Depending upon the configuration of the Identity Manager Driver for JDBC and stored procedures in a database, various problems can arise. This section can help you understand and resolve those problems.

- Section L.1, "Error Codes," on page 199
- Section L.2, "Procedures and Modes," on page 200

#### L.1 Error Codes

- "Error 226: SET CHAINED command not allowed within multi-statement transaction" on page 199
- "Error 7112: Stored procedure 'x' may be run only in chained transaction mode" on page 199
- "Error 7113: Stored procedure 'x' may be run only in unchained transaction mode" on page 200

#### Error 226: SET CHAINED command not allowed within multi-statement transaction

Effect: Throws the exception of com.sybase.jdbc2.jdbc.SybSQLException with error code 226 and an SQL state of ZZZZZ.

Cause: This exception is usually caused by a defect in older versions of jConnect\*.

Solution: Download and upgrade to the latest version. Downloads are available at the

¡Connect for JDBC Web page (http://www.sybase.com/products/ informationmanagement/softwaredeveloperkit/jconnect).

#### Error 7112: Stored procedure 'x' may be run only in chained transaction mode

Effect: Throws the exception of com.sybase.jdbc2.jdbc.SybSQLException with error code 7712 and an SQL state of ZZZZZ.

Cause: The stored procedure was created in chained mode, or later altered to run in chained mode, but the driver is currently running in unchained mode. The probable cause is that the Use Manual Transactions? parameter is set to False. Another possibility is that the transaction type has been overridden to *auto* in a policy.

Solution: Do one of the following:

- Use stored procedure sp procxmode to change the stored procedure's mode to unchained or anymode (preferred).
- Change the driver's Use Manual Transactions? parameter to *True*, or change the policy transaction type to manual.

#### Error 7113: Stored procedure 'x' may be run only in unchained transaction mode

Effect: Throws the exception com.sybase.jdbc2.jdbc.SybSQLException with error code 7713 and an SQL state of ZZZZZ.

The stored procedure was created in unchained mode, or later altered to run in Cause: unchained mode, but the driver is currently running in chained mode. The probable cause is that the Use Manual Transactions? parameter is set to True. Another possibility is that the transaction type has been overridden to manual in policy.

Solution: Do one of the following:

- Use stored procedure sp\_procxmode to change the stored procedure's mode to *chained* or *anymode* (preferred).
- Change the driver's "Use Manual Transactions?" on page 68 parameter to False, or change the policy transaction type to auto.

**NOTE:** If you set use-manual-transactions to *False*, all transactions will consist of a maximum of one statement.

#### L.2 Procedures and Modes

- Section L.2.1, "Using Stored Procedure sp proxmode," on page 200
- Section L.2.2, "Chained and Unchained Modes," on page 200
- Section L.2.3, "Managing Transactions in a Policy," on page 201
- Section L.2.4, "Useful Links," on page 201

#### L.2.1 Using Stored Procedure sp proxmode

The preferred way to avoid errors 7112 and 7113 is to alter all stored procedures invoked directly or indirectly by the driver (via triggers, for example) to run in both chained and unchained mode. To alter a procedure, invoke the sp procxmode procedure with two arguments:.

- The procedure name
- The mode

The following example illustrates how to invoke the sp\_procxmode procedure from the isql command line:

client:sp procxmode my procedure, anymode

Of course, not all customers are willing to alter stored procedure modes. Altering a procedure's mode might alter its runtime behavior, which could alter the behavior of other applications that invoke the procedure.

#### L.2.2 Chained and Unchained Modes

Unchained mode is Sybase's native way of executing SQL. A second mode, chained mode, was later added to make the database compatible with SQL standards.

**Table L-1** Modes and Compatibility

| Mode      | Compatibility       |  |
|-----------|---------------------|--|
| Chained   | SQL-compatible mode |  |
| Unchained | Sybase native mode  |  |

Sybase provides a third-party JDBC driver called jConnect. The default mode of jConnect is unchained. Whenever the method Connection.setAutoCommit(boolean autoCommit):void is invoked, jConnect switches modes. See java.sql Interface Connection (http://java.sun.com/j2se/ 1.4.2/docs/api/java/sql/Connection.html).

Table L-2 Methods and Switches

| Method                          | Effect                     |
|---------------------------------|----------------------------|
| Connection.setAutoCommit(true)  | Switches to unchained mode |
| Connection.setAutoCommit(false) | Switches to chained mode   |

If the Use Manual Transactions? parameter is set to False, the driver invokes Connection.setAutoCommit(true). That is, the driver enters unchained mode. This is the normal processing mode for SELECT statements and SQL embedded in a policy where the transaction type is set to auto. See Section 9.5, "Manual vs. Automatic Transactions," on page 129. When the driver is in this state, any chained stored procedures invoked directly or indirectly by the driver yield the 7112 error.

If the Use Manual Transactions? parameter is set to True, the driver invokes Connection.setAutoCommit(false). That is, the driver enters chained mode. This is the normal processing mode for all statements except SELECT statements and SQL embedded in a policy where the transaction type is set to manual. See Manual vs. Automatic Transactions (http:// www.novell.com/documentation/idmdrivers/index.html?page=/documentation/idmdrivers/jdbc/ data/af899ky.html#af8bdjt). When the driver is in this state, any unchained stored procedures invoked directly or indirectly by the driver yield the 7113 error.

#### L.2.3 Managing Transactions in a Policy

For information on managing transactions in a policy, see Manual vs. Automatic Transactions (http:// /www.novell.com/documentation/idmdrivers/index.html?page=/documentation/idmdrivers/jdbc/ data/af899ky.html#af8bdjt).

#### L.2.4 Useful Links

- Transaction modes and stored procedures (http://manuals.sybase.com/onlinebooks/group-as/ asg1250e/sqlug/@Generic BookTextView/55096;hf=0;pt=55096#X) in the *Transact-SQL* User's Guide
- Selecting the transaction mode and isolation level (http://manuals.sybase.com/onlinebooks/ group-as/asg1250e/sqlug/@Generic BookTextView/53713;pt=53001) in the *Transact-SQL* User's Guide

## **Documentation Updates**

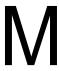

This section contains new or updated information on the Identity Manager Driver for JDBC.

The documentation is provided on the Web in two formats: HTML and PDF. The HTML and PDF documentation are both kept up-to-date with the documentation changes listed in this section.

If you need to know whether a copy of the PDF documentation you are using is the most recent, check the date that the PDF file was published. The date is on the title page.

New or updated documentation was published on the following dates:

- Section M.1, "December 14, 2005," on page 203
- Section M.2, "April 24, 2006," on page 204
- Section M.3, "May 1, 2006," on page 204
- Section M.4, "May 12, 2006," on page 204
- Section M.5, "May 30, 2006," on page 204
- Section M.6, "June 13, 2006," on page 205
- Section M.7, "July 27, 2006," on page 205
- Section M.8, "August 10, 2006," on page 205
- Section M.9, "August 23, 2006," on page 205
- Section M.10, "September 15, 2006," on page 205
- Section M.11, "October 5, 2006," on page 206
- Section M.12, "October 20, 2006," on page 206
- Section M.13, "November 1, 2006," on page 206
- Section M.14, "December 1, 2006," on page 206
- Section M.15, "January 9, 2007," on page 207
- Section M.16, "February 21, 2007," on page 207
- Section M.17, "April 4, 2007," on page 207

#### M.1 December 14, 2005

**Table M-1** Updates as of December 14, 2005

| Location                                        | Change                                                                                                    |
|-------------------------------------------------|----------------------------------------------------------------------------------------------------|
| Section 5.3, "Driver<br>Parameters," on page 54 | Moved the section up one level in the hierarchy of information, so that you can easily find the driver parameters. |
| Section 8.2, "Event Types," on page 115         | Updated the Events Type table.                                                                                     |

| Location                                                            | Change                            |
|---------------------------------------------------------------------|-----------------------------------|
| Section 11.4.9, "Oracle Thin<br>Client JDBC Driver," on<br>page 160 | Updated the Known Issues section. |

### M.2 April 24, 2006

Table M-2Updates as of April 19, 2006

| Location                           | Change                                                                      |
|------------------------------------|-----------------------------------------------------------------------------|
| "Subscriber Channel" on<br>page 23 | Corrected a graphic, to display "Views" instead of "Intermediate Table(s)." |

#### M.3 May 1, 2006

Table M-3 Updates as of May 1, 2006

| Location                                                   | Change            |
|------------------------------------------------------------|-------------------|
| Section 11.5.1, "IBM Toolbox for Java/JTOpen," on page 165 | Added this topic. |

### M.4 May 12, 2006

Table M-4 Updates as of May 12, 2006

| Location                                                   | Change                                                                                                    |
|------------------------------------------------------------|----------------------------------------------------------------------------------------------------|
| Section 11.5.1, "IBM Toolbox for Java/JTOpen," on page 165 | Added an explanatory paragraph concerning values for settings in an imported sample configuration file. You need to manually enter the values. The are not automatically added. |

### M.5 May 30, 2006

Table M-5 Updates as of May 30, 2006

| Location                                                                       | Change                                                                                                    |
|--------------------------------------------------------------------------------|----------------------------------------------------------------------------------------------------|
| Section 11.4.7, "Microsoft<br>SQL Server 2000 Driver for<br>JDBC," on page 158 | Added an explanation that the 2005 driver requires only one file instead of the four listed in the documentation, and that the file is backwards compatible. |

#### M.6 June 13, 2006

Table M-6 Updates as of June 13, 2006

| Location                                                                       | Change                                                                                                    |
|--------------------------------------------------------------------------------|----------------------------------------------------------------------------------------------------|
| Section 11.4.7, "Microsoft<br>SQL Server 2000 Driver for<br>JDBC," on page 158 | Corrected information about the 2005 driver. The filename, URL syntax, and classname differ from the 2000 driver. |

#### M.7 July 27, 2006

Table M-7 Updates as of July 27, 2006

| Location                            | Change                                          |
|-------------------------------------|-------------------------------------------------|
| "SQL Script Conventions" on page 39 | Corrected the default locations of SQL scripts. |

#### M.8 August 10, 2006

Updated cross-references to the Identity Manager 3.0.1 documentation set.

#### M.9 August 23, 2006

 Table M-8
 Updates as of August 23, 2006

| Location                                                     | Change              |
|--------------------------------------------------------------|---------------------|
| Section 11.4.10, "Oracle<br>OCI JDBC Driver," on<br>page 162 | Added these topics. |
| Appendix K, "Setting Up an OCI Client on Linux," on page 197 |                     |

## M.10 September 15, 2006

**Table M-9** Updates as of September 15, 2006

| Location                                               | Change                                 |
|--------------------------------------------------------|----------------------------------------|
| Section 11.4.10, "Oracle OCI JDBC Driver," on page 162 | Added several paragraphs about SQLNet. |

#### M.11 October 5, 2006

**Table M-10** Updates as of October 3, 2006

| Location                                                                                        | Change               |
|-------------------------------------------------------------------------------------------------|----------------------|
| Appendix L, "Sybase Chain<br>Modes and the Identity<br>Manager Driver for JDBC,"<br>on page 199 | Added this appendix. |

## M.12 October 20, 2006

 Table M-11
 Updates as of October 20, 2006

| Location                                        | Change                                                                                                    |
|-------------------------------------------------|----------------------------------------------------------------------------------------------------|
| "Time Syntax" on page 57                        | Reorganized this section. Corrected the first sentence in the three options so that you understand that you (not the driver) map eDirectory attributes. |
| "Enable Future Event<br>Processing?" on page 87 | Corrected parameter settings for Boolean values. Replaced incorrect links.                                                                              |

#### M.13 November 1, 2006

 Table M-12
 Updates as of November 1, 2006

| Location                 | Change                                                                                                    |  |
|--------------------------|----------------------------------------------------------------------------------------------------|--|
| "Time Syntax" on page 57 | Separated the three formats from the recommendation to map database values to eDirectory attributes. The earlier text was misleading. |  |

### M.14 December 1, 2006

 Table M-13
 Updates as of December 1, 2006

| Location                                                                               | Change |
|----------------------------------------------------------------------------------------|--------|
| "State Directory" on page 59 Added information on events that force resynchronization. |        |

## M.15 January 9, 2007

 Table M-14
 Updates as of January 9, 2007

| Location                     | Change                                                                  |
|------------------------------|-------------------------------------------------------------------------|
| "State Directory" on page 59 | Made technical review changes to this topic.                            |
|                              | Separated the former Advanced Configuration chapter into four chapters. |

## M.16 February 21, 2007

Table M-15Updates as of February 21, 2007

| Location                                                 | Change                                          |
|----------------------------------------------------------|-------------------------------------------------|
| "Mapping XDS Events to<br>SQL Statements" on<br>page 111 | Bolded embedded SQL statements in example code. |

### M.17 April 4, 2007

Table M-16Updates as of April 4, 2007

| Location                                                 | Change                                                                                                    |  |
|----------------------------------------------------------|----------------------------------------------------------------------------------------------------|--|
| "Mapping XDS Events to<br>SQL Statements" on<br>page 111 | Tweaked the documentation so that bolding appeared in embedded SQL statements in example code. (The production process stripped bolding from the February 21, 2007 update.) |  |